*Training Workshop on Trade and Transport Facilitation Monitoring Mechanism (TTFMM) Nepal, 15-17 April 2014*

### **WCO Time Release Study**

#### Jing CHENG

#### Technical Attache and Project Manager for Pacific Islands WCO ROCB A/P

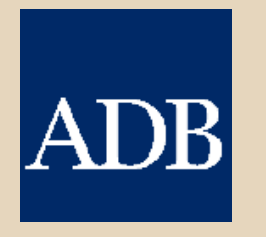

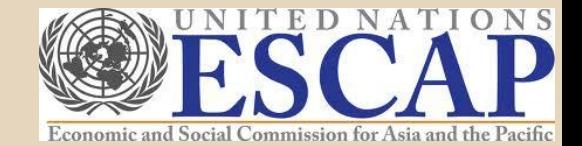

*Training Workshop on Trade and Transport Facilitation Monitoring Mechanism (TTFMM) Nepal, 15-17 April 2014*

### **WCO and A/P Region** in Brief

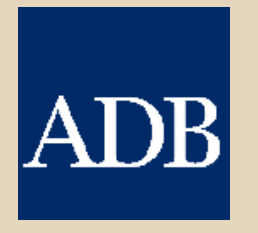

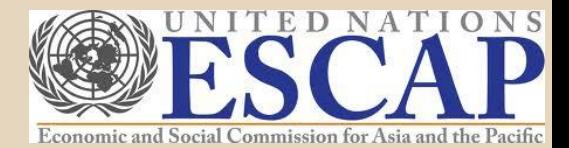

### *WCO in Brief*

- Intergovernmental Organization Specialized in Customs Matters
- Established in 1952 as Customs Cooperation Council (CCC)
- Headquarters in Brussels, Belgium
- **179 members (as of April.** 2014)

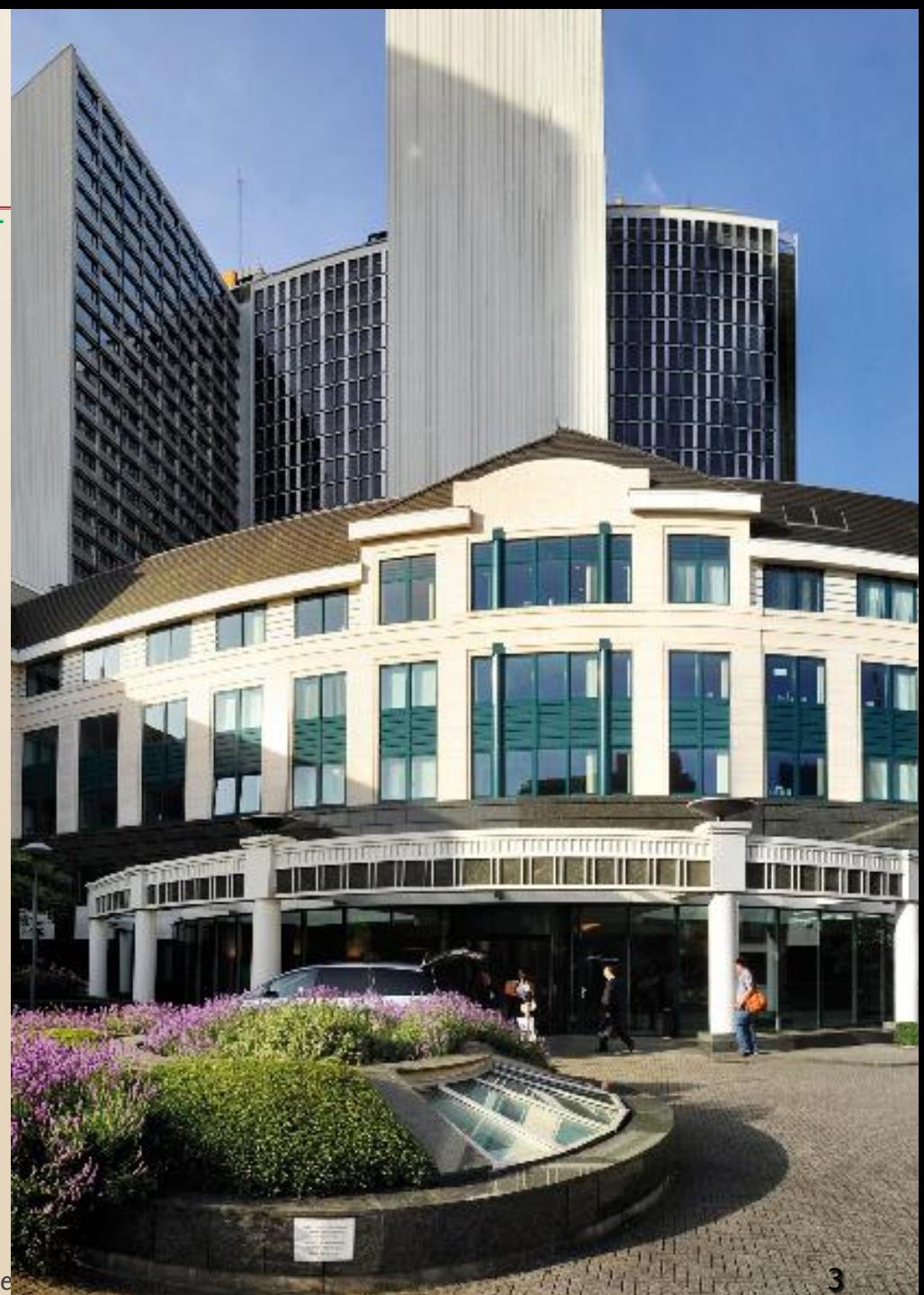

### The WCO an Organization with global reach

#### 179 Members divided into 6 regions

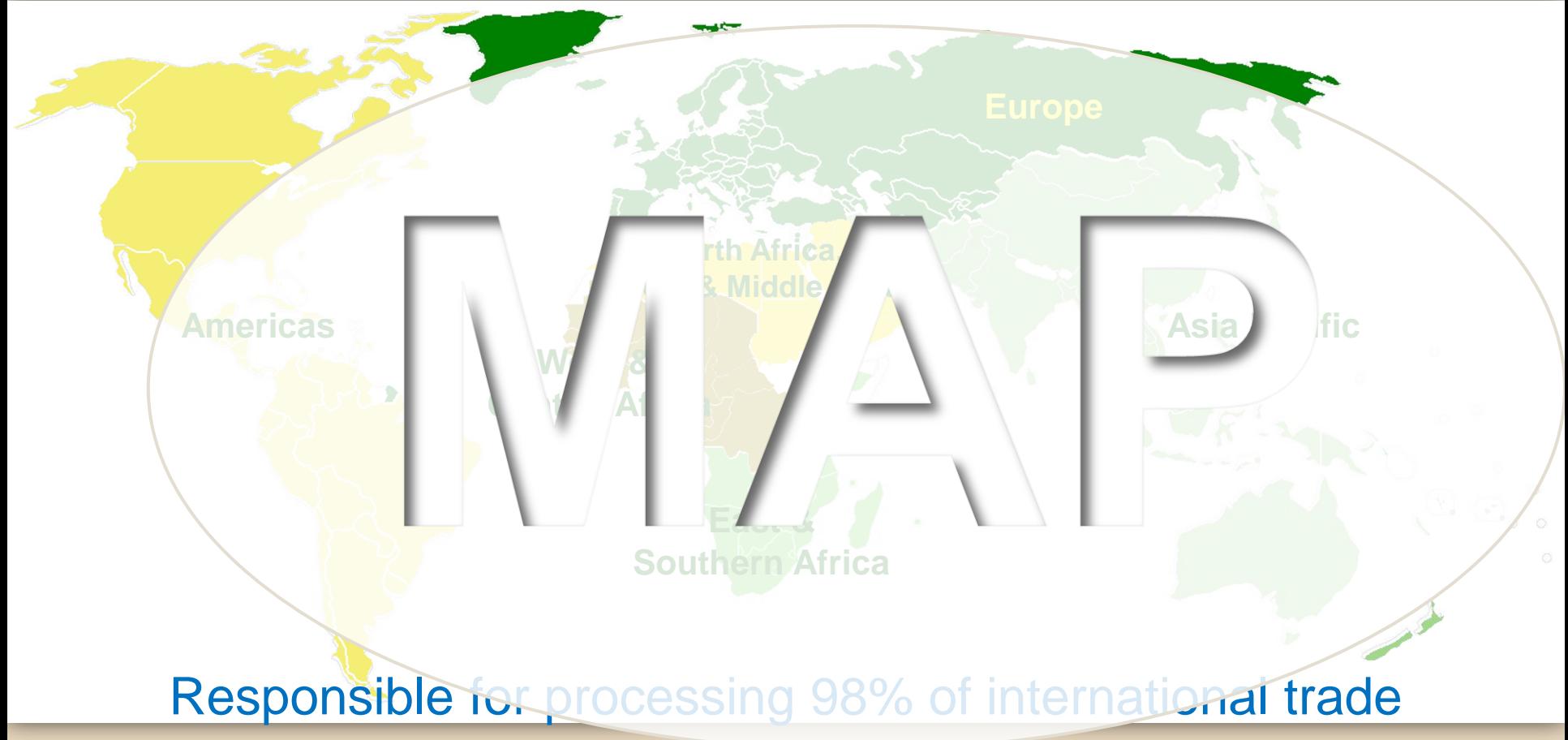

### WCO A/P Region [33 Members] as of April 2014

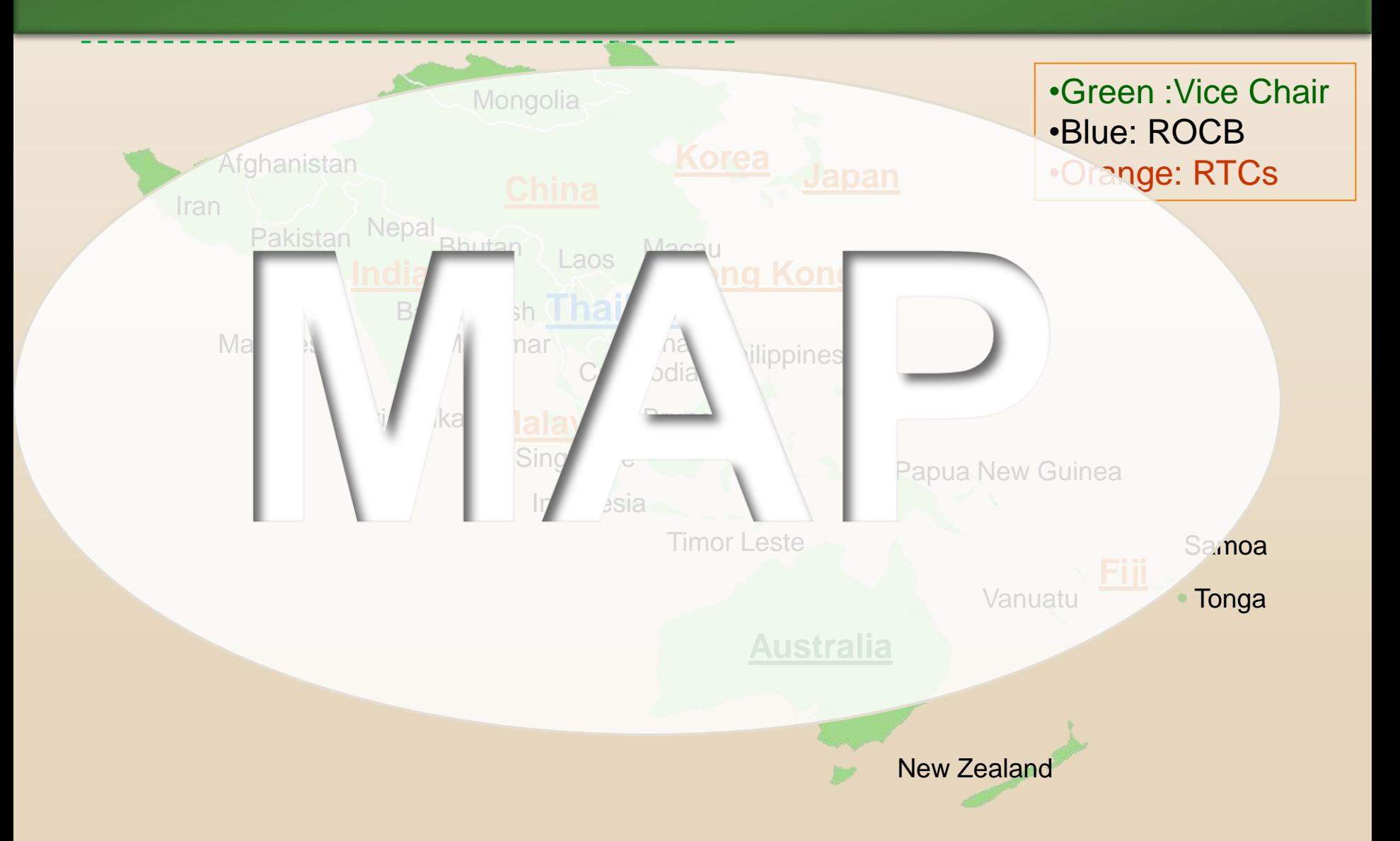

# **ROCBA/P**

- Established in Sep. 2004 (10 years !)
- Better planning and delivery of CB in A/P region
- Operated by members' voluntary contribution
- 8 full-time staff members (from 5) countries) (as of Mar. 2014)
- Work with WCO , Development Partners, regional members and RTCs

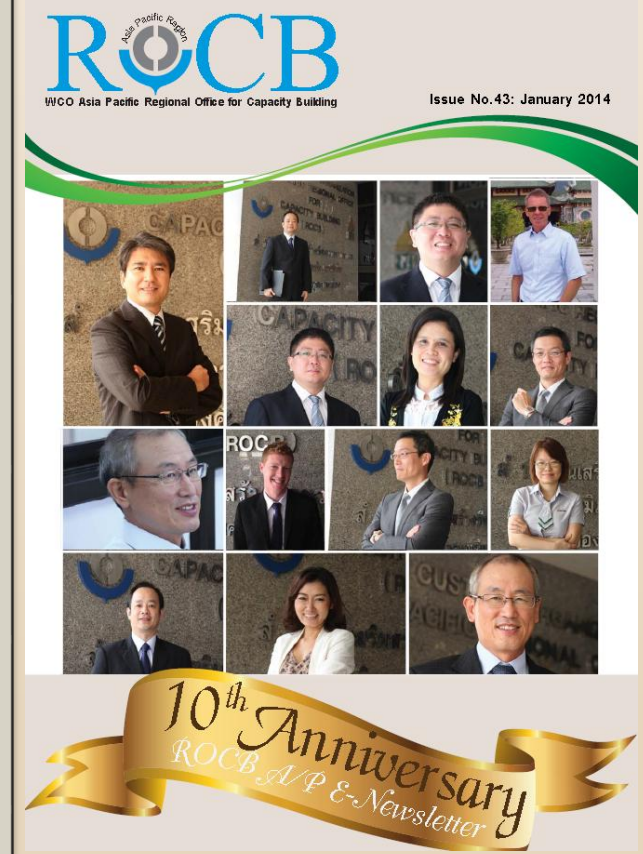

*Training Workshop on Trade and Transport Facilitation Monitoring Mechanism (TTFMM) Nepal, 15-17 April 2014*

### *TRS Overview, Purpose and Methodology*

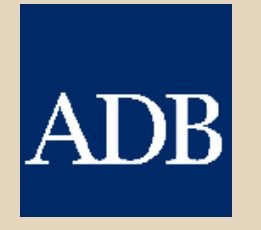

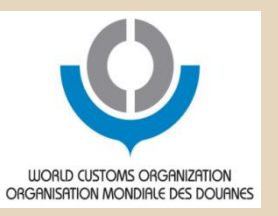

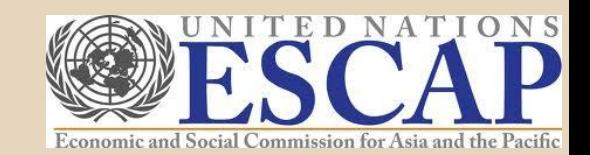

### TRS Implementation by Members

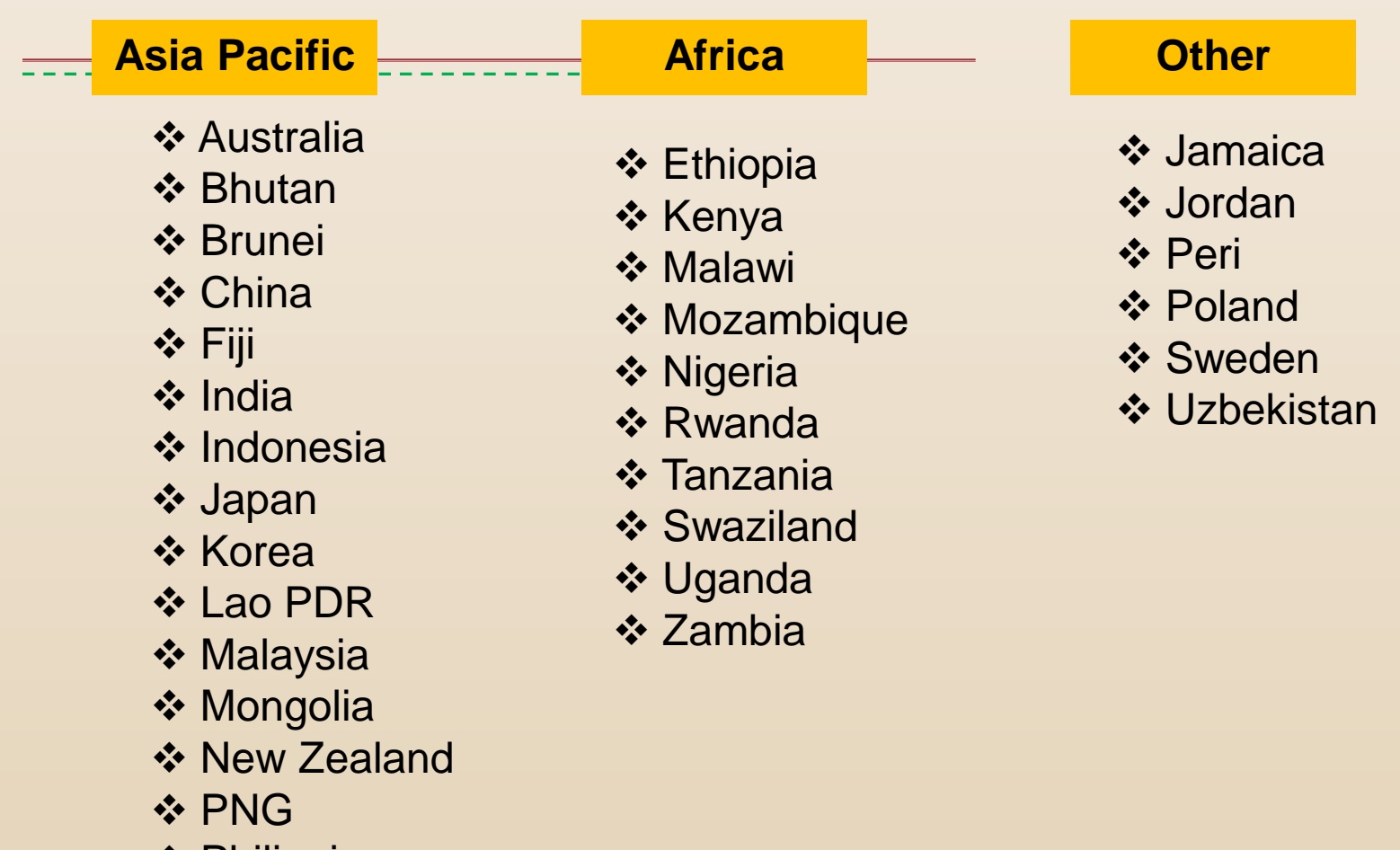

- ❖ Philippines
- ❖ Singapore
- **❖ Thailand**
- **❖ Viet Nam**

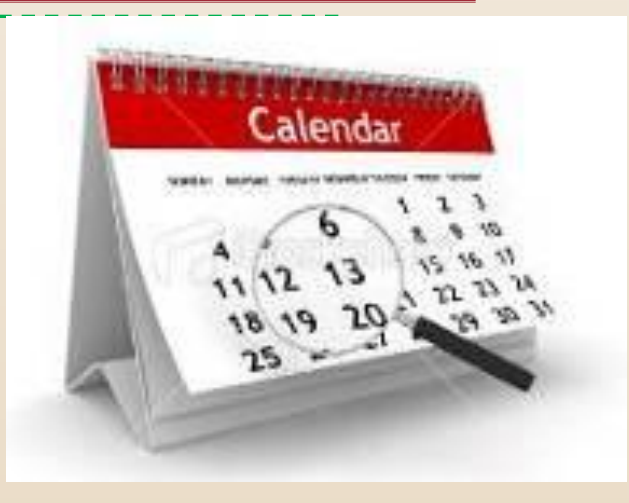

### **TRS: Overview**

## **Basic Concept**

### **TRS and Trade Facilitation**

- $\checkmark$  Huge increase in cross border trading as a result of globalization, customs role in trade facilitation (TF) becomes more prominent.
- $\checkmark$  TF : expediting the movement, clearance & release of goods
- $\checkmark$  TRS is a unique tool and method for measuring the **actual time required from arrival of goods to its release**.

 $1<sub>0</sub>$ 

### What is TRS?

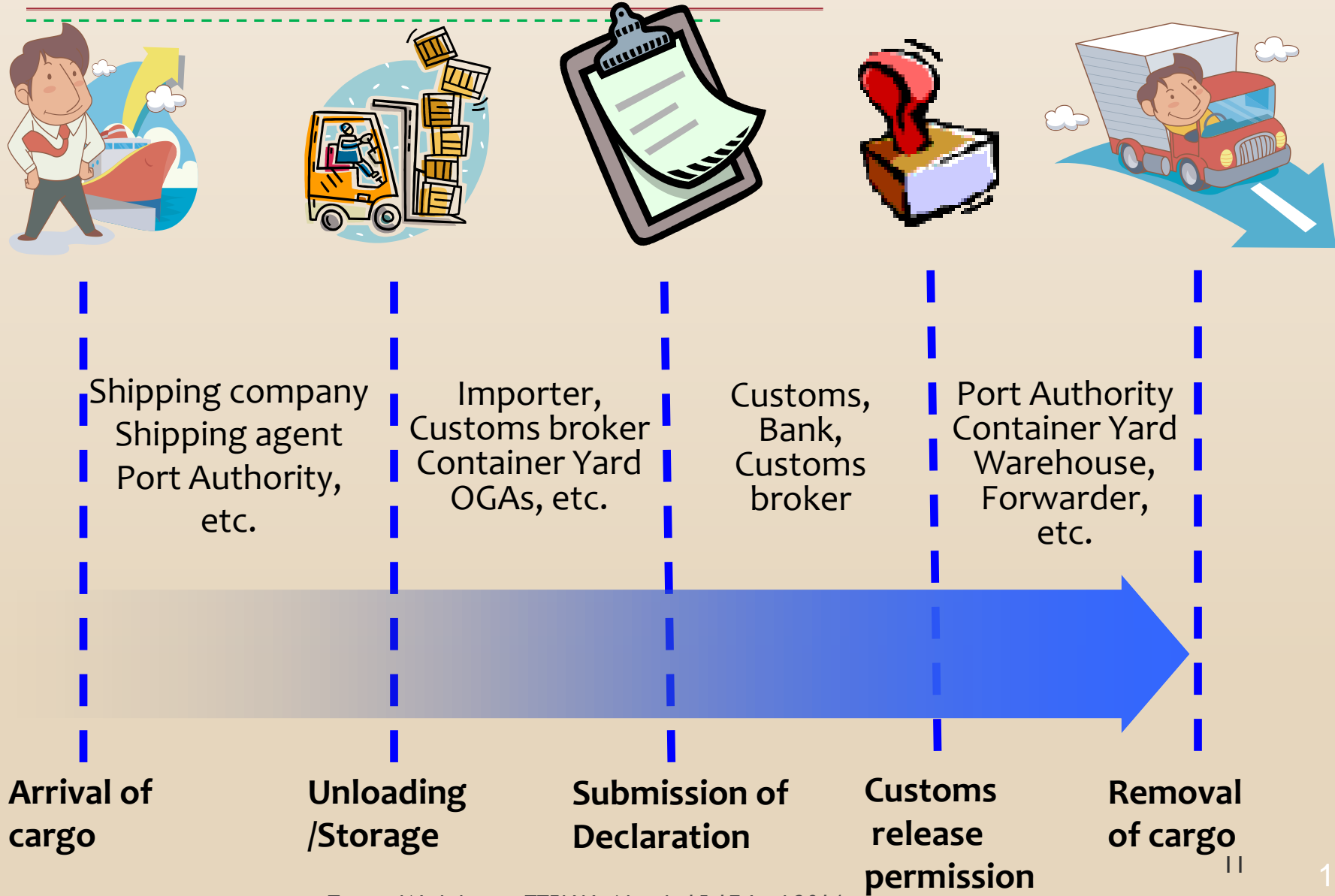

*Training Workshop on TTFMM, Nepal, 15-17 April 2014*

### Cargo flow and Import procedures

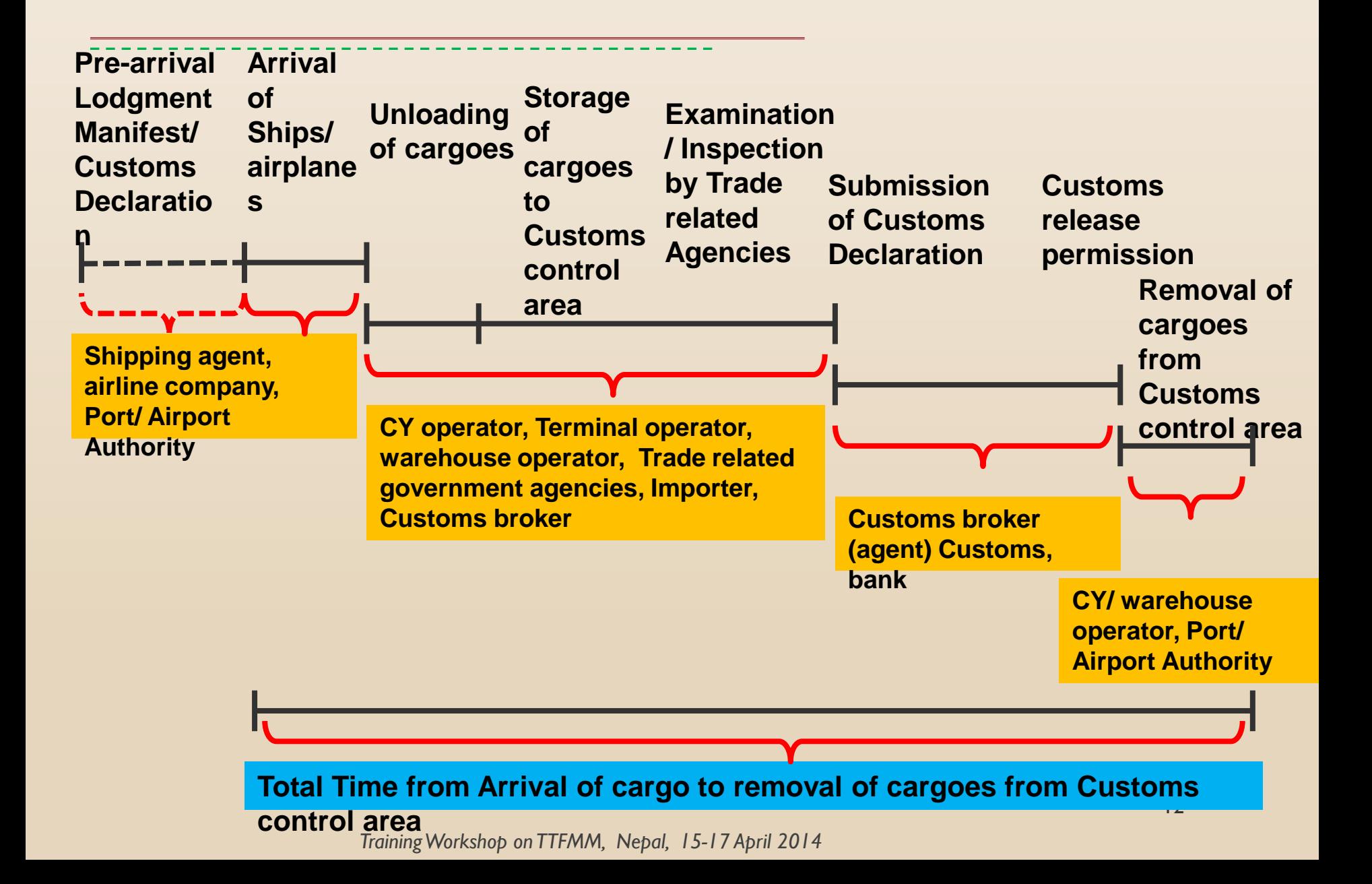

## **Possible Scope**

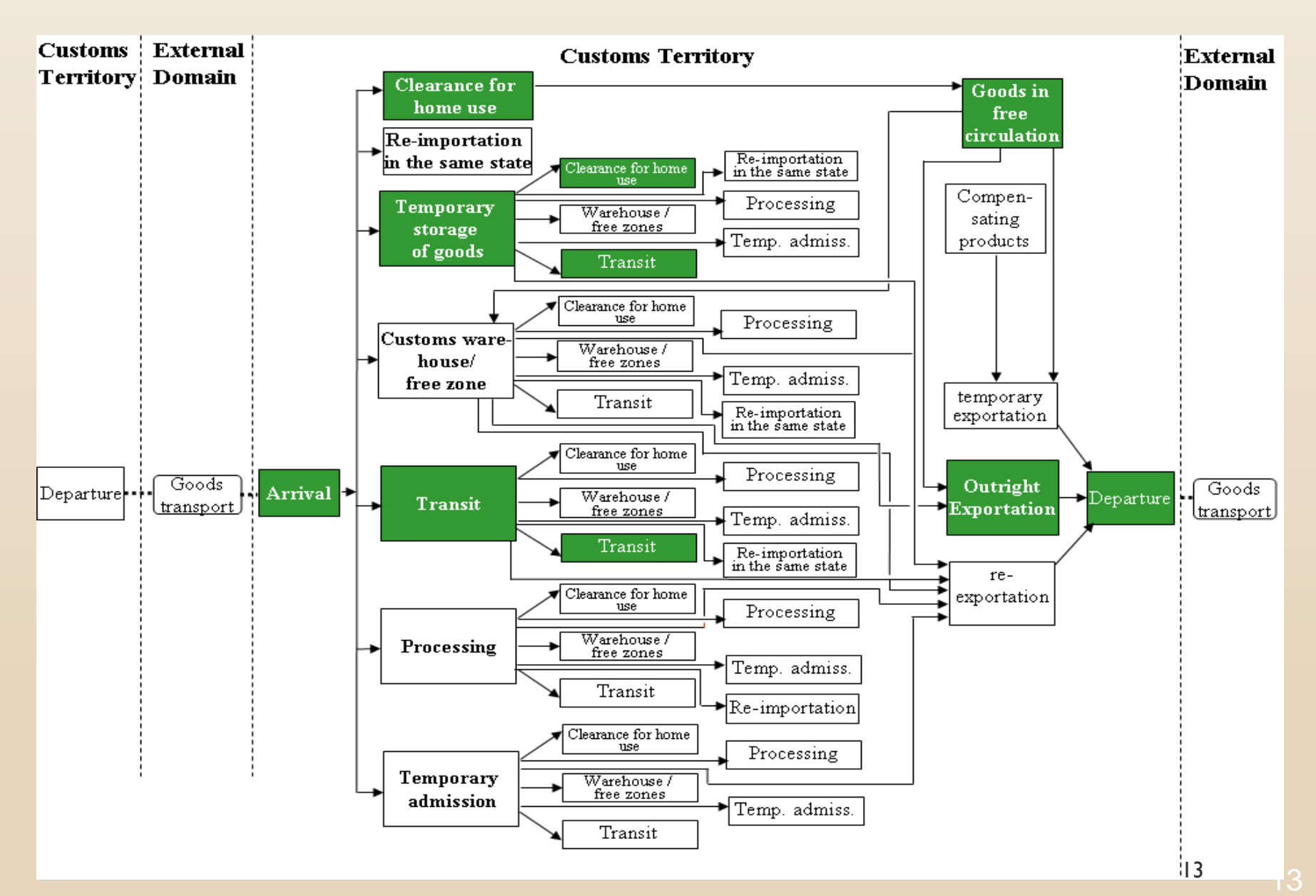

## **Why do we focus on TRS?**

### **For Yourself:**

- Establish Baseline of the Current Border Performance
- $\checkmark$  Self-Assessment of Ourselves
- Improvement for Our Border Performance
- $\checkmark$  Further Transparency
- $\checkmark$  Further Trade Facilitation
- Further Foreign Direct Investment

## **Why do we focus on TRS?**

#### **For Meaningful Support by Donor :**

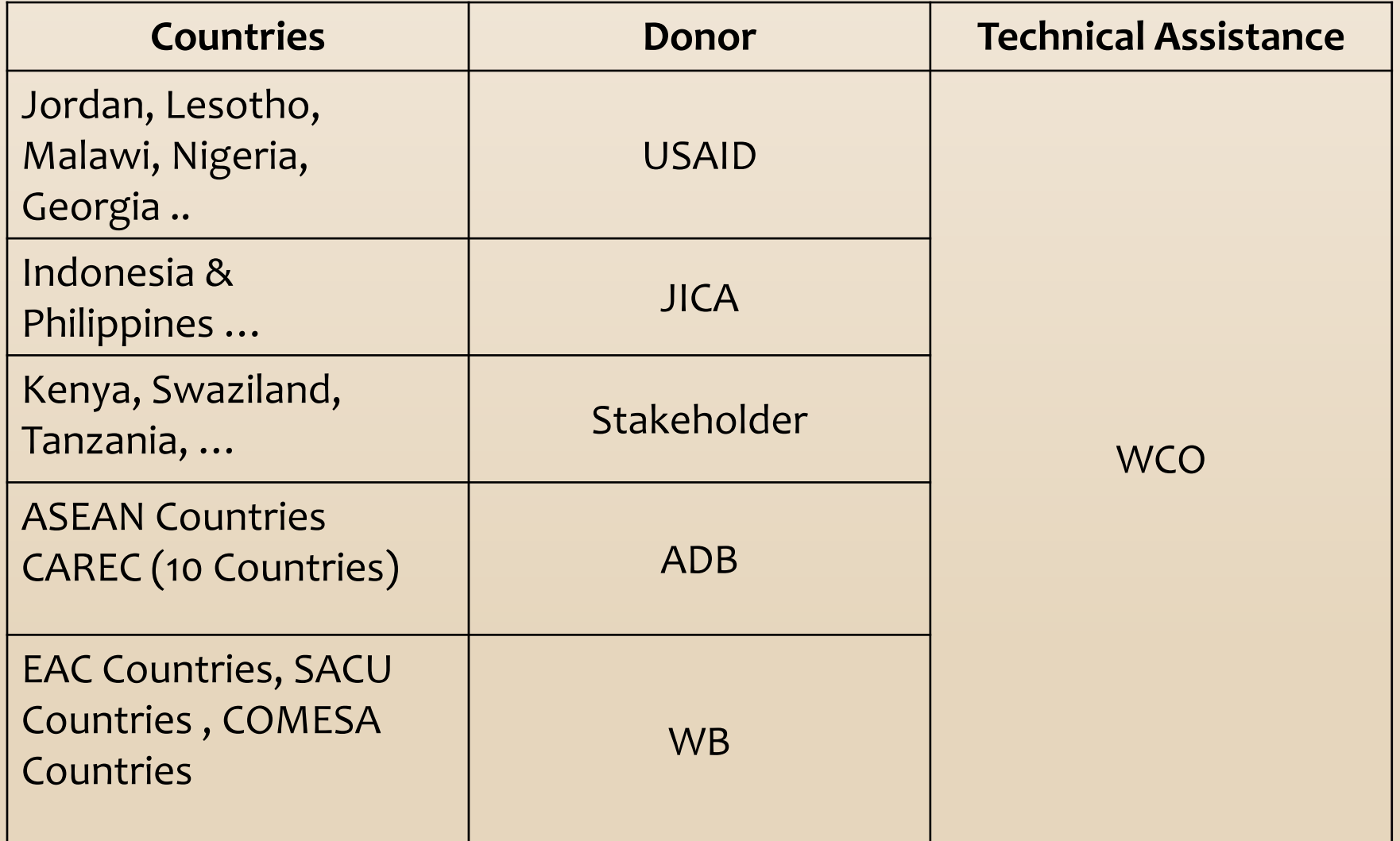

## **Why do we focus on TRS?**

### WTO Agreement on Trade Facilitation:

*WT/MIN(13)/W/8*

Article 7: Release and clearance of goods Sub-article 6: Establishment and Publication of Average Release Times

 *Members are encouraged to measure and publish their average release time of goods periodically and in a consistent manner, using tools such as, inter alia, the WCO Time Release Study.*

### **WCO Tools on TRS**

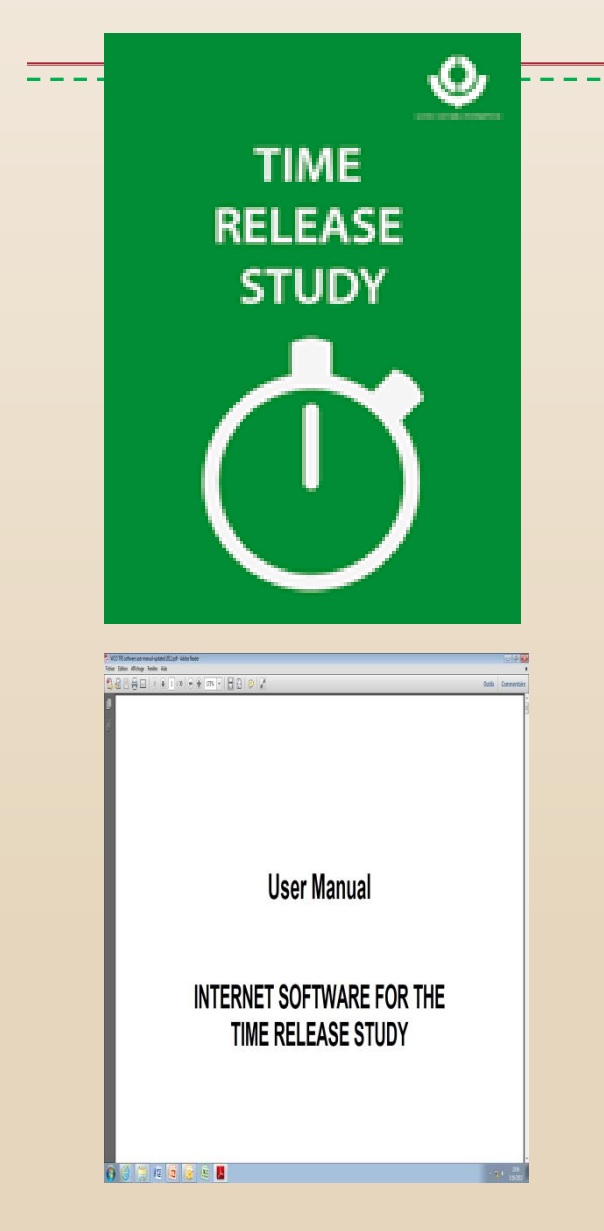

1) Guide To Measure The Time Required For the Release of Goods - Version 2 in 2011

2) Internet Software for the TRS **(http://members.wcoomd.org/trs/index.asp)**

3) User Manual for TRS **Software** 

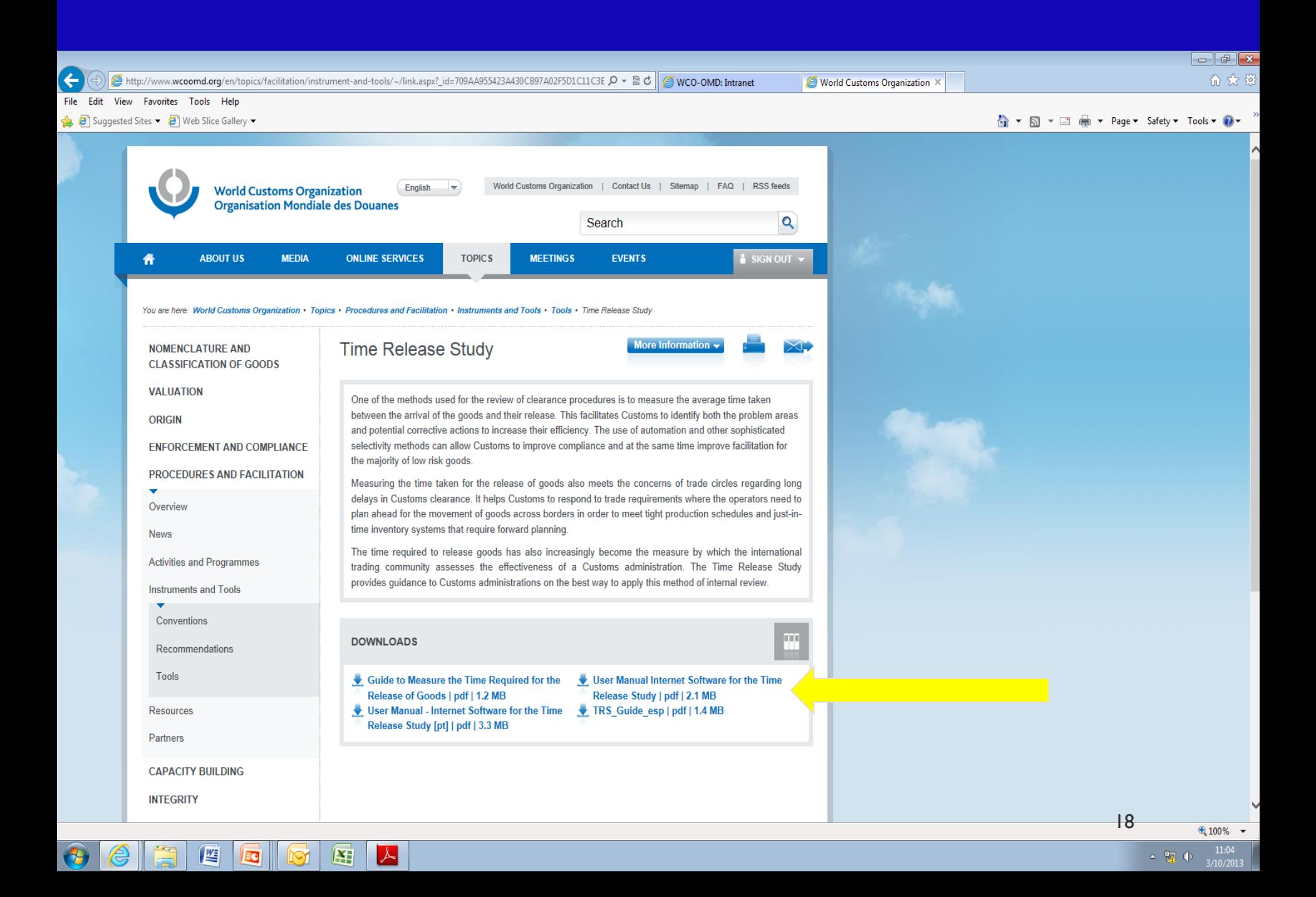

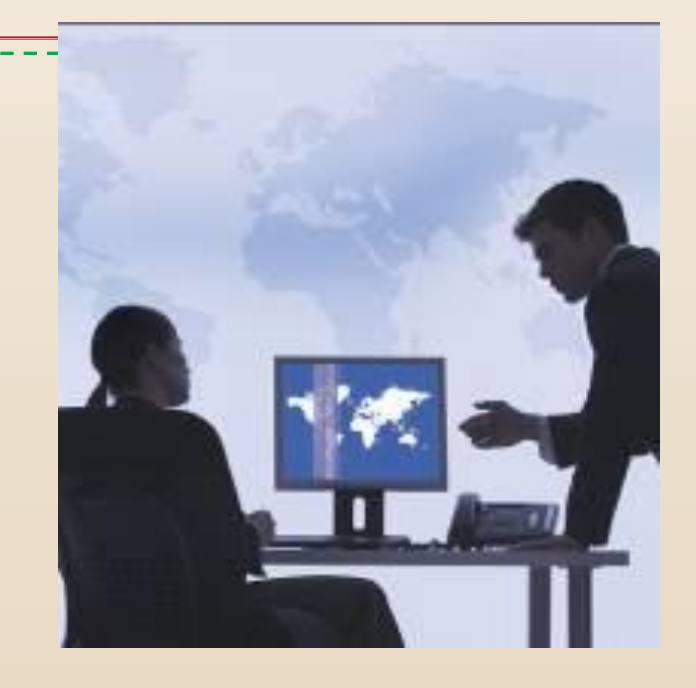

## **TRS: Purpose**

## **Objectives**

- $\checkmark$  Identifying bottleneck processes affecting customs release
- $\checkmark$  Assessing new procedures, operations, etc.
- $\checkmark$  Establishing baseline TF performance measurement
- $\checkmark$  Identifying opportunities for TF improvement
- $\checkmark$  Estimating the country's approximate position as a benchmarking tool

## **Possible Use of Study Results**

### **Procedures, Processes & Legislation**

- $\checkmark$  Diagnose the efficiency of specific customs procedures
- $\checkmark$  Take measures to improve compliance or enforcement
- $\checkmark$  Simplify and harmonize customs procedures
- Automate Customs processes
- $\checkmark$  Draft / modify relevant Customs legislation

## **Possible Use of Study Results**

### **Organization**

- $\checkmark$  Reallocate staff and resources for optimal utilization
- $\checkmark$  Initiate organizational reform
- $\checkmark$  Support requests for human, financial and technical resources
- $\checkmark$  Address anti-corruption measures

#### $\checkmark$  Train staff

### **Possible Use of Study Results**

### **Performance Measurement & PR**

- $\checkmark$  Use as a quality assurance mechanism
- $\checkmark$  Benchmark trade facilitation performance levels
- $\checkmark$  Improve customs transparency and promote PR
- Use with OGAs & trading community for further enhancement of TF measures

23

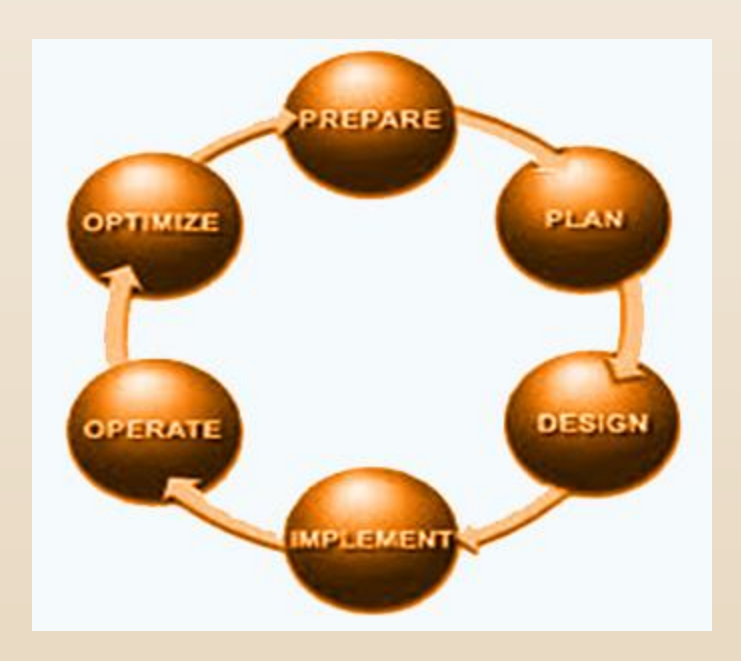

## **TRS: Methodology**

## **TRS Cycle**

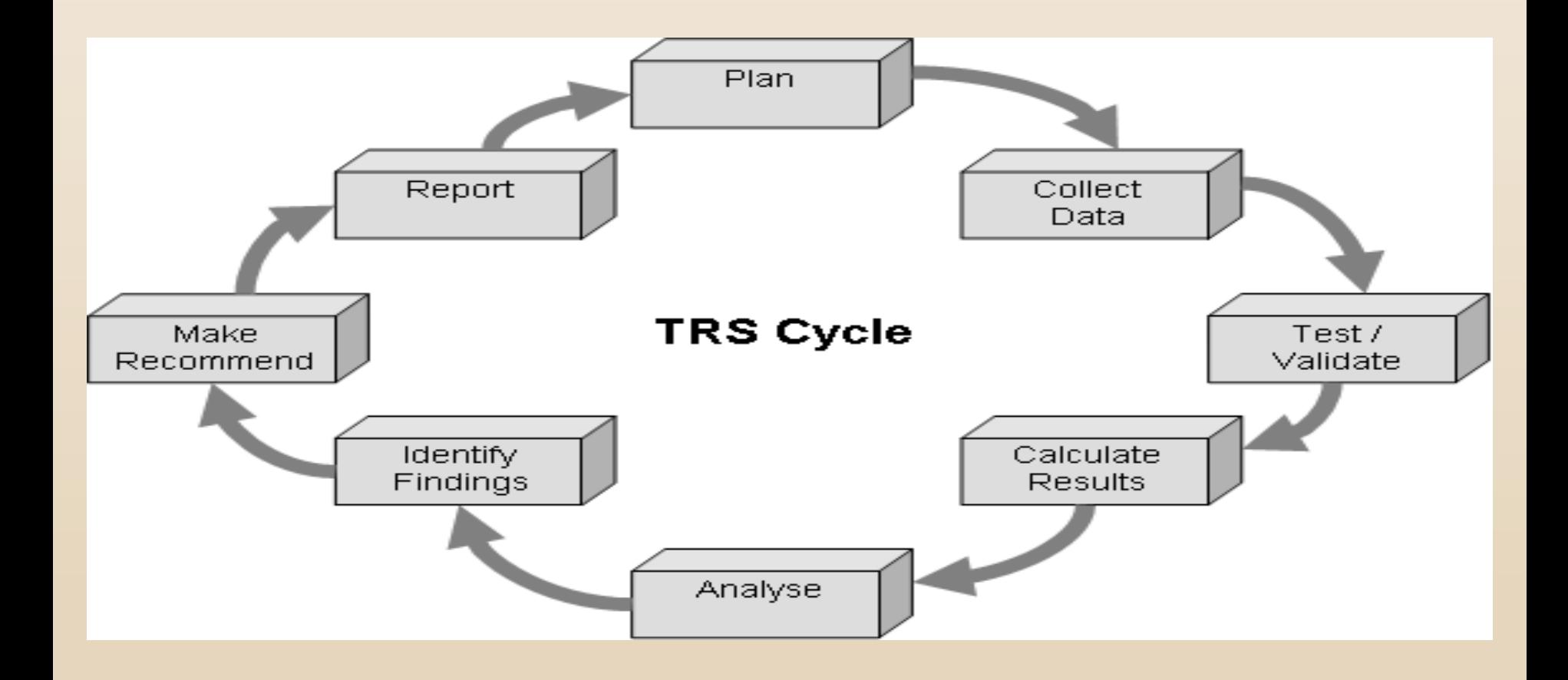

25

### 3-Phases TRS Framework

#### **Phase 1: Preparation of the Study**

#### **Phase 2:** Data Collection and Recording

**Phase 3: Data Analysis and Conclusions** 

### **Phase 1: Preparation of the Study**

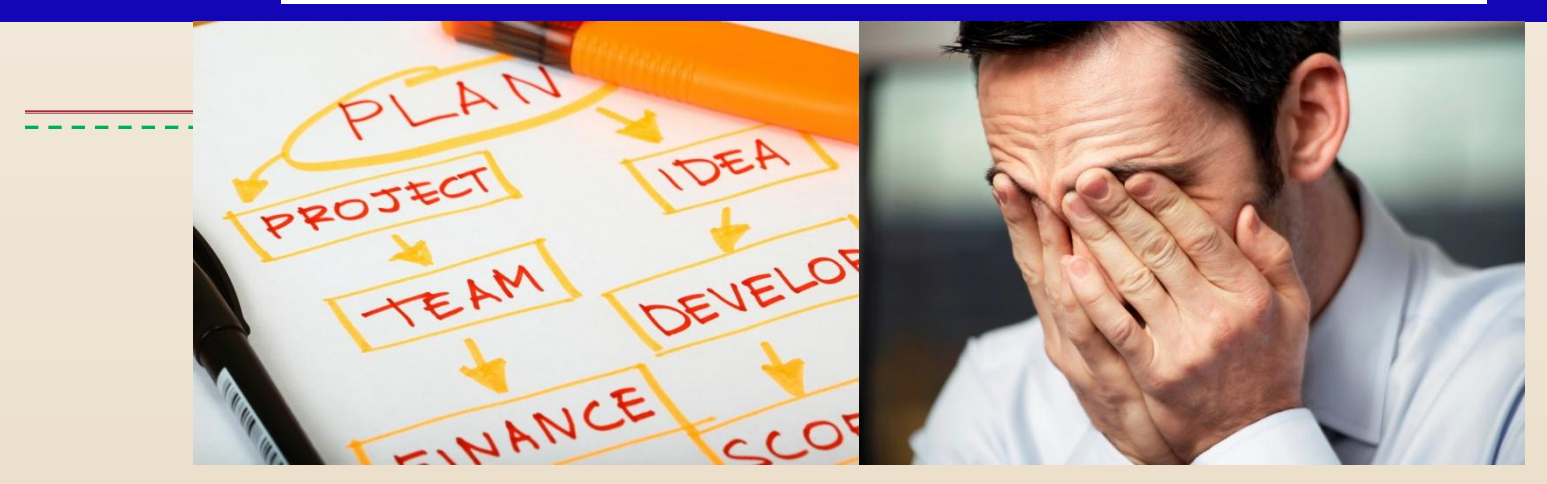

- (1) Establishment of Working Group (WG)
- (2) Scope and Design for the Study
- (3) Planning and Methodology
- (4) Test-run

## **(1) Establishment of WG**

 $\overline{\mathsf{v}}$  - Headed by Customs officials at senior management

- $\checkmark$  5-10 core members, whose expertise should cover customs procedures & legislation; organization matters & administrative procedures; computer & statistic processing;
- Liaison officers from Selected offices
- $\checkmark$  Representatives form Various Stakeholders;
- $\checkmark$  Technical Collaborator (WCO,ROCB, Donors).

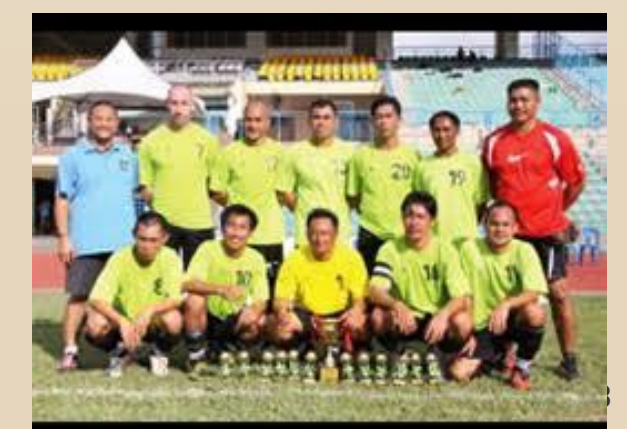

## **(1) Establishment of WG (Con'd)**

- $\sqrt{\frac{1}{2}}$  involve as many OGAs and stakeholders in the supply chain at the inception workshop
- $\checkmark$  Prepare the TOR Given due authority for TRS implementation
- $\checkmark$  Lay down the functions and responsibilities of WG, which include, but not limited to:
	- Prepare, plan and implement the study
	- Ensure good cooperation among all OGAs and stakeholders as well as within Customs, deliver briefings and organize meetings as and when required
	- Arrange wide publicity for the TRS

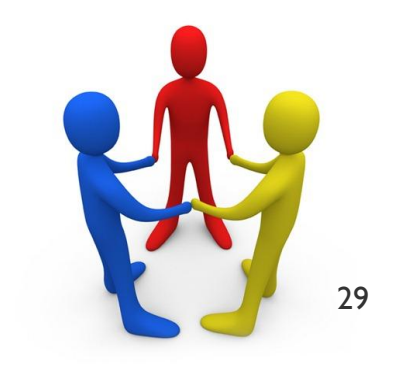

### **[\(2\) Scope & D](http://www.google.be/url?sa=i&rct=j&q=&esrc=s&frm=1&source=images&cd=&cad=rja&docid=V4yQ2cWwmsCZJM&tbnid=YA07wePWP76GpM:&ved=0CAUQjRw&url=http://www.123rf.com/photo_14378143_3d-scope-project-crossword-on-white-background.html&ei=10NNUrfPGMbw0gX7goDoCA&psig=AFQjCNHshwYXpqQjE6BNoXcgCpu3eSWaLg&ust=1380881655464147)esign [for the Study](http://www.google.be/url?sa=i&rct=j&q=&esrc=s&frm=1&source=images&cd=&cad=rja&docid=V4yQ2cWwmsCZJM&tbnid=YA07wePWP76GpM:&ved=0CAUQjRw&url=http://carolynsmith.com.au/products/selection-criteria-success-selection-criteria-book/&ei=-ENNUq7wFfTu0gX08YDIBw&psig=AFQjCNHshwYXpqQjE6BNoXcgCpu3eSWaLg&ust=1380881655464147)**

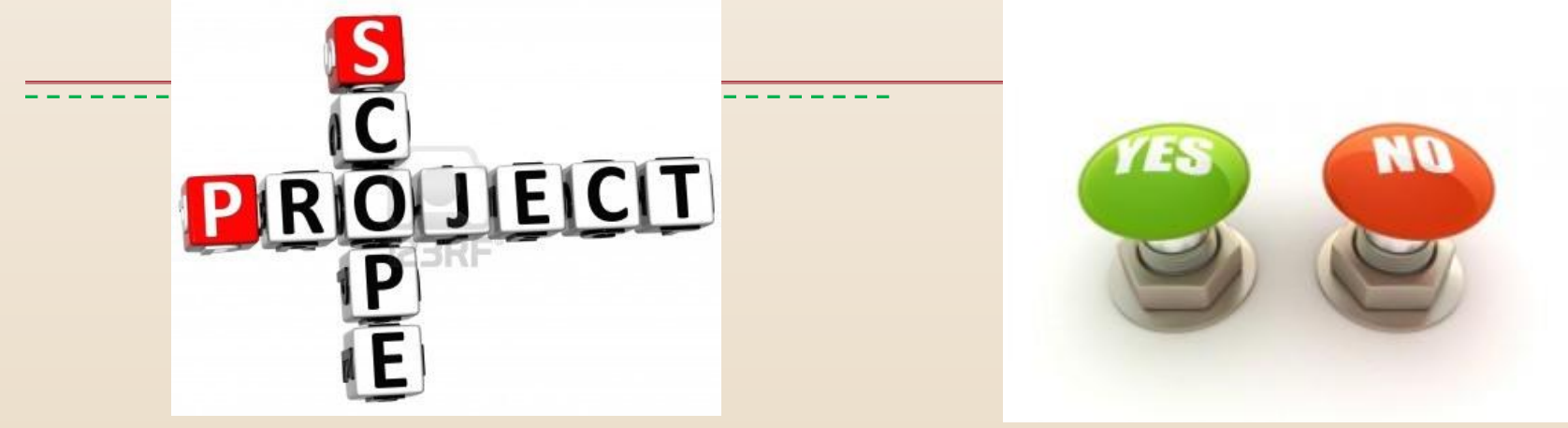

- $\checkmark$  Customs only / all parties in supply chain?
- $\checkmark$  Locations?
- $\checkmark$  Procedures to be covered (import / export / transit)?
- $\checkmark$  Types of consignments?
- $\checkmark$  Duration?

30

## **(2) Scope & Design for the Study (Cont'd)**

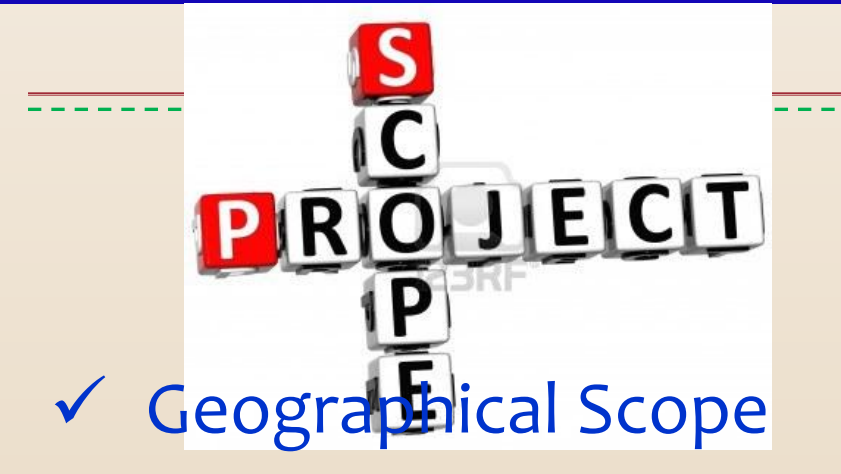

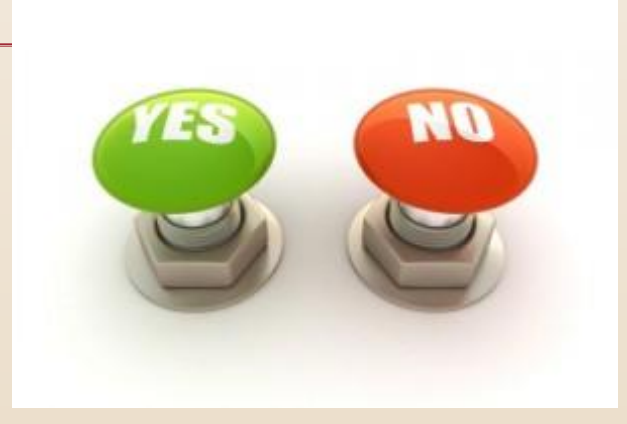

- Choose locations with a large volume of representative traffic and a wide variety of consignments
- Choice of Traffic
	- Cover air / sea / rail / road / all?
	- Conduct simultaneously for all / consecutively for different traffic?
	- Analyze postal traffic separately 31<br>
	<sup>31</sup>

## **(3) Planning and Methodology**

#### $\checkmark$  Duration and Timing

- Cover at least 7 consecutive working days
- Choose the period of normal traffic (not seasonal peak)
- Types of Goods
	- Recommend to include all types

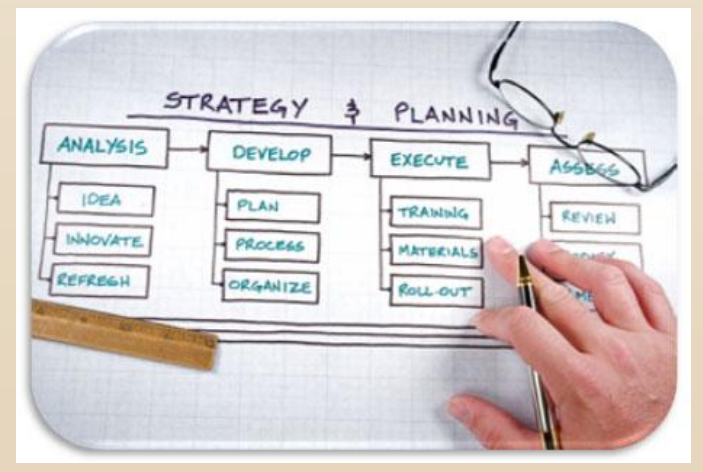

### **(3) Planning and Methodology (Cont'd)**

#### Environmental Scan and Workflow Mapping

- Conduct environmental scan attain comprehensive information on the TRS-related operations (involving all parties in the supply chain) and physical environment of the locations chosen
- Map out various workflows for locations chosen
- $\checkmark$  Preparation for Data Collection
	- Design a form for data collection
	- Formulate guidelines for data collection and input (what? how? by whom?)
	- Provide a list of definitions for certain activities

### **(3) Planning and Methodology (Cont'd)**

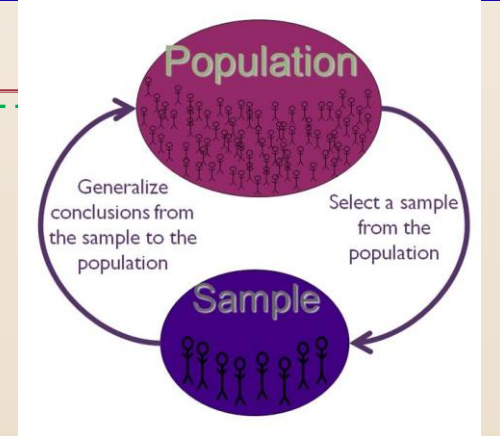

#### $\checkmark$  Sampling

- Recommend to capture all transactions
- Consult statistician for sampling strategy & methodology whenever necessary

#### Test Run

• Test feasibility of work plan & implementation

### **Phase 2: Data Collection & Recording**

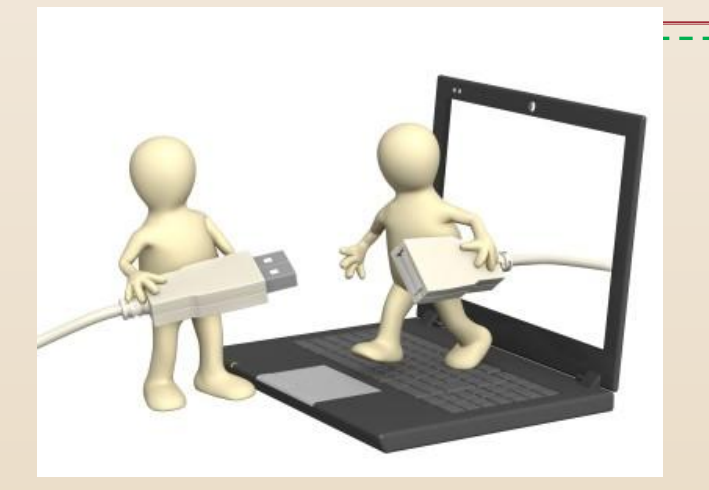

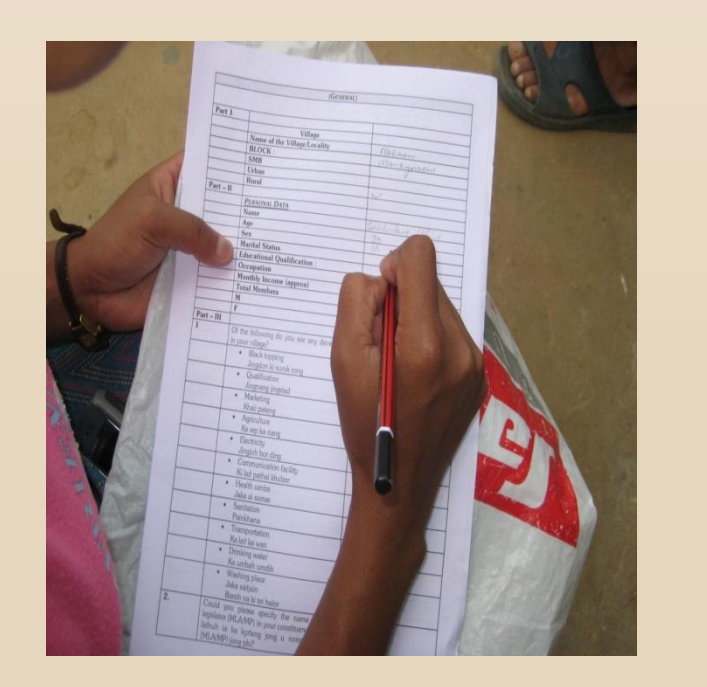

**Ascertain all the processes and** records involved (automated / manual)

- $\checkmark$  Ascertain the processes and the parties responsible for collection & recoding the data
- $\checkmark$  Arrange to distribute the survey forms to customs brokers and freight forwarders in advance
- $\checkmark$  Arrange appropriate training / briefing to staff / parties involved where necessary

35

### **Phase 2: Data Collection & Recording (Cont'd)**

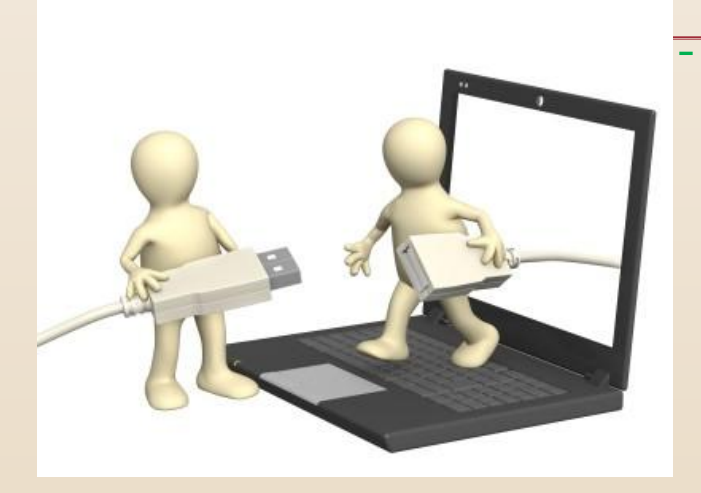

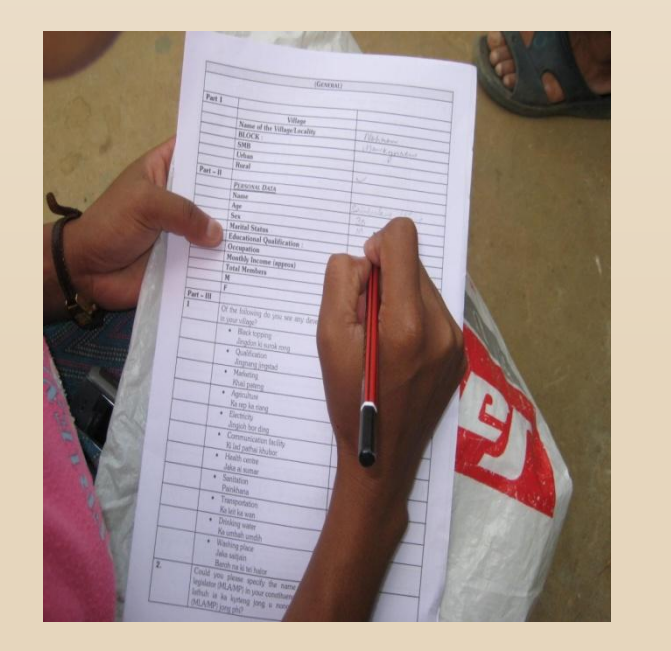

#### - <del>V</del> - Use 24-hr clock for time recording

- Capture "zero" time for release of cargo prior to its arrival
- $\checkmark$  Designate staff other than those who involve in customs clearance to fill in the survey
- $\checkmark$  Collect retrospectively those data, which have been recorded in the manual records or computer system during the normal course of clearance process

36
# **Phase 3: Data Analysis & Conclusion**

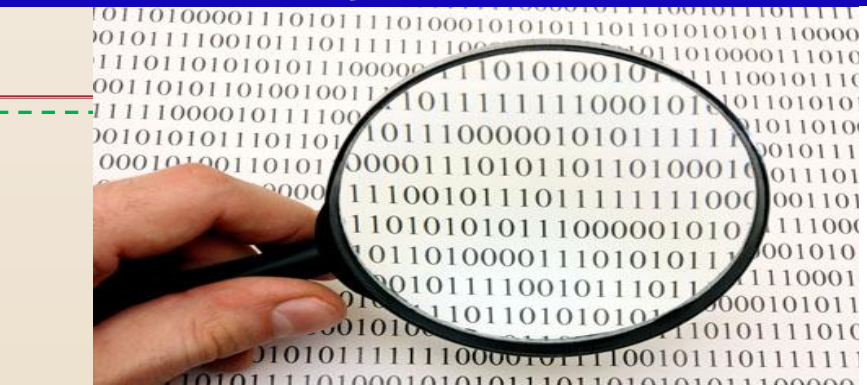

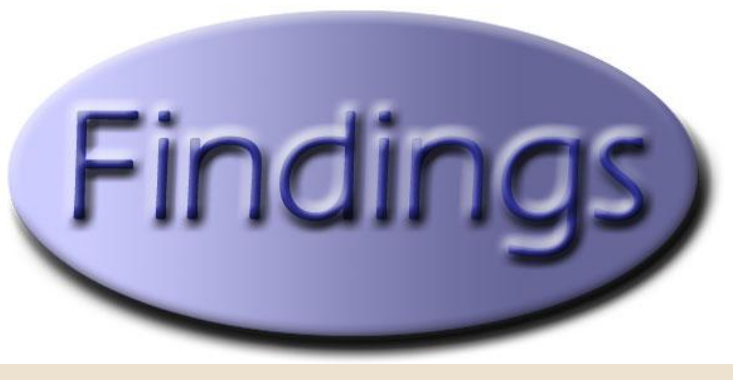

- Ensure that all data collection forms are returned
- Verify raw data in every form for accuracy & quality
- Set aside data collection forms with errors pending further verification (Data still usable if the errors are not significant)
- Set aside incomplete forms pending further examination (Missing data may be extracted from the automated clearance system.)
- Use WCO software or alternative means for data processing
- *Training Workshop on TTFMM, Nepal, 15-17 April 2014* • Analyze the verified data with due regard to the objectives and approach adopted 37

# **Phase 3: Data Analysis & Conclusion**

#### $\checkmark$  Final Report

- **Objectives**
- Scope
- Methodology
- Analysis
- Conclusion
- Recommendations (Action Plan)

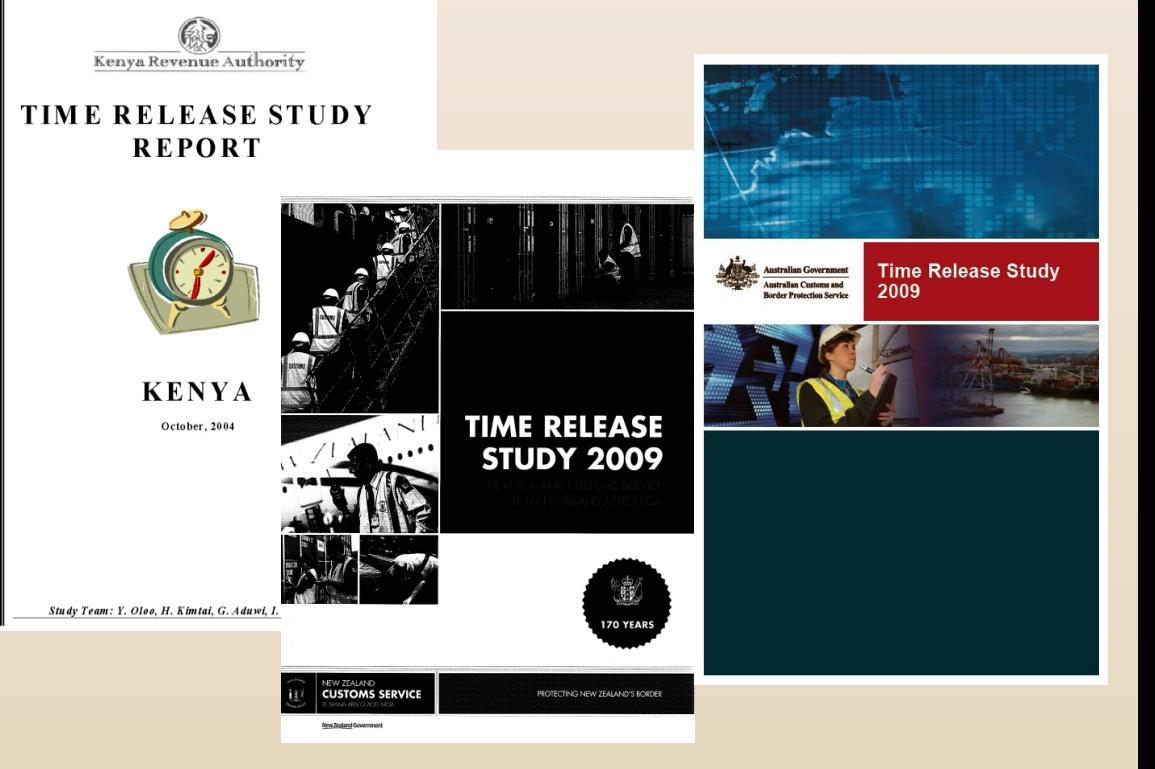

38

# **Press Release**

- To increase transparency of Customs procedures
- To demonstrate Customs commitment to TF to the trading community
- To communicate findings and recommendations for further improvement

#### Appendix 6: Model Press Release

[Name and symbol of the Customs Administration]

#### **MEDIA RELEASE**

[date]

#### $[$  Title  $]$

#### Outline

1 Customs today released the findings of its first [second, third......] Time Release Study (TRS), which measures and reports the time taken by Customs to release imported cargo.

The DG of Customs [ ] said it was pleasing to [show the results of the first study as an objective indicator for trade facilitation] or [see improvements in [ year] which he attributed largely to the efforts of Customs, trade related agencies and trade working together for a seamless international transaction].

# **Tips for Success**

- $\checkmark$  Proper planning and monitoring
- $\checkmark$  Good communication with parties involved
- $\checkmark$  Objectivity in analysis and report
- $\checkmark$  Adequate publicity for the findings & way forward

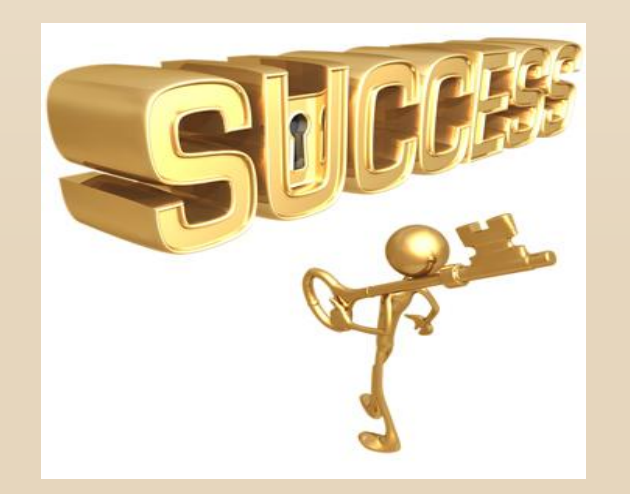

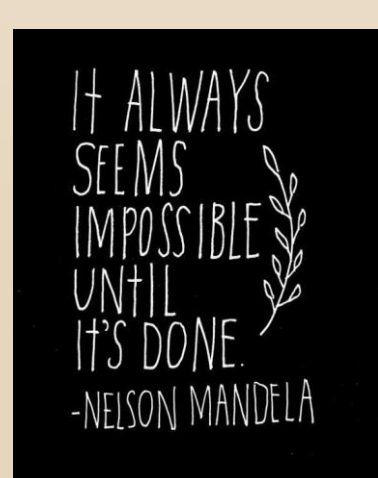

*Training Workshop on TTFMM, Nepal, 15-17 April 2014*

40

# **Thank you for your kind attention.**

#### **For more information, please visit [www.wcoomd.org](http://www.wcoomd.org/)**

 **« Copyright © 2013 World Customs Organization. All rights reserved. Requests and inquiries concerning translation, reproduction and adaptation rights should be addressed to [copyright@wcoomd.org](mailto:copyright@wcoomd.org) ».**

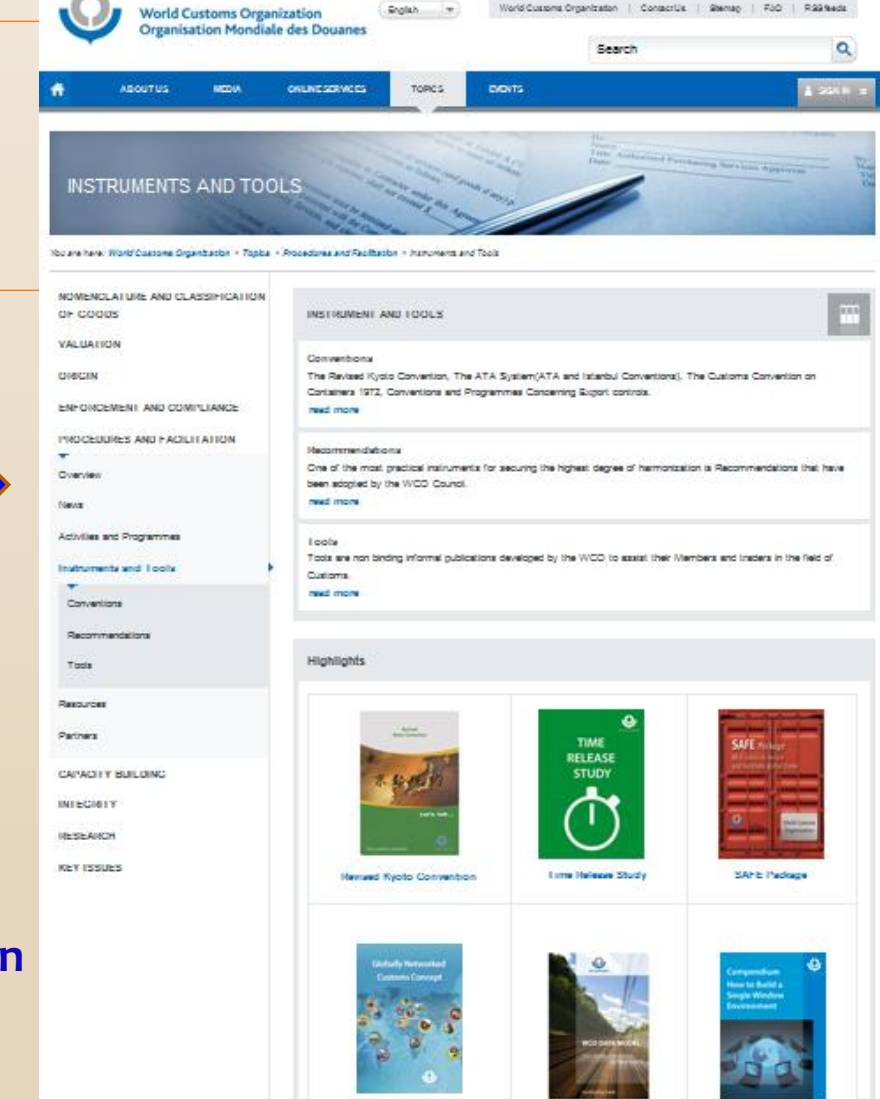

**Sinkrally Naturchead Contorns** 

ain.

*Nepal, 15-17 April 2014*

4 Single Window

 $\sqrt{S}$ 

*Training Workshop on Trade and Transport Facilitation Monitoring Mechanism (TTFMM) Nepal, 15-17 April 2014*

# **TRS Process mapping**

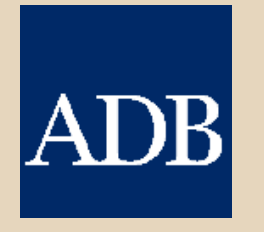

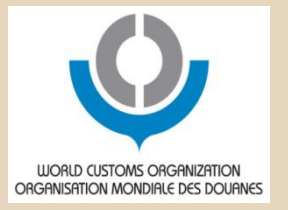

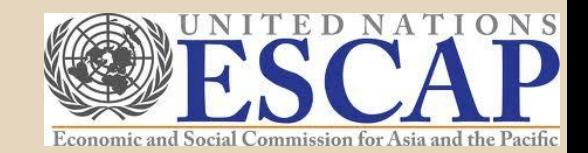

#### TRS Result Example

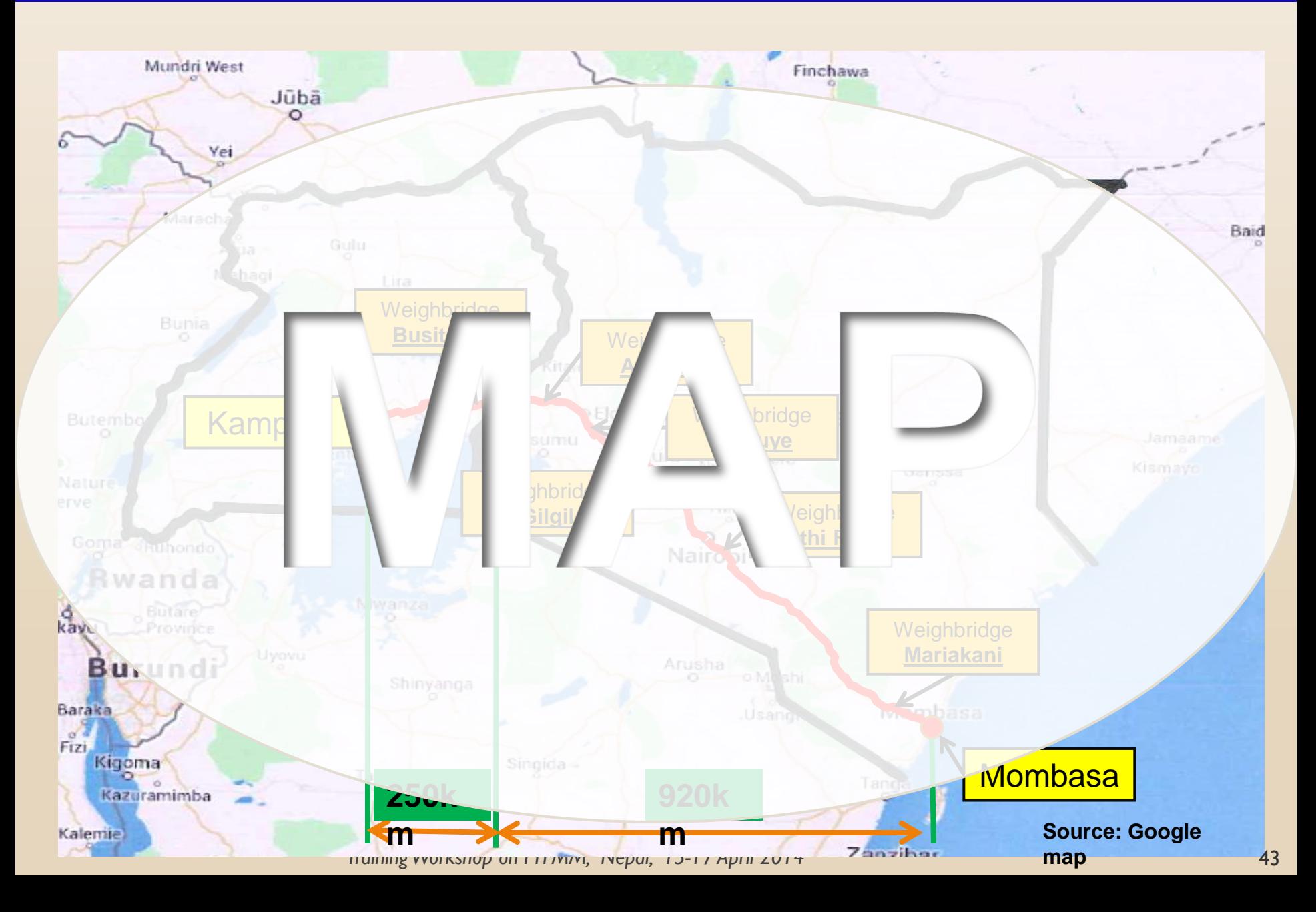

#### TRS Results Example

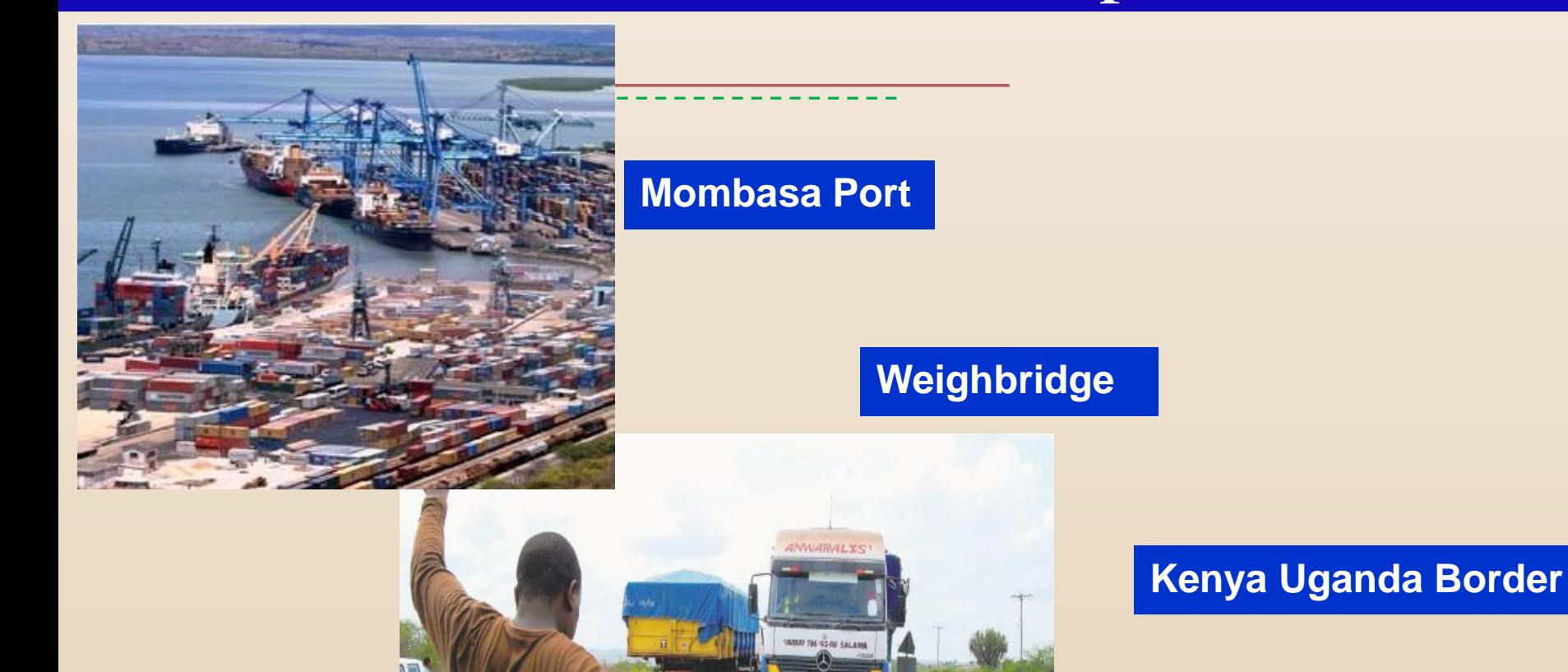

#### TRS: Results Kenya-Uganda

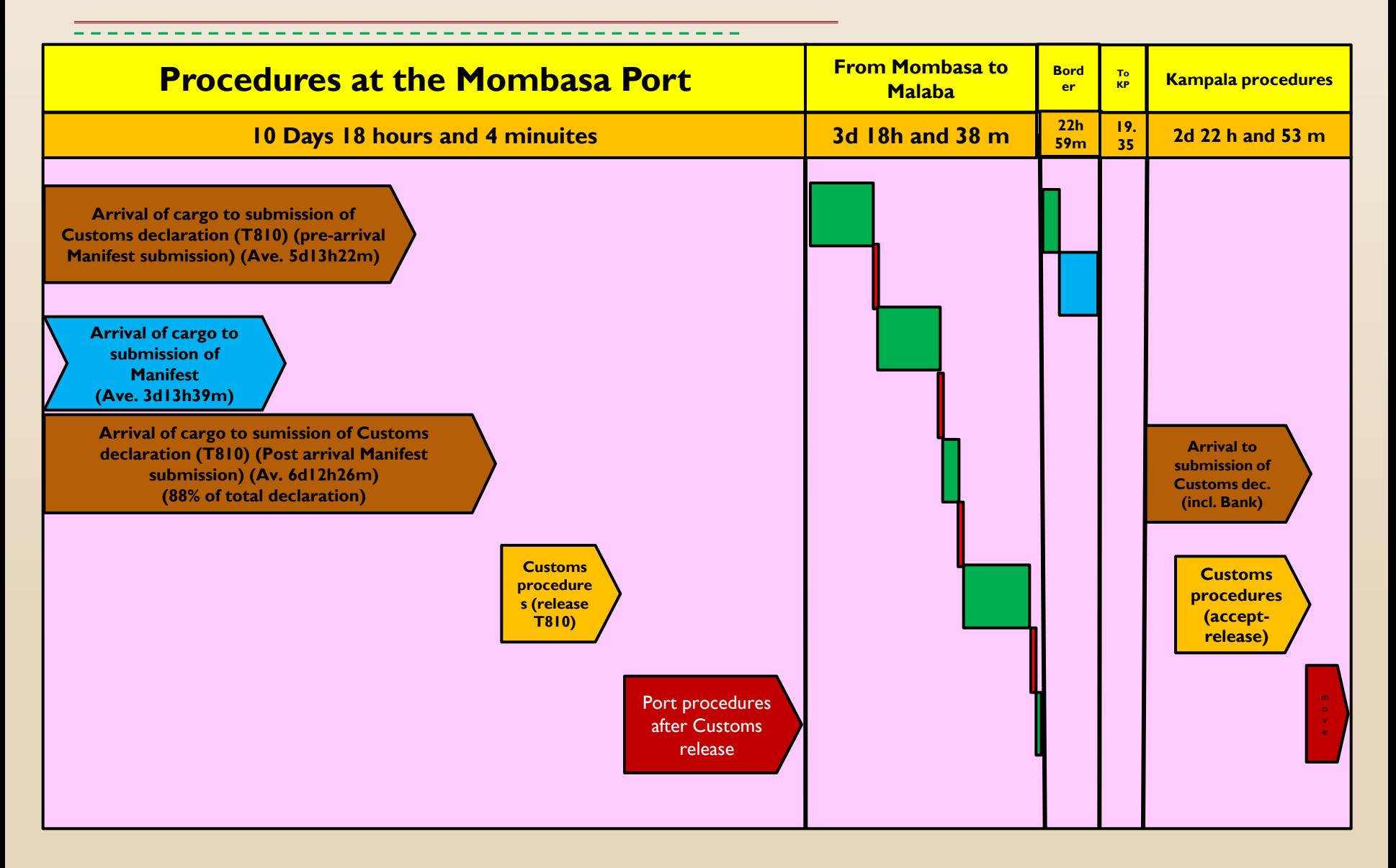

#### TRS Questions

**Who? Where? Which? What? When? How?**

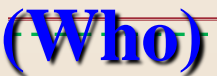

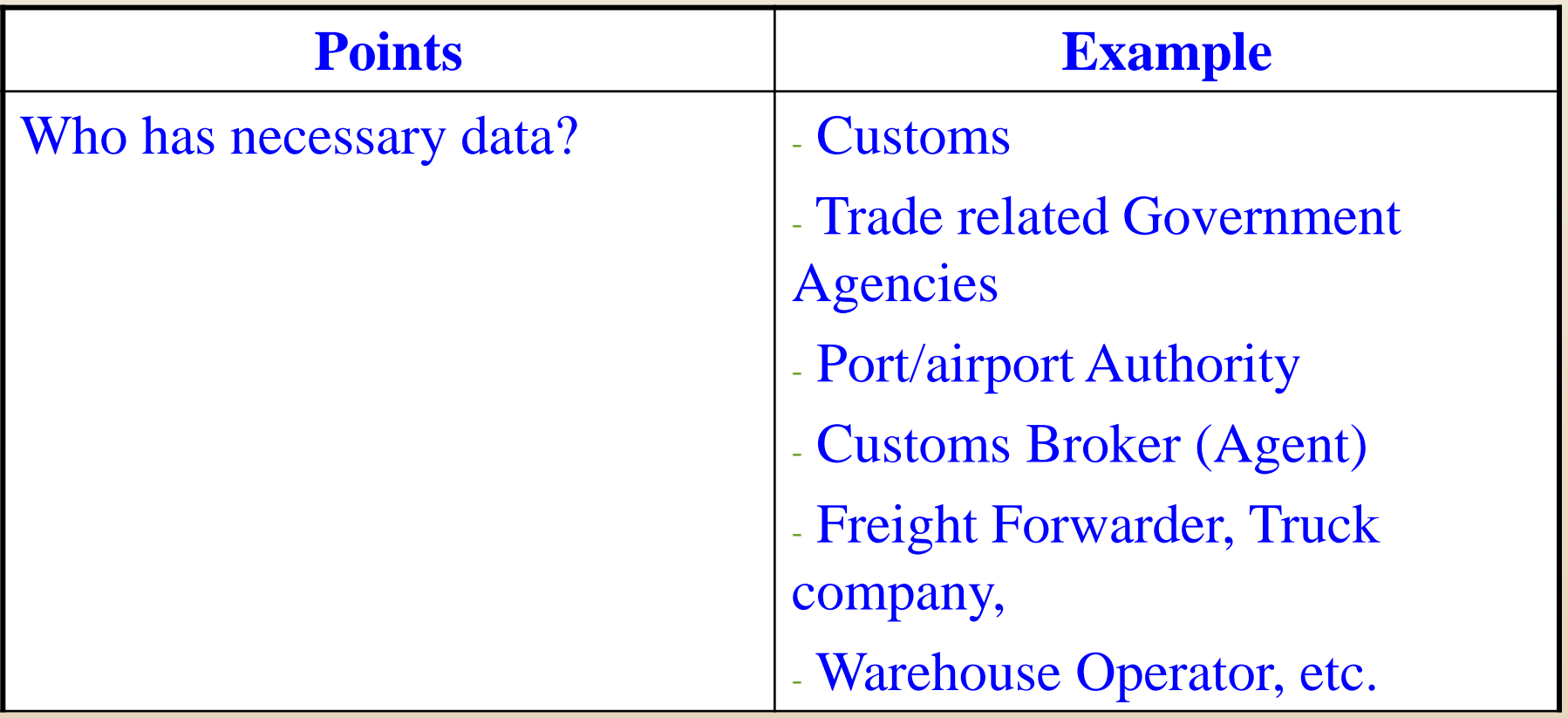

Copyright © 2013 World Customs Organization. All rights reserved.

#### **(Who)**

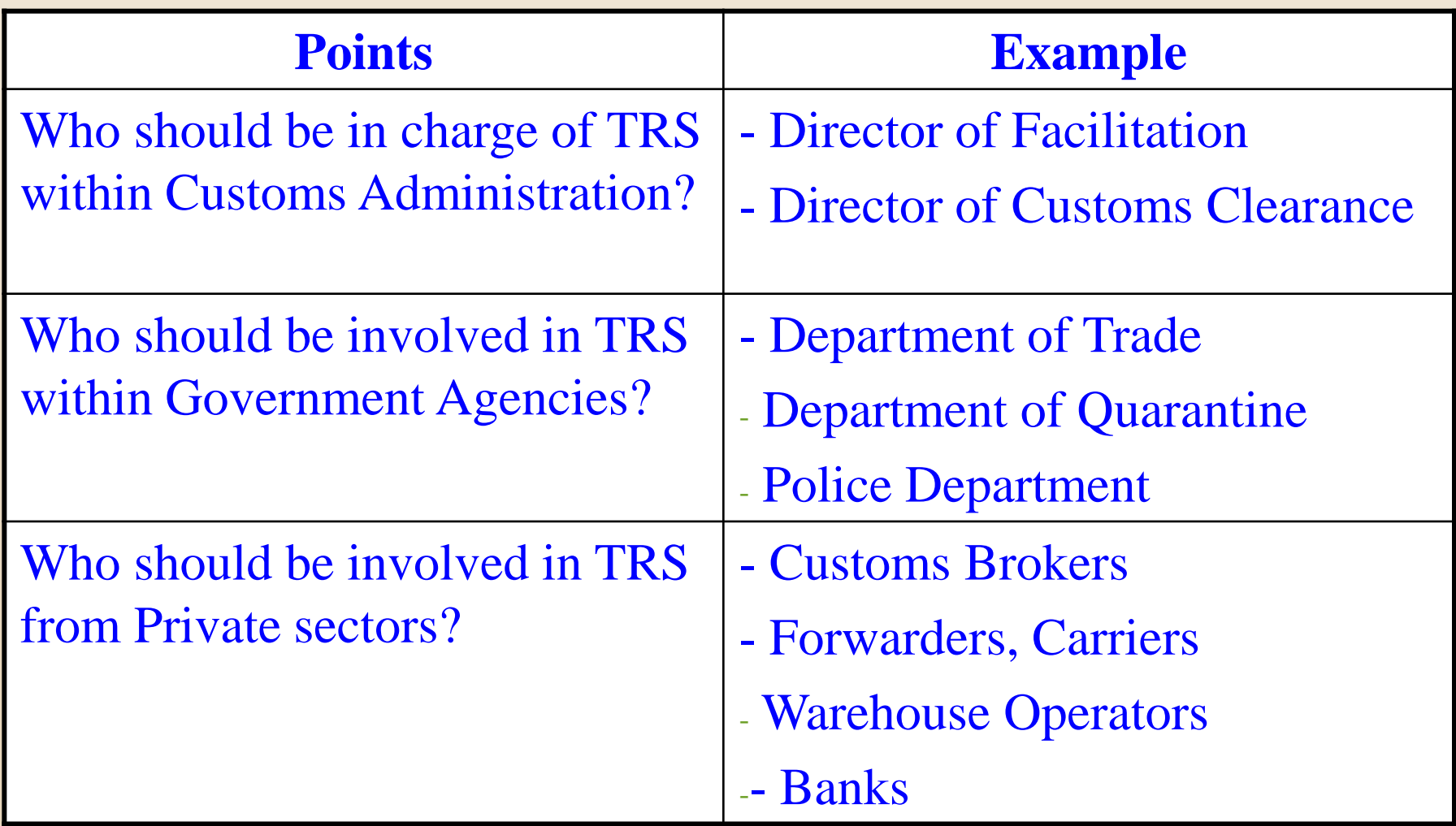

Copyright © 2013 World Customs Organization. All rights reserved.

#### **(Where)**

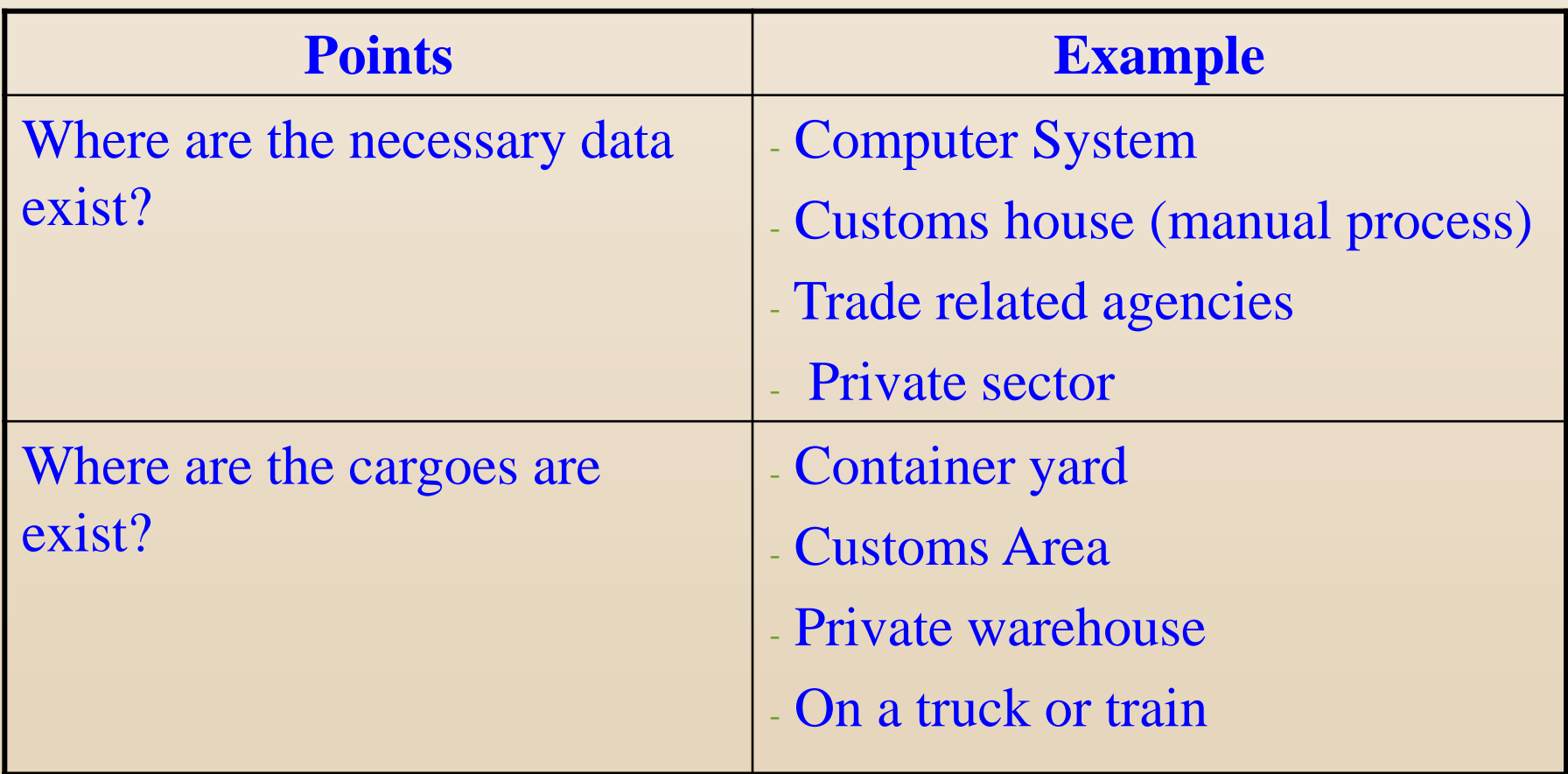

Copyright © 2013 World Customs Organization. All rights reserved.

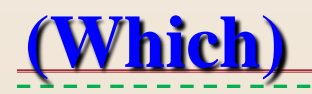

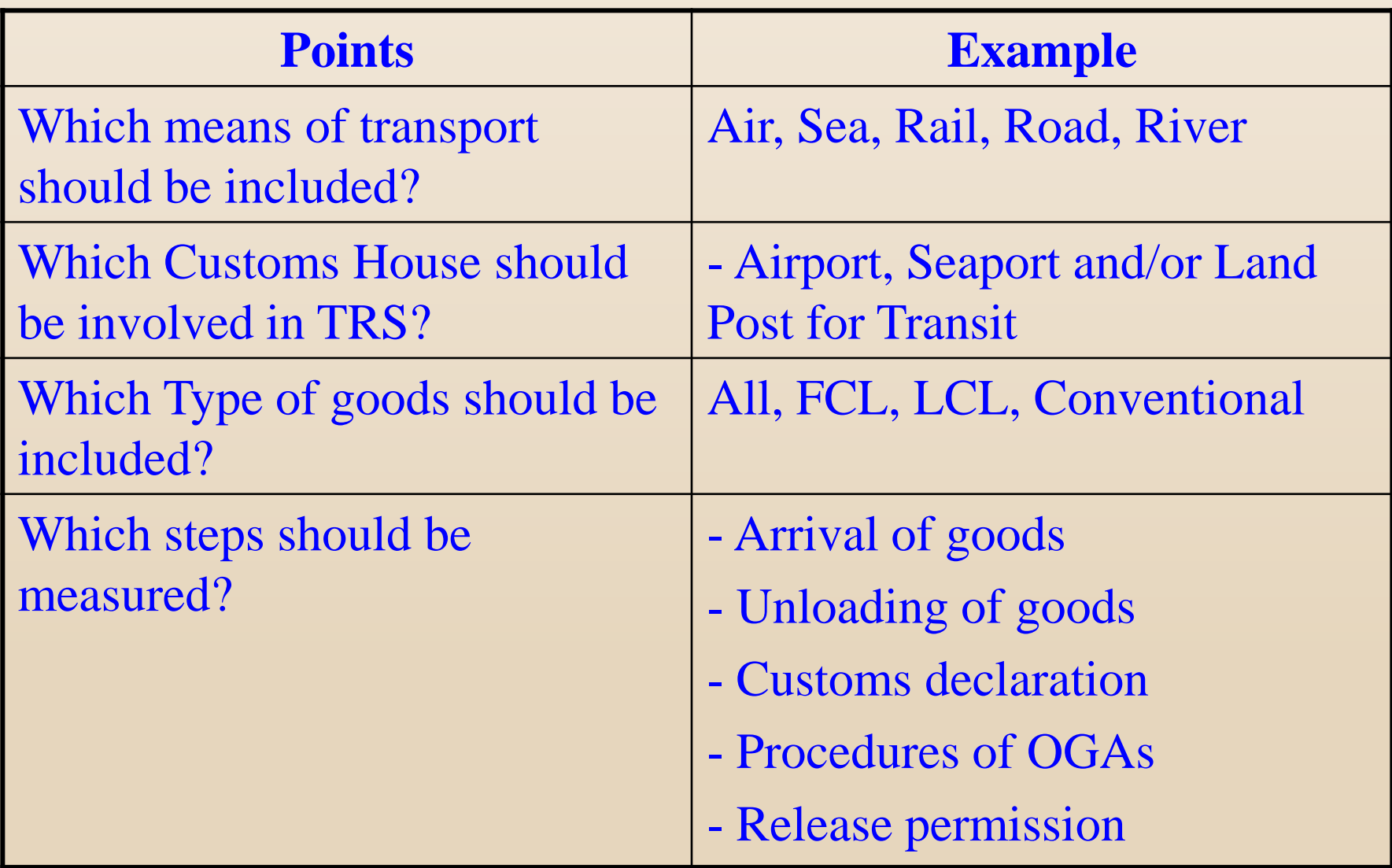

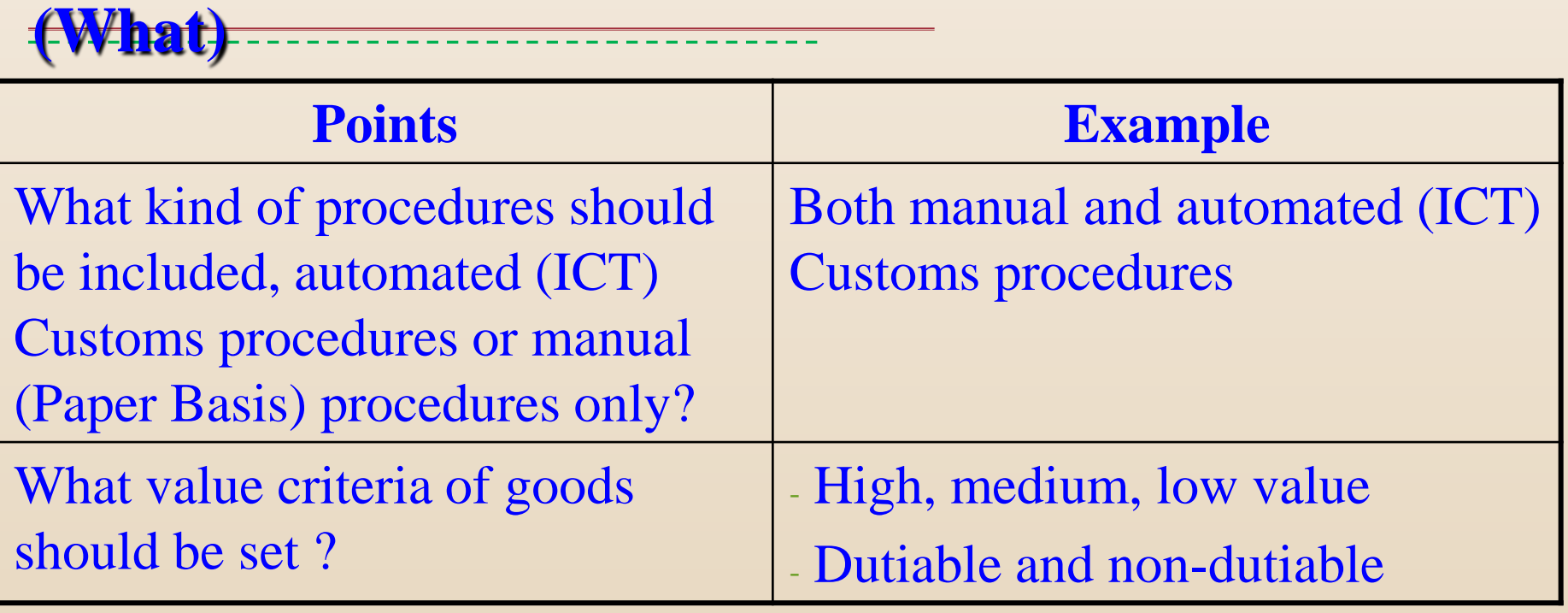

#### **(What)**

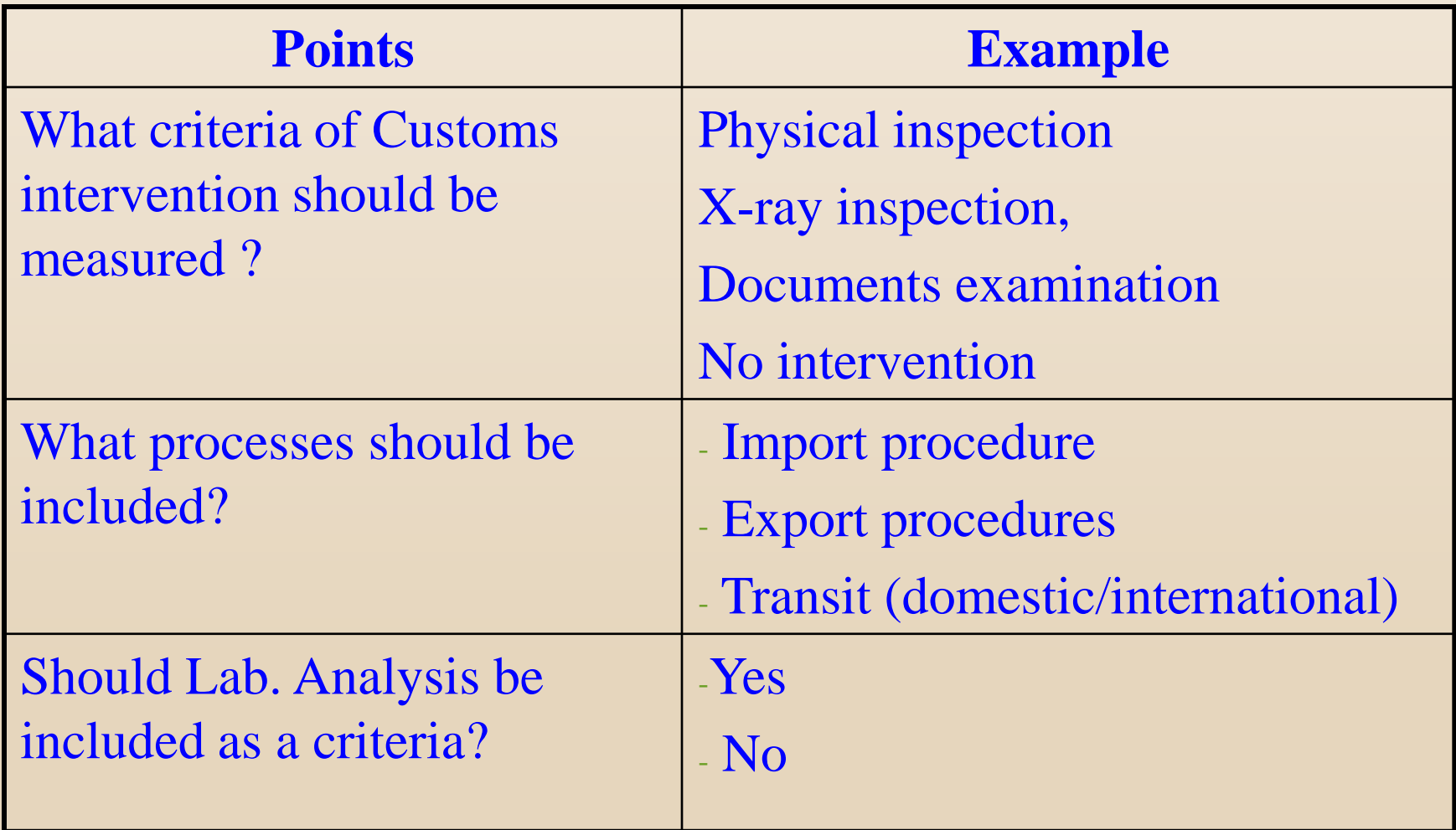

#### **(What)**

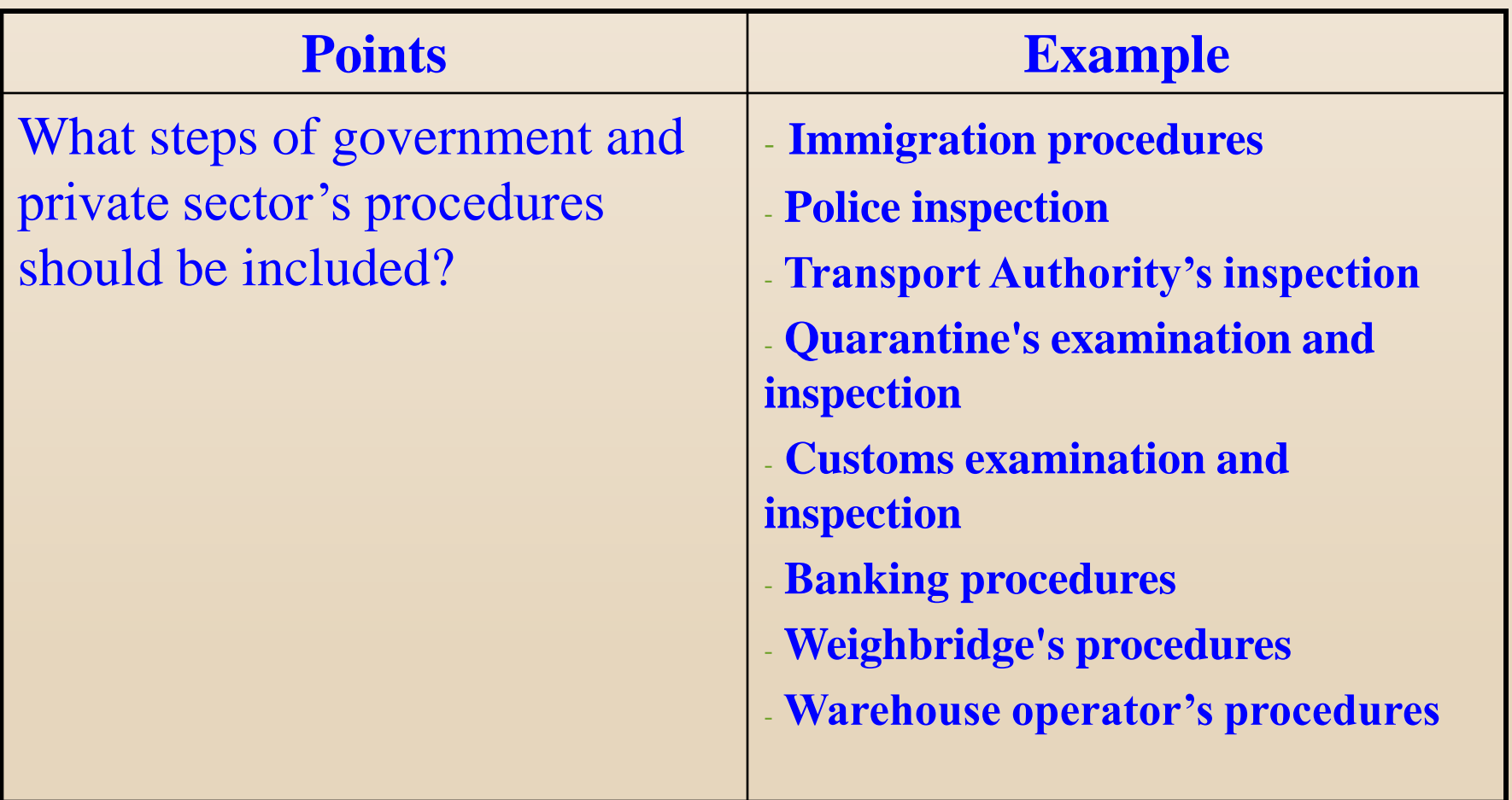

#### **(When)**

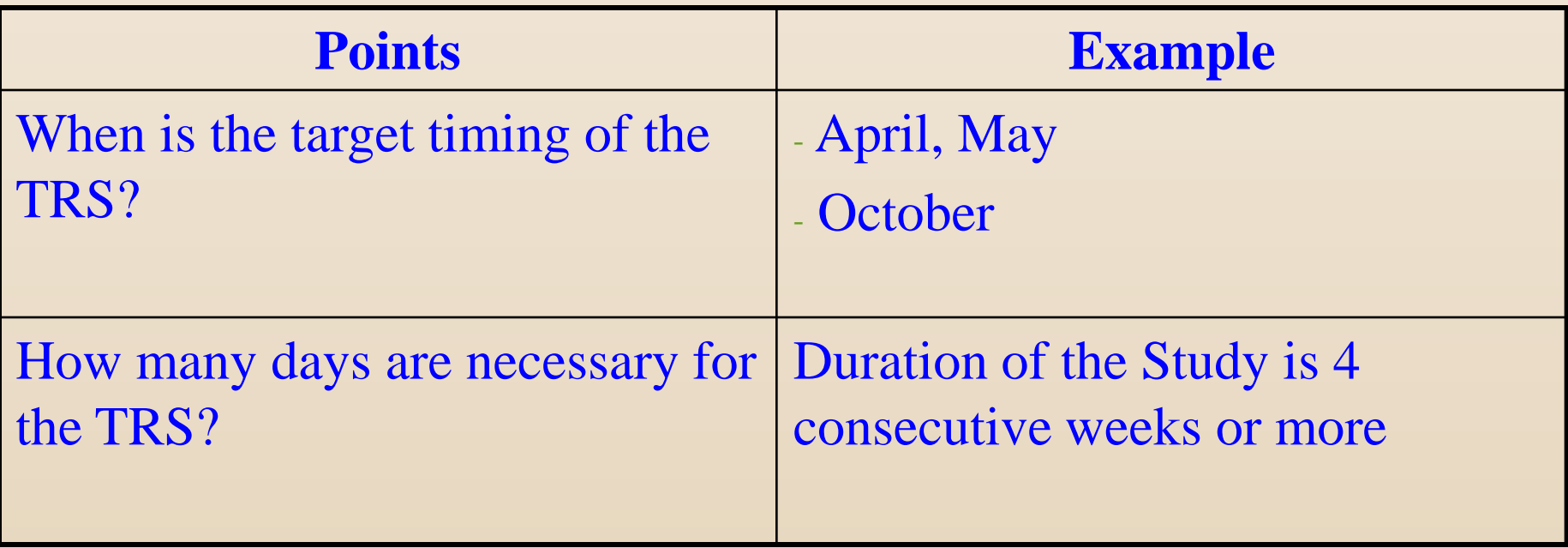

Copyright © 2013 World Customs Organization. All rights reserved.

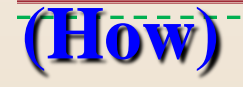

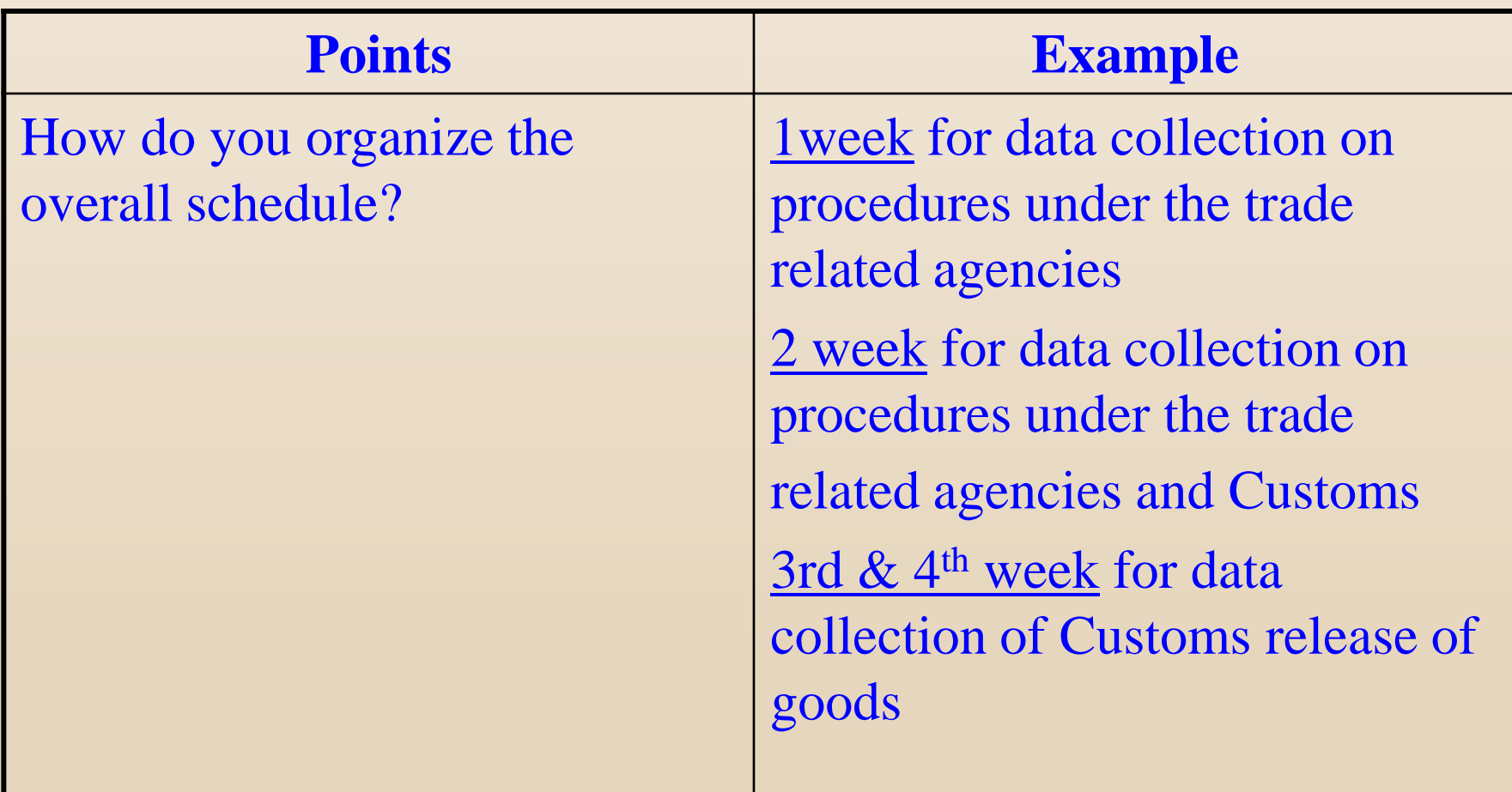

Copyright © 2013 World Customs Organization. All rights reserved.

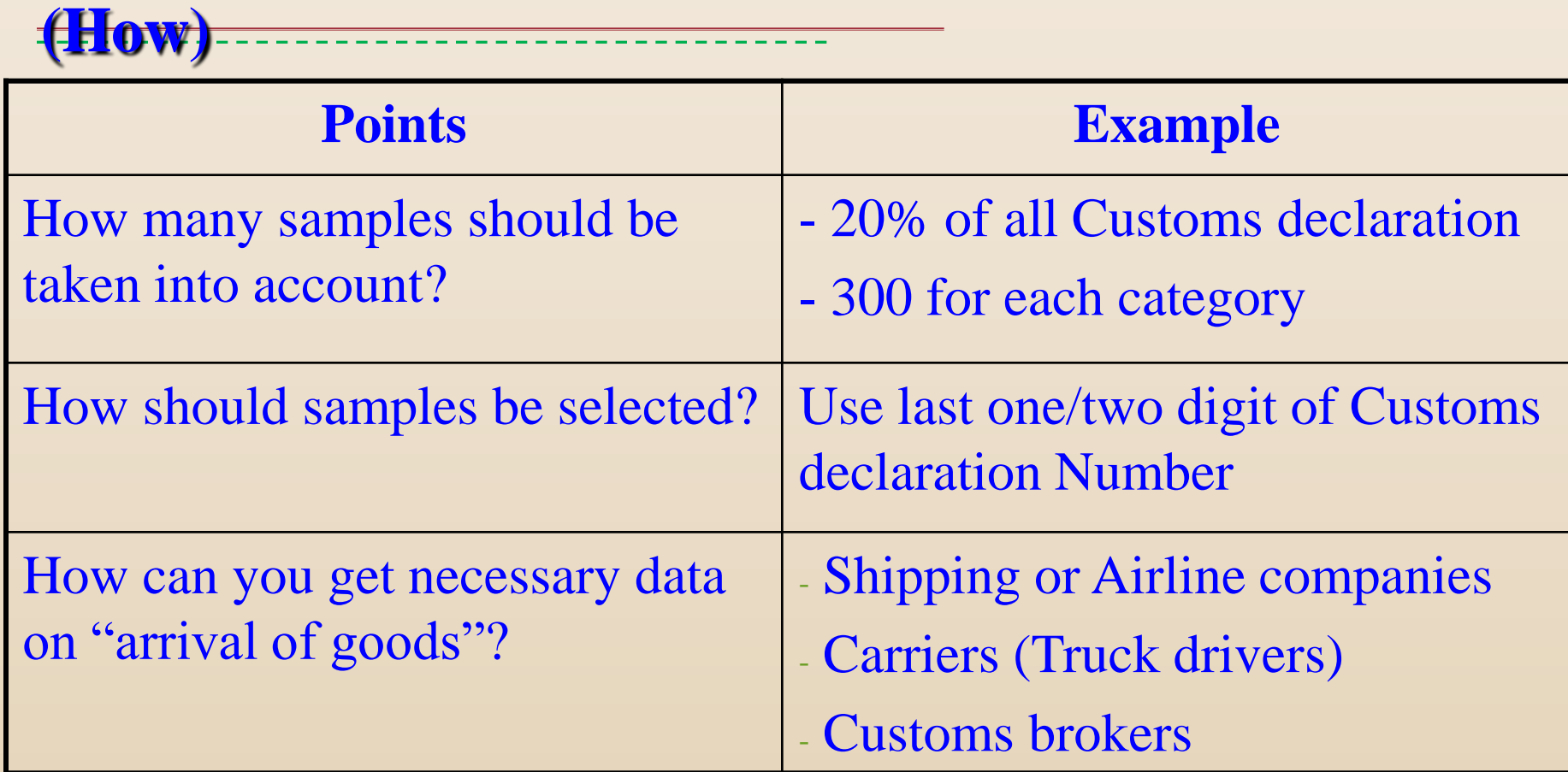

Copyright © 2013 World Customs Organization. All rights reserved.

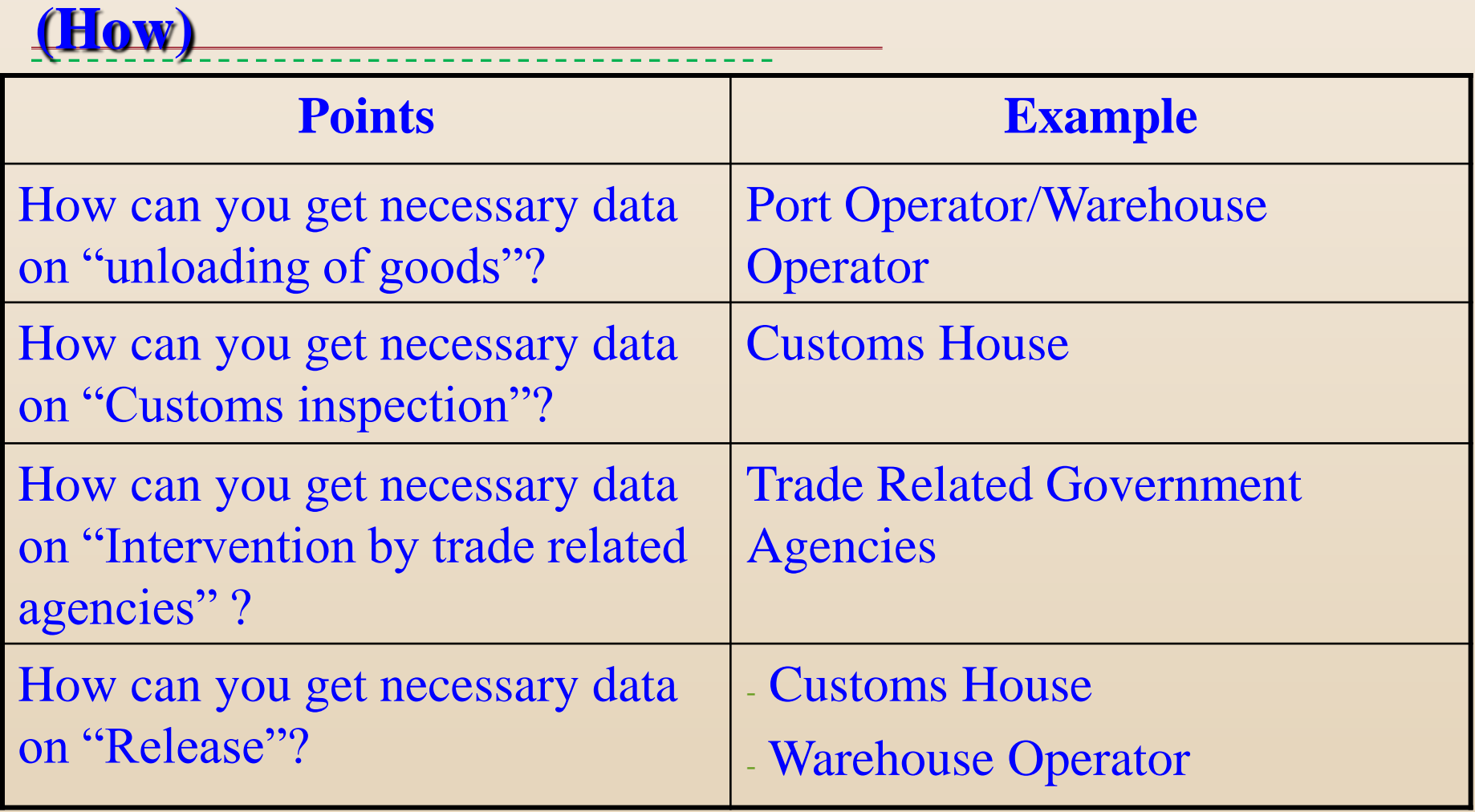

Copyright © 2013 World Customs Organization. All rights reserved.

#### **TRS Process Flow Chart (example)**

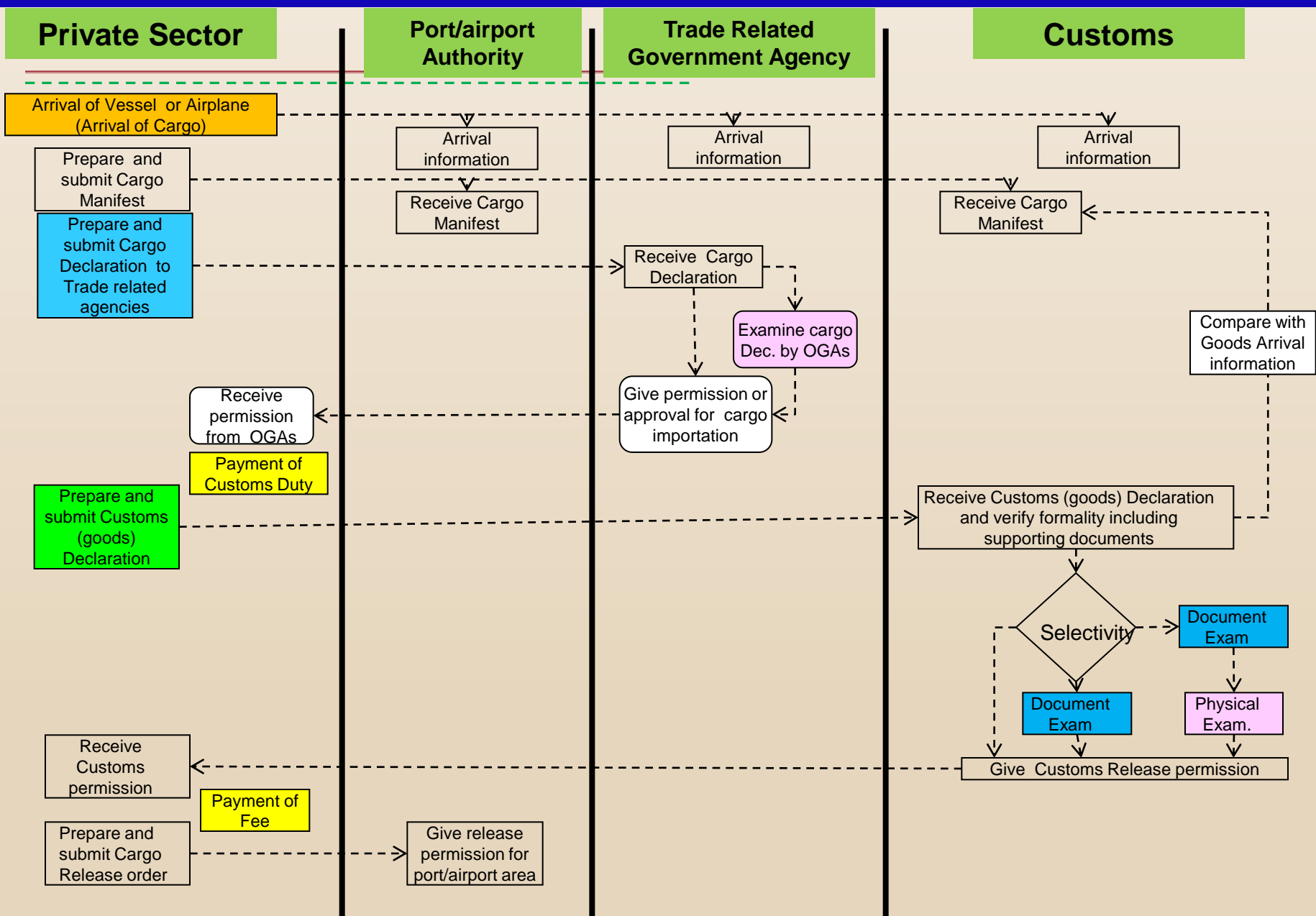

*Training Workshop on TTFMM, Nepal, 15-17 April 2014*

# **Flow of TRS questionnaire (example)**

#### Land Cargoes (Border Custom Office)

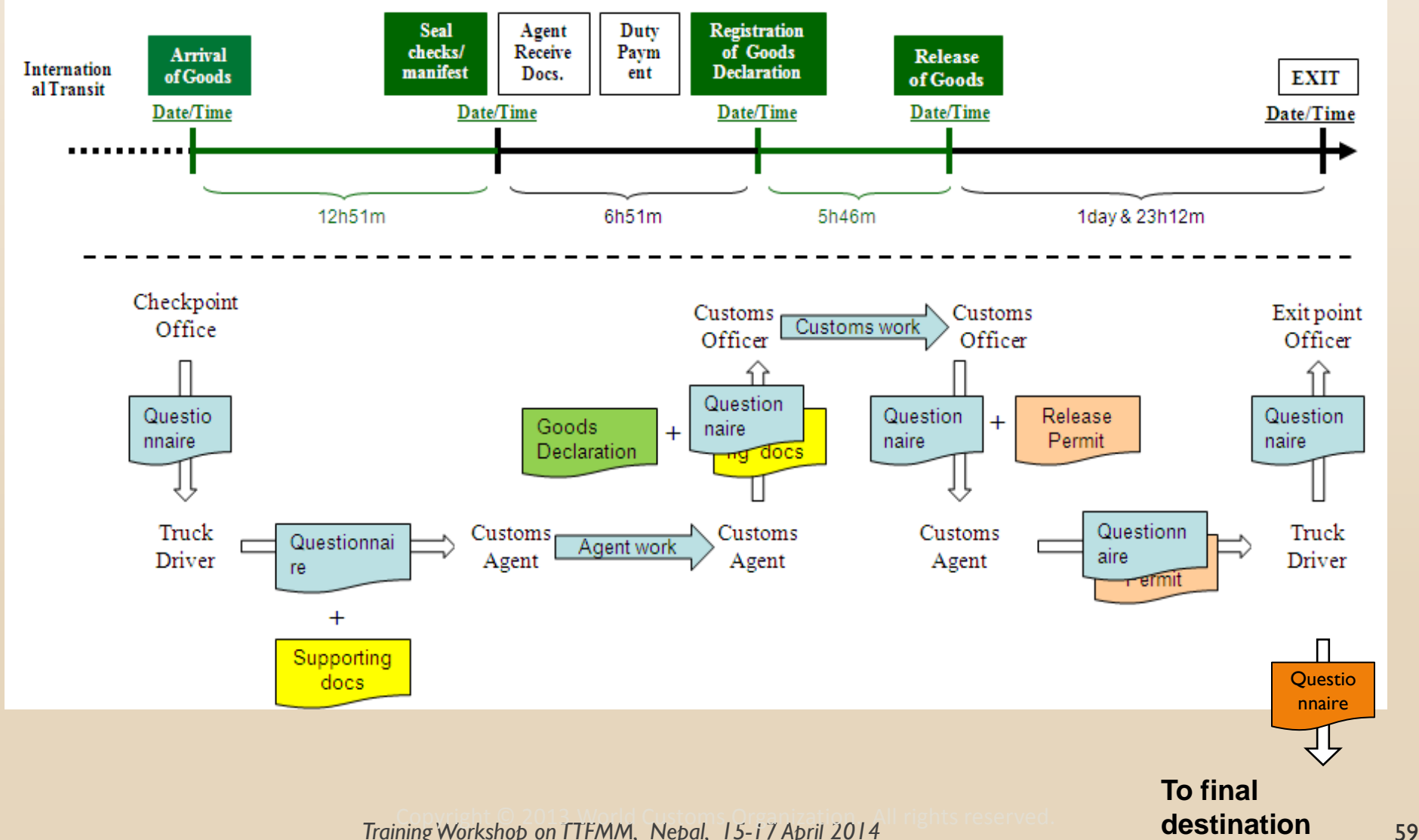

# **Thank you for your kind attention.**

#### **For more information, please visit: [www.wcoomd.org](http://www.wcoomd.org/)**

 **« Copyright © 2013 World Customs Organization. All rights reserved. Requests and inquiries concerning translation, reproduction and adaptation rights should be addressed to [copyright@wcoomd.org](mailto:copyright@wcoomd.org) ».**

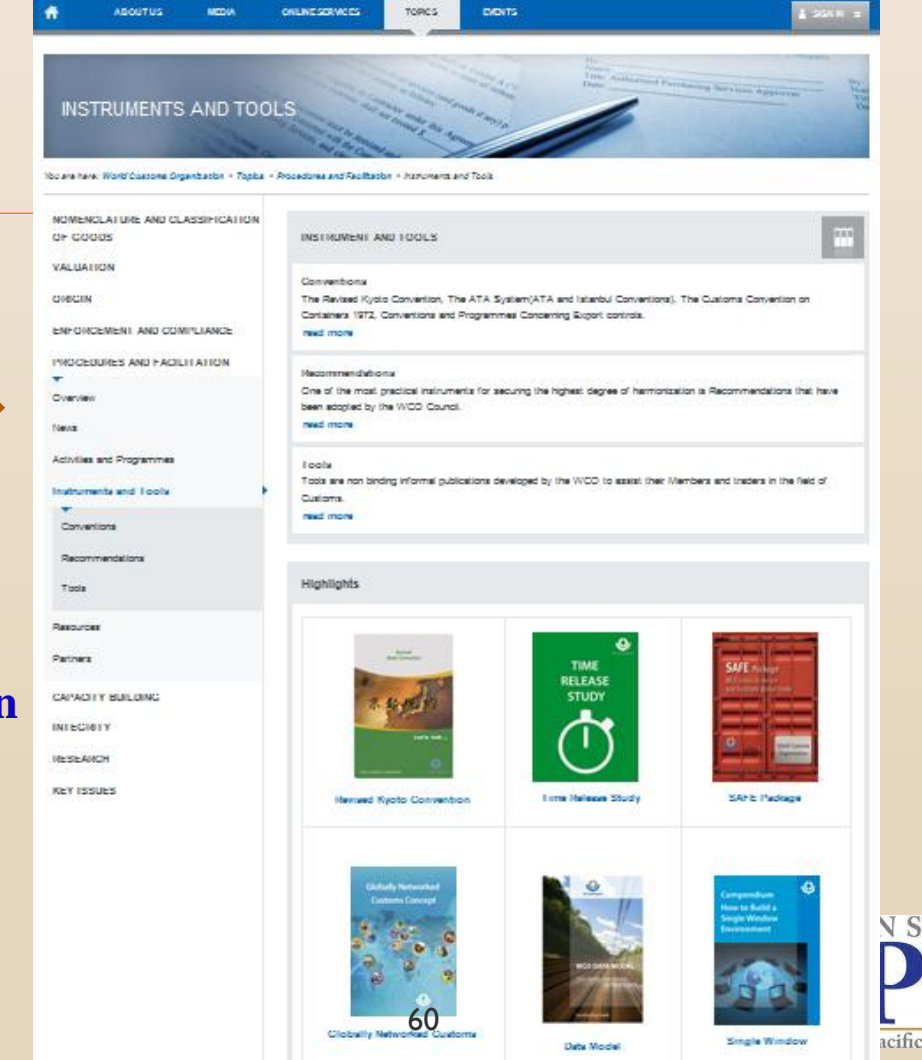

**Cholan** 

**World Customs Organization** 

Organisation Mondiale des Douanes

*Nepal, 15-17 April 2014*

World Customs Organization 11: Contact U.E. 11: Steman: 11: F.20 - 1 - RSS 94-06 1

Search

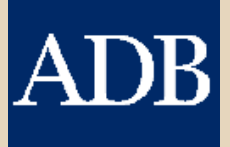

*Training Workshop on Trade and Transport Facilitation Monitoring Mechanism (TTFMM) Nepal, 15-17 April 2014*

# **National Scope**

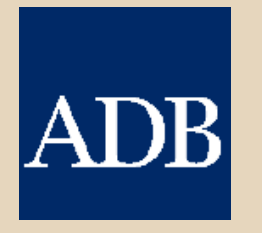

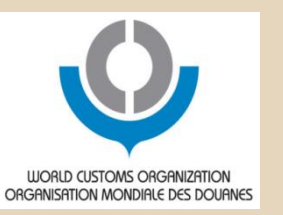

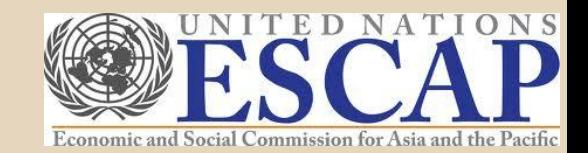

#### TRS: Members Experience

# **Experience of Japan Customs**

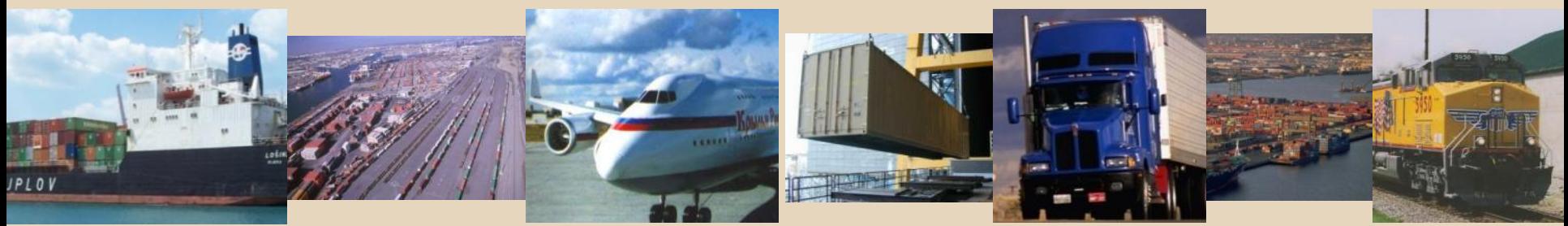

#### **Periodical Implementation**

- **st : Feb. 1991**
- **nd : Feb. 1992**
- **rd : Mar. 1993**
- **th : Mar. 1996**
- **th : Mar. 1998**
- **th : Mar. 2001**
- **th : Mar. 2004**
- **th : Mar. 2006**
- **th : Mar. 2009**
- **th : Mar. 2012**

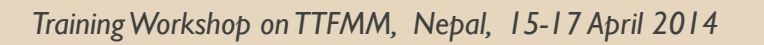

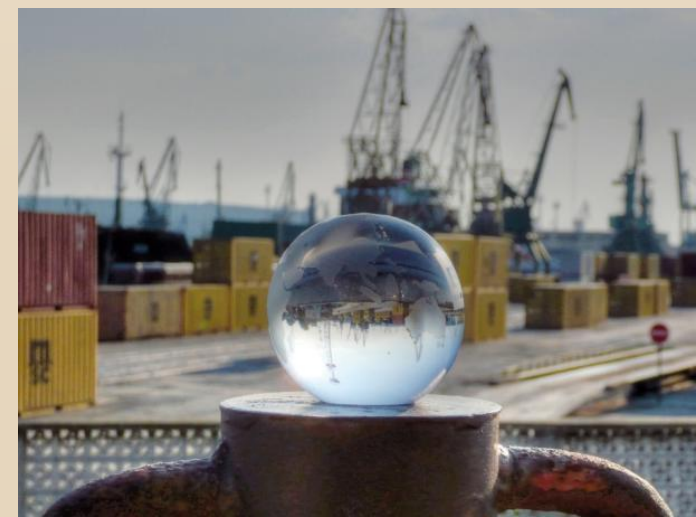

**Main Objectives**

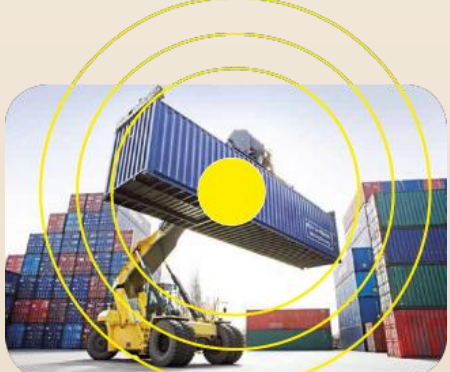

### **<u><b>☆** Identify bottlenecks</u>

□ Customs is not always an obstacle on facilitating international trade □ What and where the obstacles exist?

#### **Measuring performance of new facilitation measures**

 $\square$  Introduction of new measure/system, such as AEO program, contributes to reduction of clearance time. **□ Stimulate efforts to improve efficiency and** 

effectiveness of Customs clearance procedures

**Brief of 10th Study**

#### **☆ Term of Study** 12/03-18/03 2012 (7 days)

### **Customs Offices**

**□ Major sea ports and airports were selected** 

## **Samples**

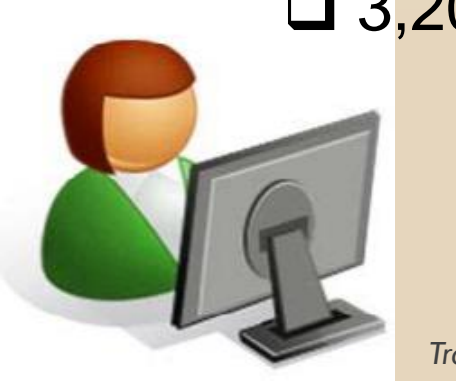

□ 3,200 Sea Cargoes and 2,500 Air Cargoes

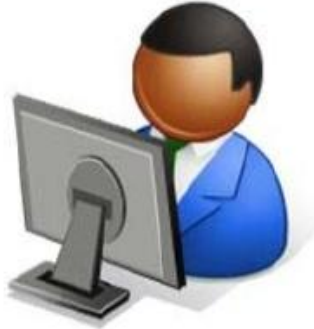

#### **Normally sample reflects one week's transactions**

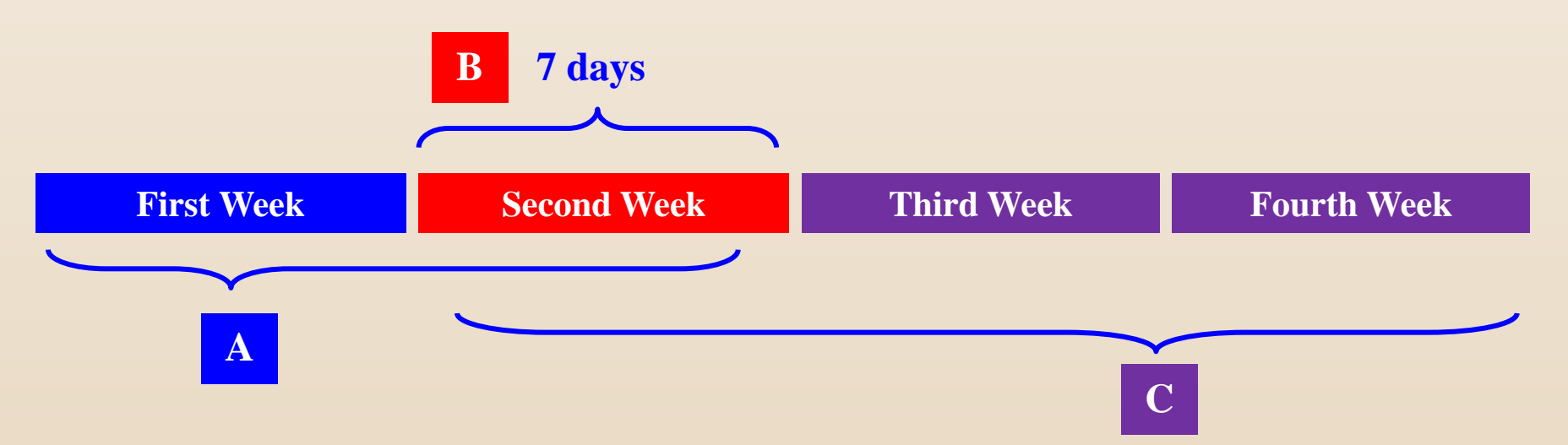

- **DATE & TIME of arrival of vessel, loading and any other data regarding Customs Declaration lodged during "Second Week" will be collected during this period A**
- **Customs Declaration lodged during this period will be collected as samples. If the number of samples is not enough the duration should be two or more weeks. B**
	- **Date & Time of Customs inspection, release of goods and any other Customs data regarding Customs Declaration lodged during "Second Week" will be collected during this period**

*Training Workshop on TTFMM, Nepal, 15-17 April 2014*

**C**

**1.0 1.0 1.0 1.0 1.0 1.0 1.0 1.0 1.0 1.0 1.0 1.0 1.0 1.0 1.0 1.0 1.0 1.0 1.0 1.0 1.0 1.0 1.0 1.0 1.0 1.0 1.0 1.0 1.0 1.0 1.0 1.0 1.0 1.0 1.0 1.0 1.0 26.3 26.8 26.0 31.1 35.1 35.4 39.4 45.2 47.6 36**<br>33<br>33<br>4 **33.7 36.8 37.8 46.0 49.5 63.7 84.9 94.5 26.1 31.2 2.6 3.1 3.3 4.3 4.9 5.6 10.2 13.1 19.8 26.3**<br> **27 31.2 2.6**<br> **27 1 2.6**<br> **20 40 60 80 100 120 140 160 180**<br> **180 2012 2009 2006 2004 2001 1998 1996 1993 1992 1991 Arrival - Warehousing Warehousing - Declaration Declaration - Permission** (Hours) **Sea Cargoes 7.0 Days 2.5 Days**

#### **Measures taken for import clearance of sea cargo**

- **Computerization of Clearance (1991)**
- **Customs Database for RM (1991)**
- **Pre-arrival Doc. Examination (1991)**
- **Fax network with OGAs (1992)**
- **Parallel Docs examinations with OGAs (1994)**
- **One Stop service by Computer system (interface with OGAs) (1997)**
- **Simplified Declaration for Authorized Persons (RKC) (2001)**
- **Introduction of Single Window (2003)**
- **24 Hours operation (Major sea ports) (2003)**
- **AEO importer (April 2007)**
- $\cdot$  **Introduction of 2<sup>nd</sup> Generation Single Window (February 2010)**
- **Paperless for Green Lane Declaration (July 2012)**

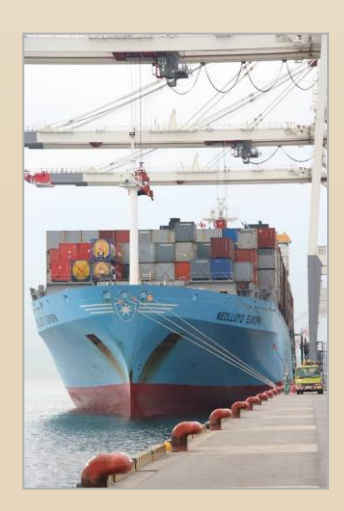

**Air Cargoes**

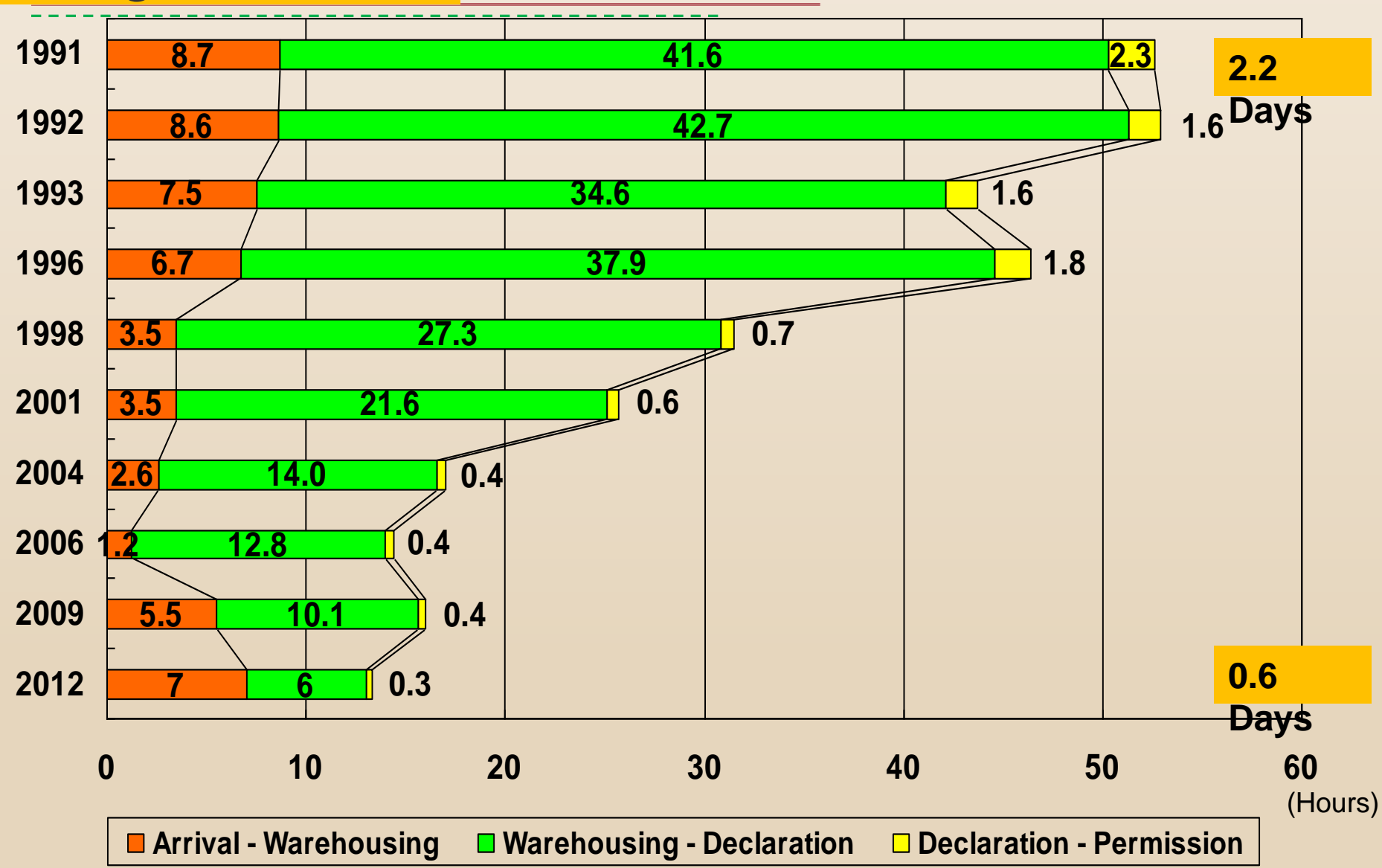

*Training Workshop on TTFMM, Nepal, 15-17 April 2014*

#### **Measures taken for import clearance of air cargo**

- **Pre-arrival Examination system was introduced (Apr. 1991).**
- **Modification of Air-NACCS (Feb. 1993), including expansion of office coverage.**
- **Immediate permission upon Arrival System (Apr. 1996).**
- **Simplified Declaration for Authorized persons (Mar. 2001).**
- **Modification of Air-NACCS (Oct. 2001).**
- **Single Window System (Jul. 2003)**
- **AEO importer (April 2007)**
- $\cdot$  **Introduction of 2<sup>nd</sup> Generation Single Window (February 2010)**
- **Paperless for Green Lane Declaration (July 2012)**

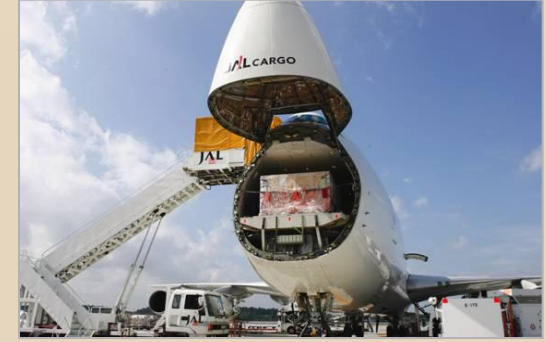

#### **Comparison of the time for clearance applying Pre-Arrival Declaration (Air Cargo)(2012)**

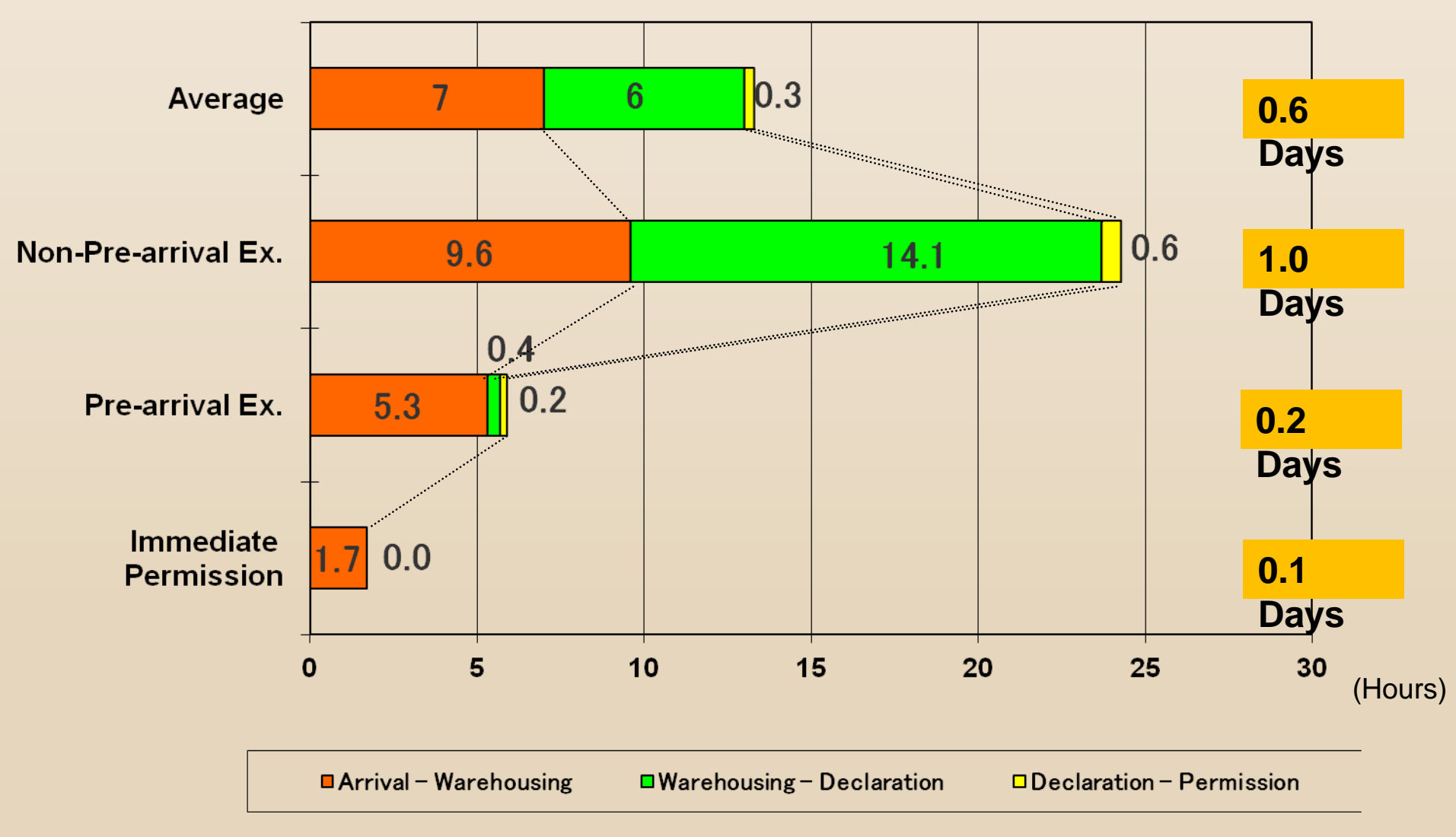

**Comparison of time required for Clearance between AEOs and Non-AEOs (Sea Cargo)(2012)**

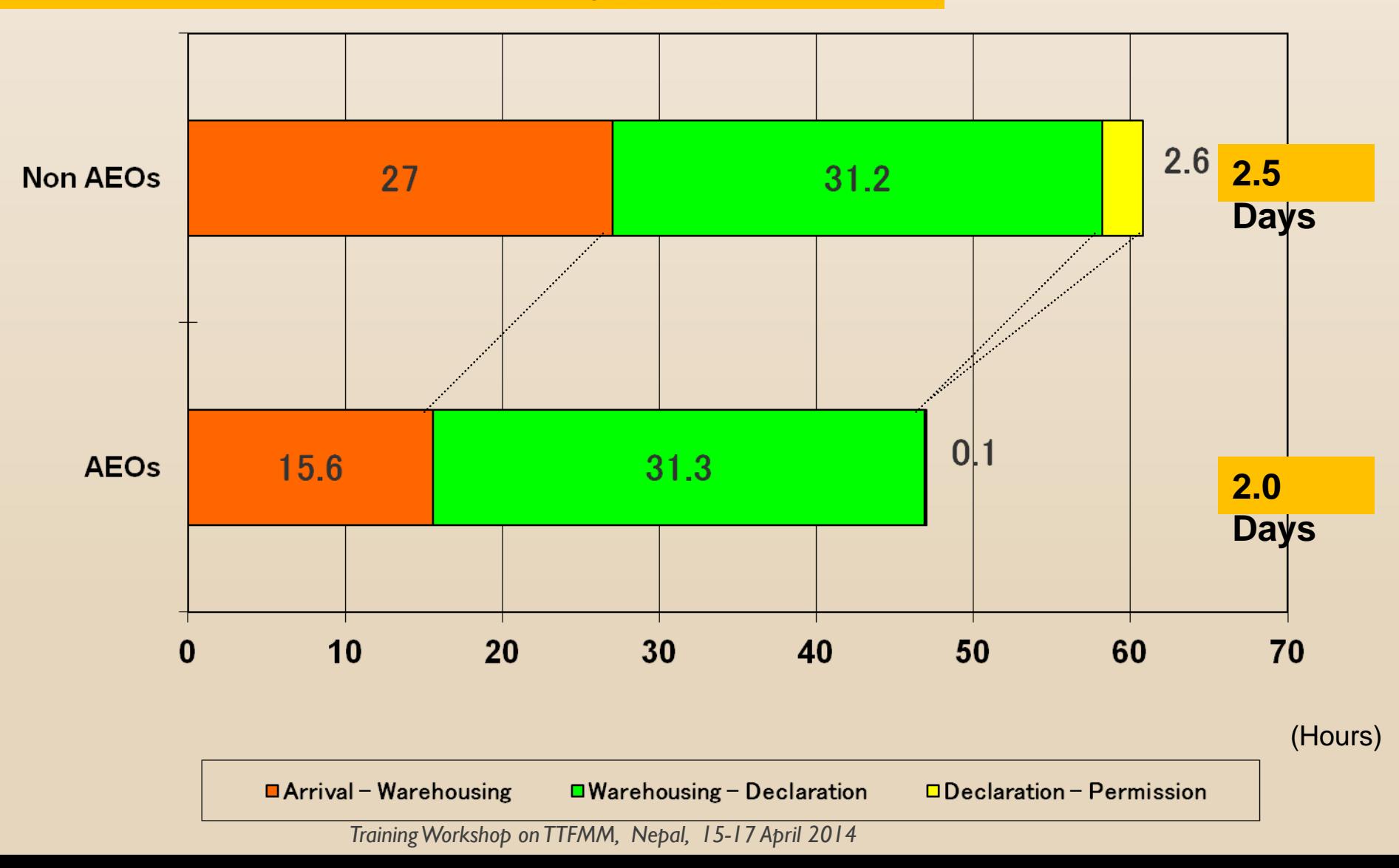
#### TRS: Experience in Japan

#### **Comparison of the time for clearance Including Trade Related Government Procedures (Sea Cargo)(2012)**

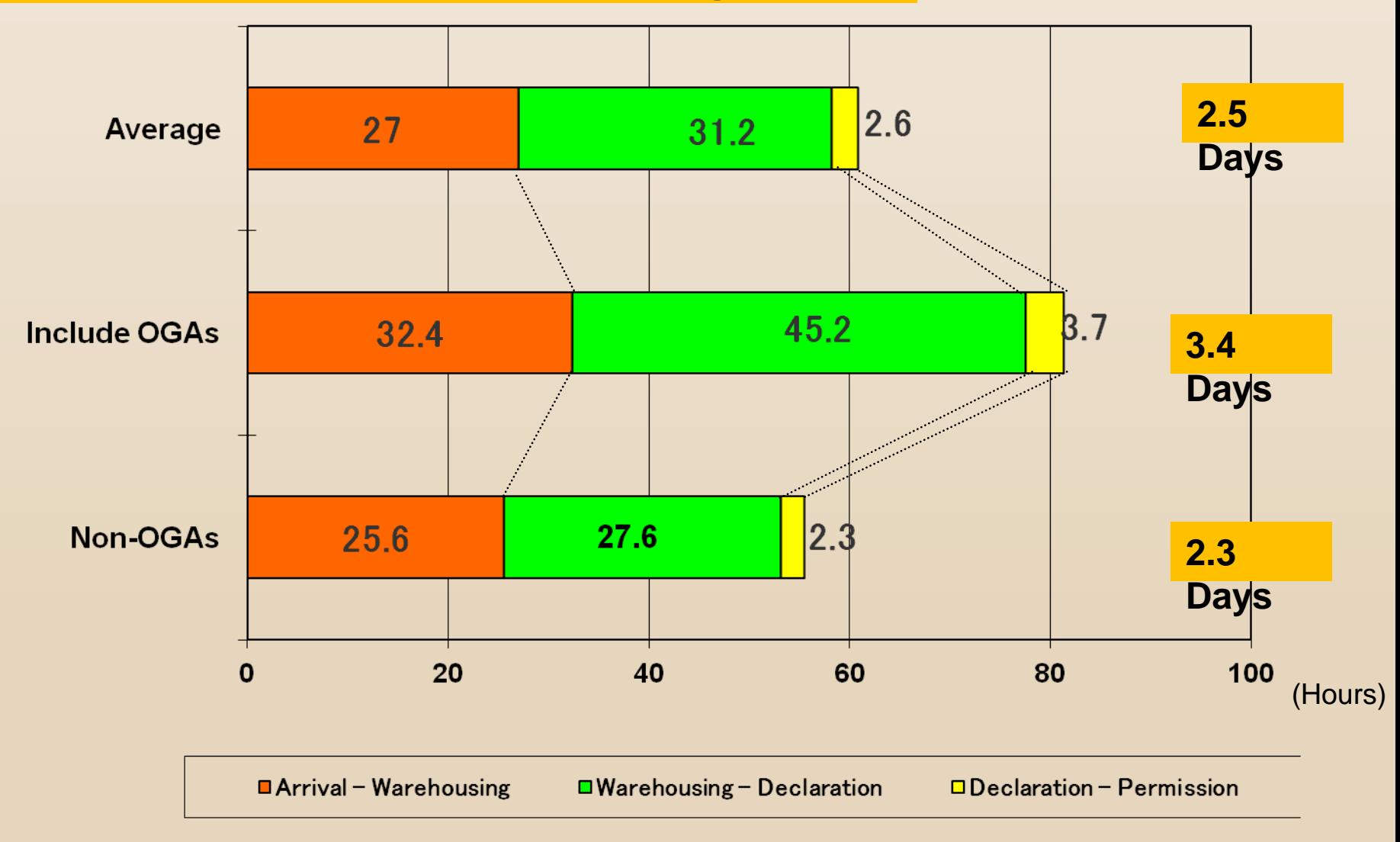

#### TRS: Experience in Japan

#### **Press Release**

#### Press Release from MOF (21 Sep 2012)

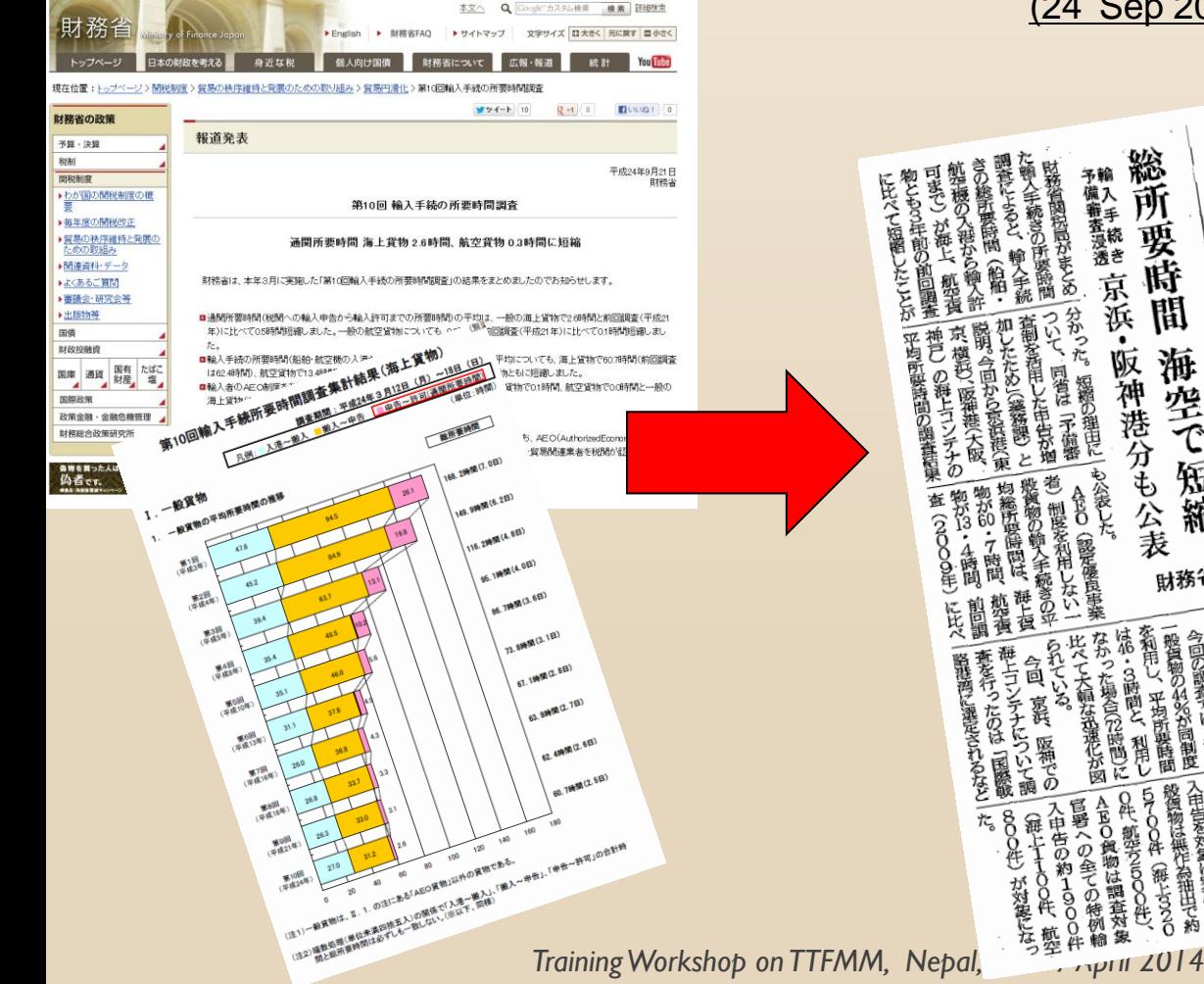

The Japan Maritime Daily (26 Sep 2012) Daily Cargo (24 Sep 2012) 第三種師使物語可 財務省 輸 12年調査 総所 予備審査浸透 要時 AEOで迅速化 京浜 蕳 ٠ 海空で 阪神港分も公表 短縮 も公表した 財務省 お~~!! なって を占めた ら時間それぞ 住 の調査では 3年は34  $\frac{75}{2}$ 最後が増して はみ·全時間 弱<br>60<br>7 兵箭 集中するの るのでは 税関 青足時間

#### TRS: Members Experience

# **Experience of ASEAN Members**

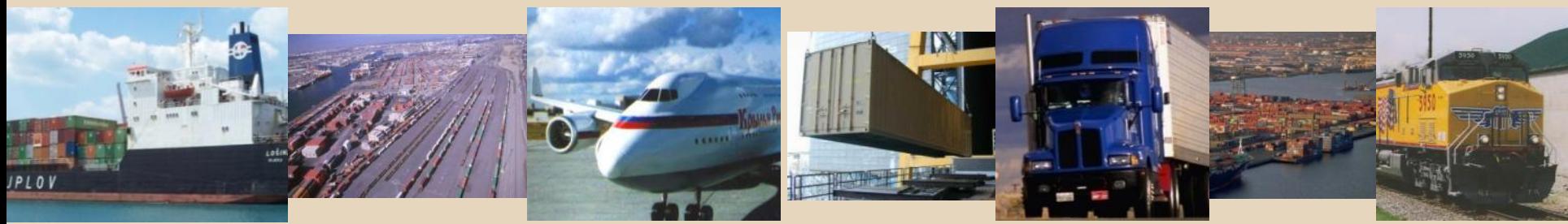

#### TRS in ASEAN: Malaysia

- Study done from 16/04/2012 to 22/04/2012
- Air mode 5 Stations
- Road mode 2 Stations
- Sea mode 7 Stations
- Measurement from arrival to physical release
- Other Stakeholders requested to cooperate in filling relevant data

### TRS in ASEAN: Malaysia (Key findings)

#### Delays caused by :

- non-full implementation of AEO programs
- Delay in clearing goods after release by Forwarders
- Late submission of Customs entry by Brokers
- Parallel Submission of Customs entry (electronic & manual)
- Done at two locations Laem Chabang port 9 15 June 2012 and Aranyaprathet (land border) from 5 – 15 June 2012
- \* Sampling at Laem Chabang and all transactions at Aranyaprathet.
- \* Average from arrival of cargo to releasing goods from port: 2 days 2 hours 36 minutes (Leam Chabang port), 1 hour 48 minutes (Aranyaprathet)

#### TRS in ASEAN: Thailand

#### Recommendations

 Introduce AEO concept to Importers Integrate National Single Window system Encourage and expand e-payment system \* Introduce risk management in X-Ray inspections

#### TRS in ASEAN: Laos PDR

- Done from July September 2012
- **∻ Done at II locations**
- All transactions were covered (no sampling)

### TRS in ASEAN: Laos PDR (Key findings)

- Clearance time decreased by 36% from 2009
- Document processing time decreased by 67% from 2009
- (Recommendations)
- Extend hours of full operation to Saturdays
- \* Investigate ways to improve delegation of authority
- \* Complete nationwide rollout of automated processing
- \* Improve assignment of risk categories
- Standardize clearance processes across checkpoints

# **Thank you for your kind attention.**

#### **For more information, please visit: [www.wcoomd.org](http://www.wcoomd.org/)**

 **« Copyright © 2013 World Customs Organization. All rights reserved. Requests and inquiries concerning translation, reproduction and adaptation rights should be addressed to [copyright@wcoomd.org](mailto:copyright@wcoomd.org) ».**

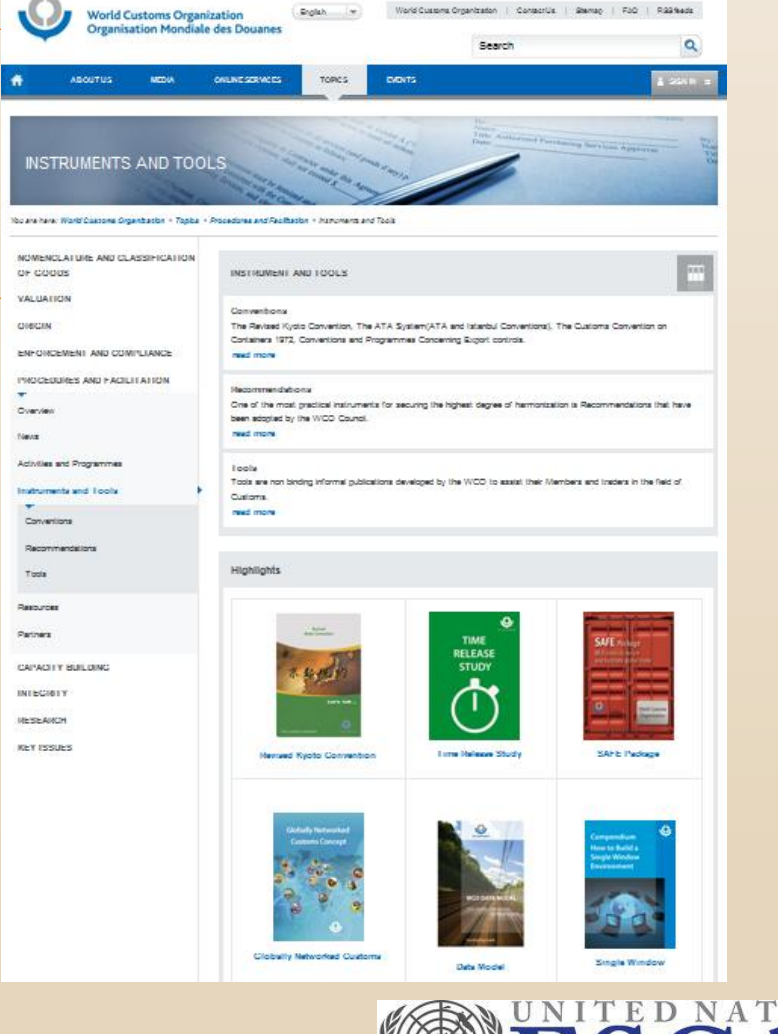

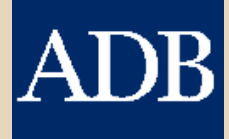

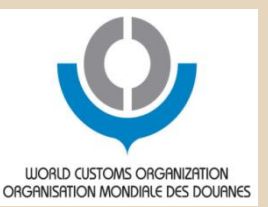

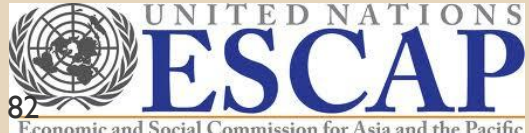

*Nepal, 15-17 April 2014*

# **WCO TRS Software**

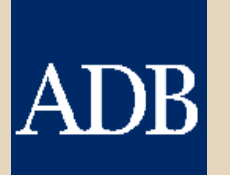

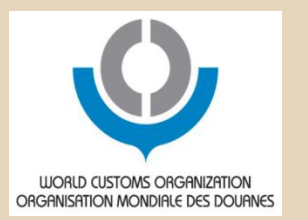

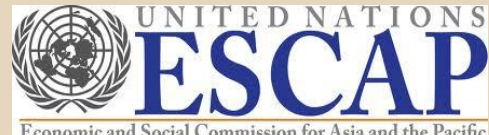

Economic and Social Commission for Asia and the Pacific

# **Major Function of WCO TRS Software**

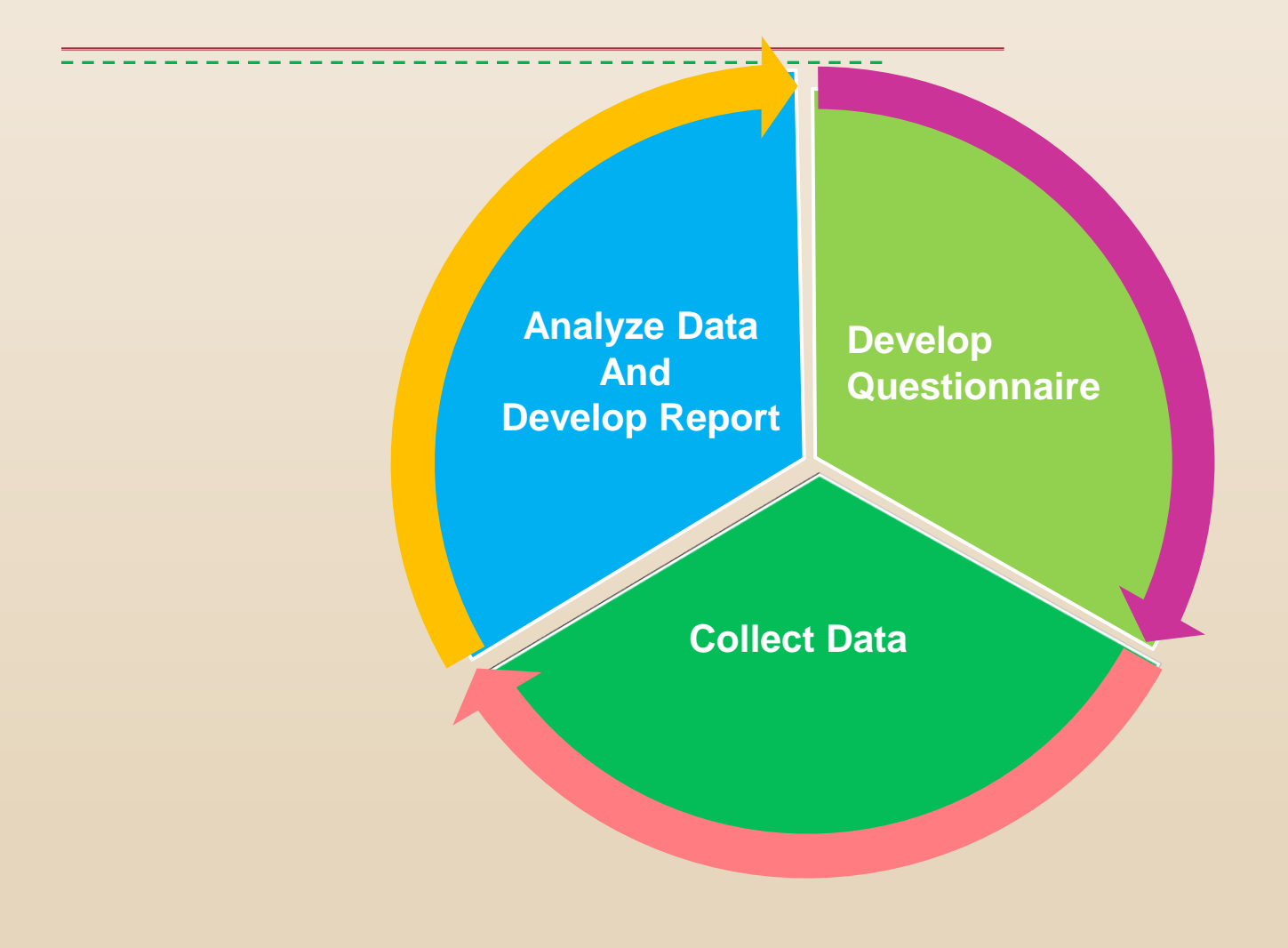

### **How to use WCO TRS Software**

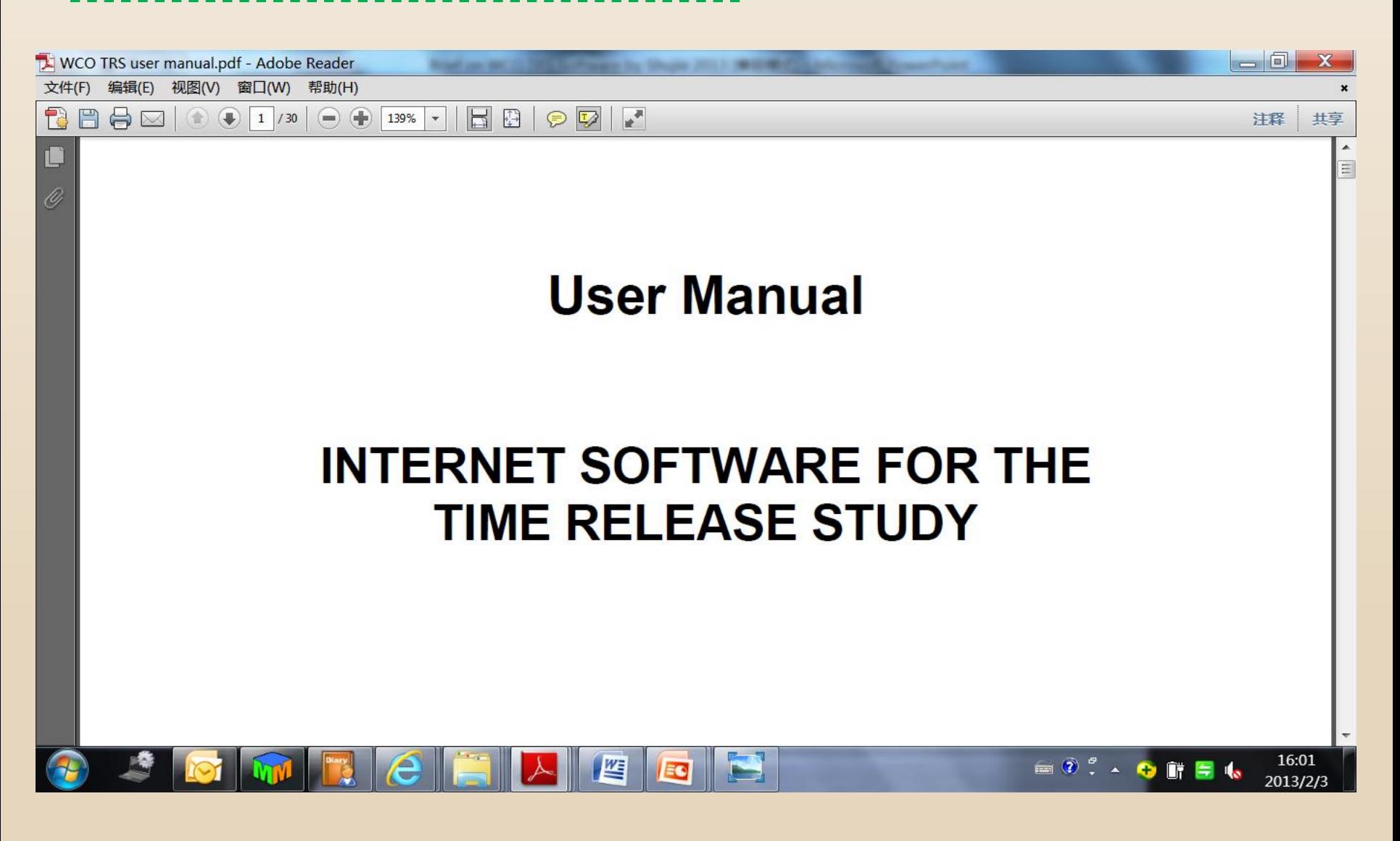

### **Step 1: Get User ID and Password**

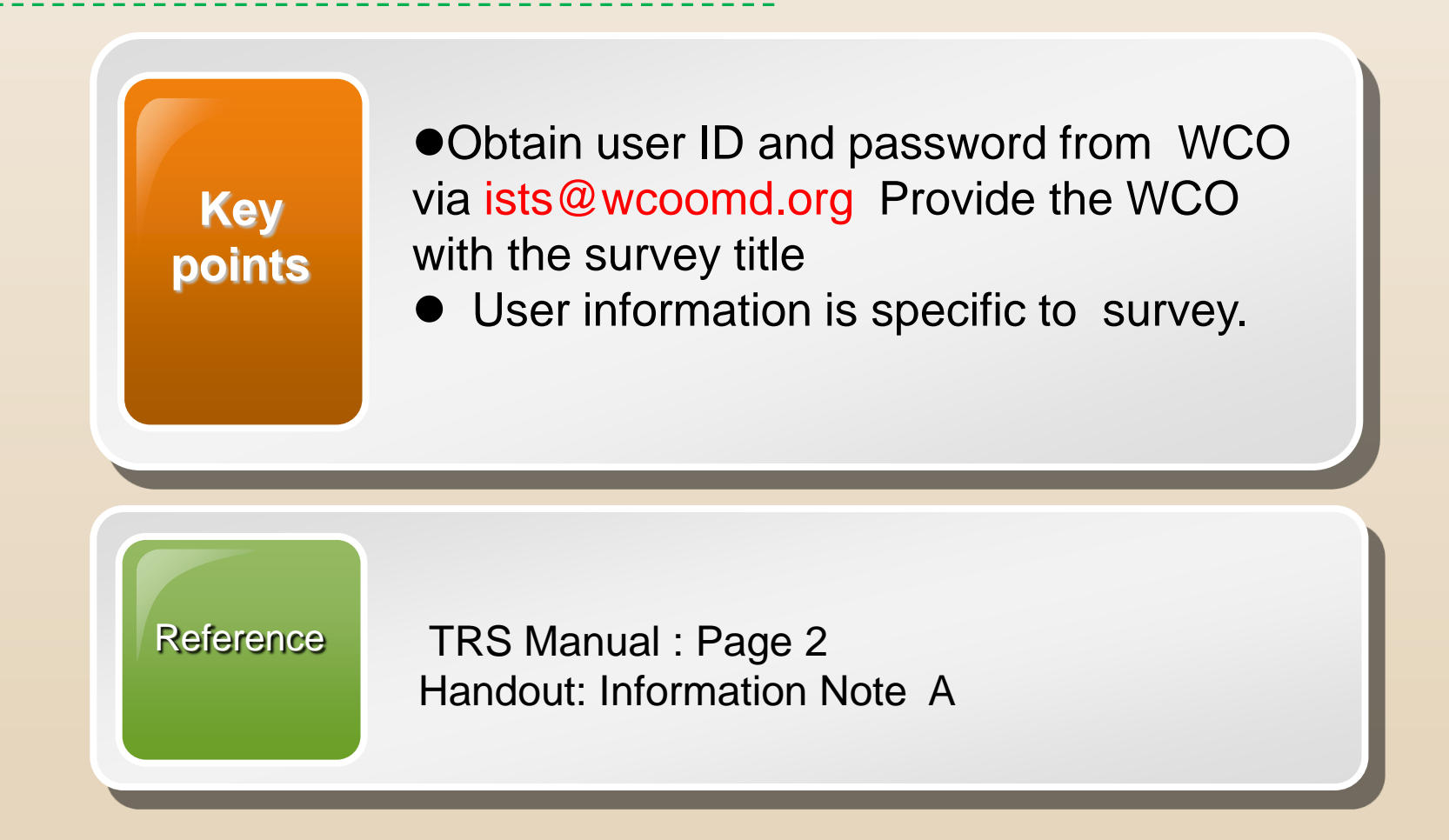

# **Step 2: Log in the Software**

- 1. Make sure your internet is working.
- 2. Input the below URL in Explorer.
- [3](http://members.wcoomd.org/trs/index.asp). Input your assigned user name and password.
- **<http://members.wcoomd.org/trs/index.asp>**

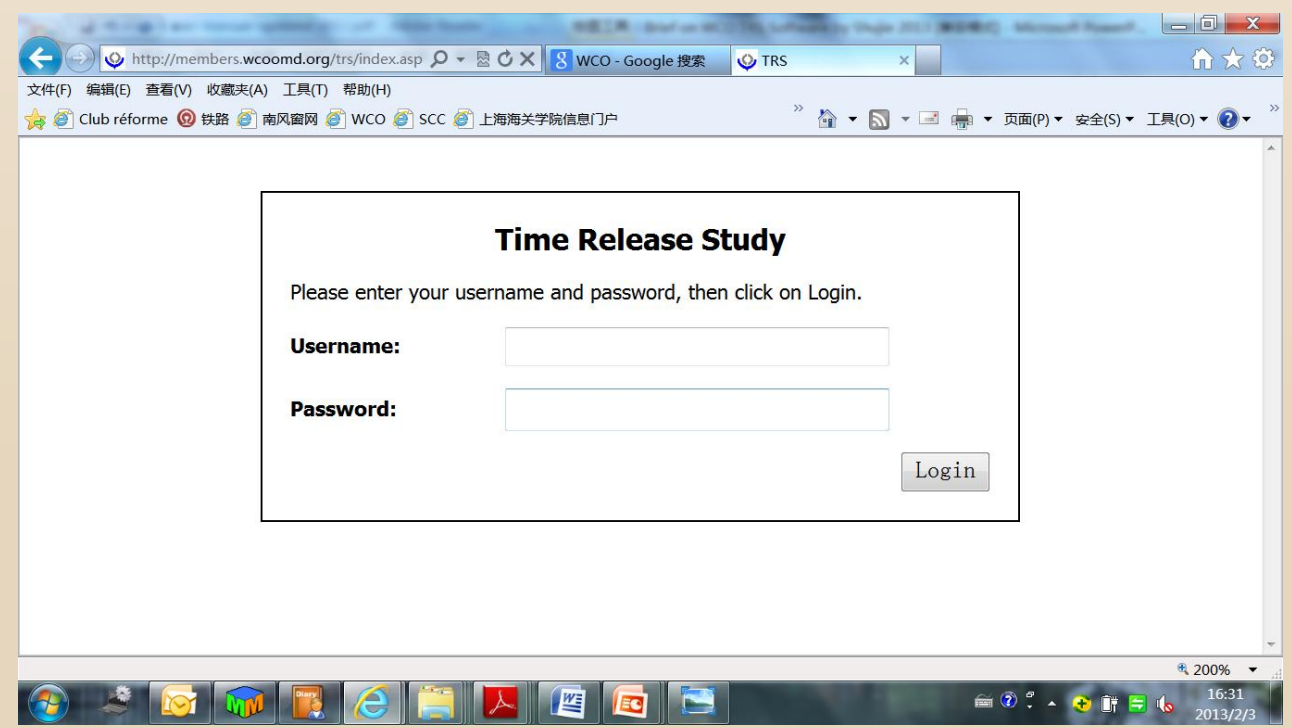

*Training Workshop on TTFMM, Nepal, 15-17 April 2014*

# **Step 2: Log in the Software (Let's try)**

**<http://members.wcoomd.org/trs/index.asp>**

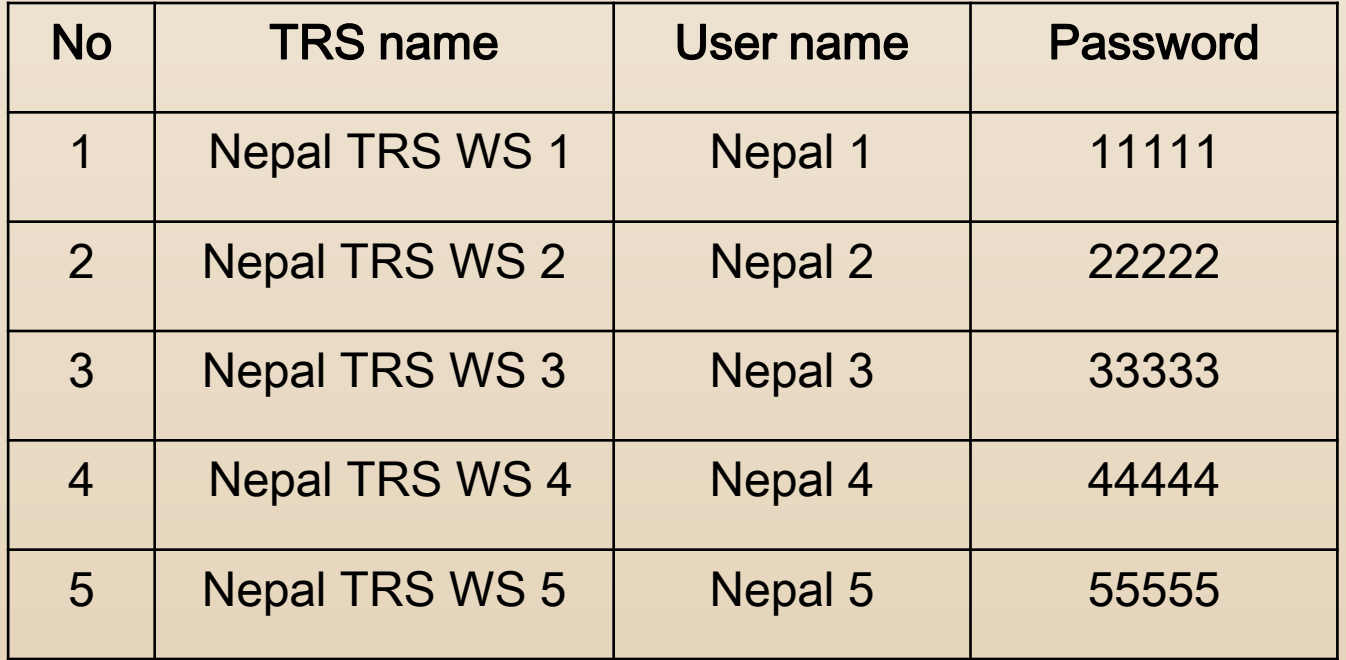

(Note) User names and passwords are only valid for TRS workshop

### **Step 3: Create New Users**

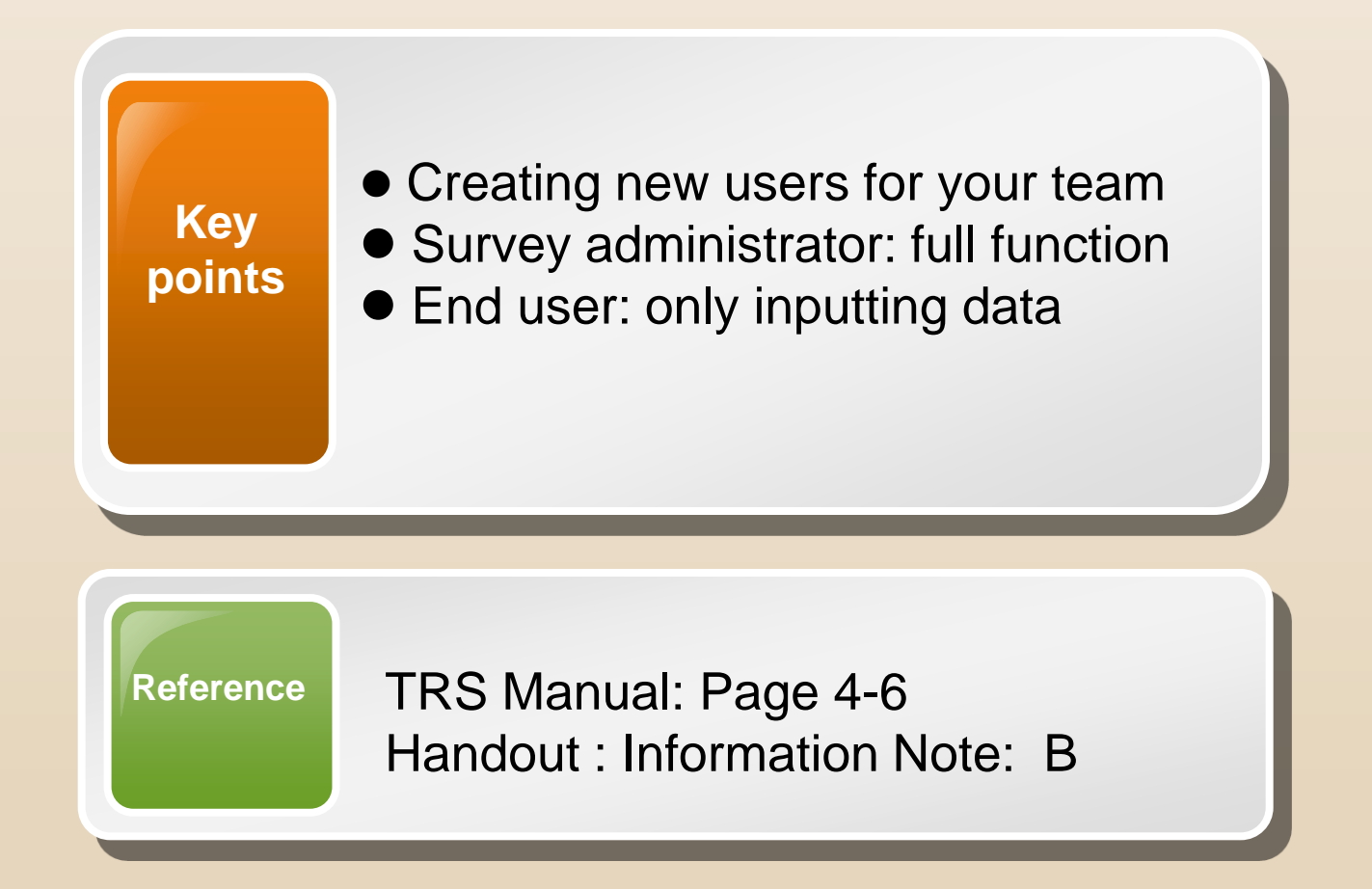

**[Demonstration:](http://members.wcoomd.org/trs/Surveys.asp)** 

**[1](http://members.wcoomd.org/trs/Surveys.asp)**

# **Step 3: Create New Users (Let's try)**

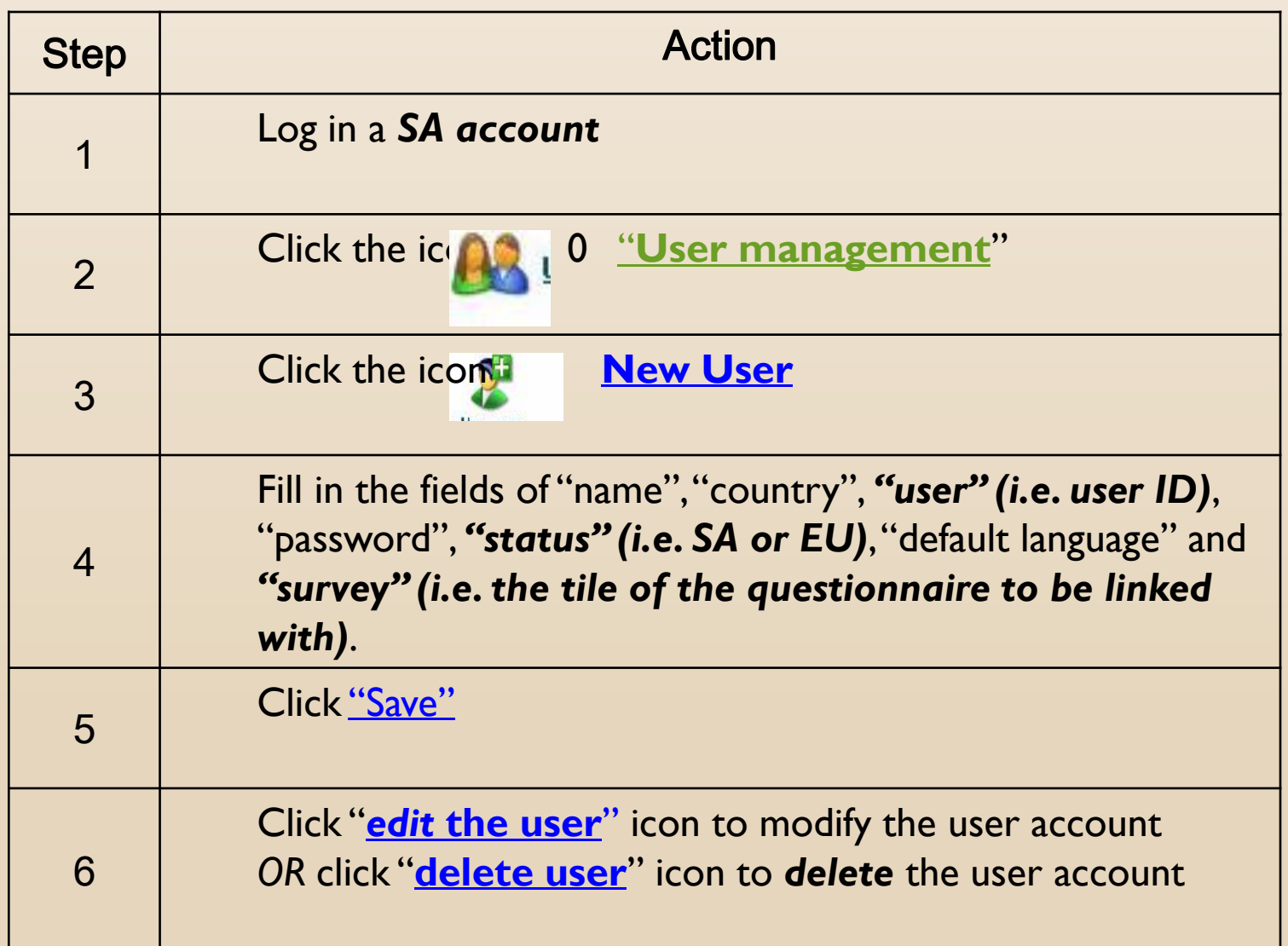

# **Step 4: Create Survey Questionnaire**

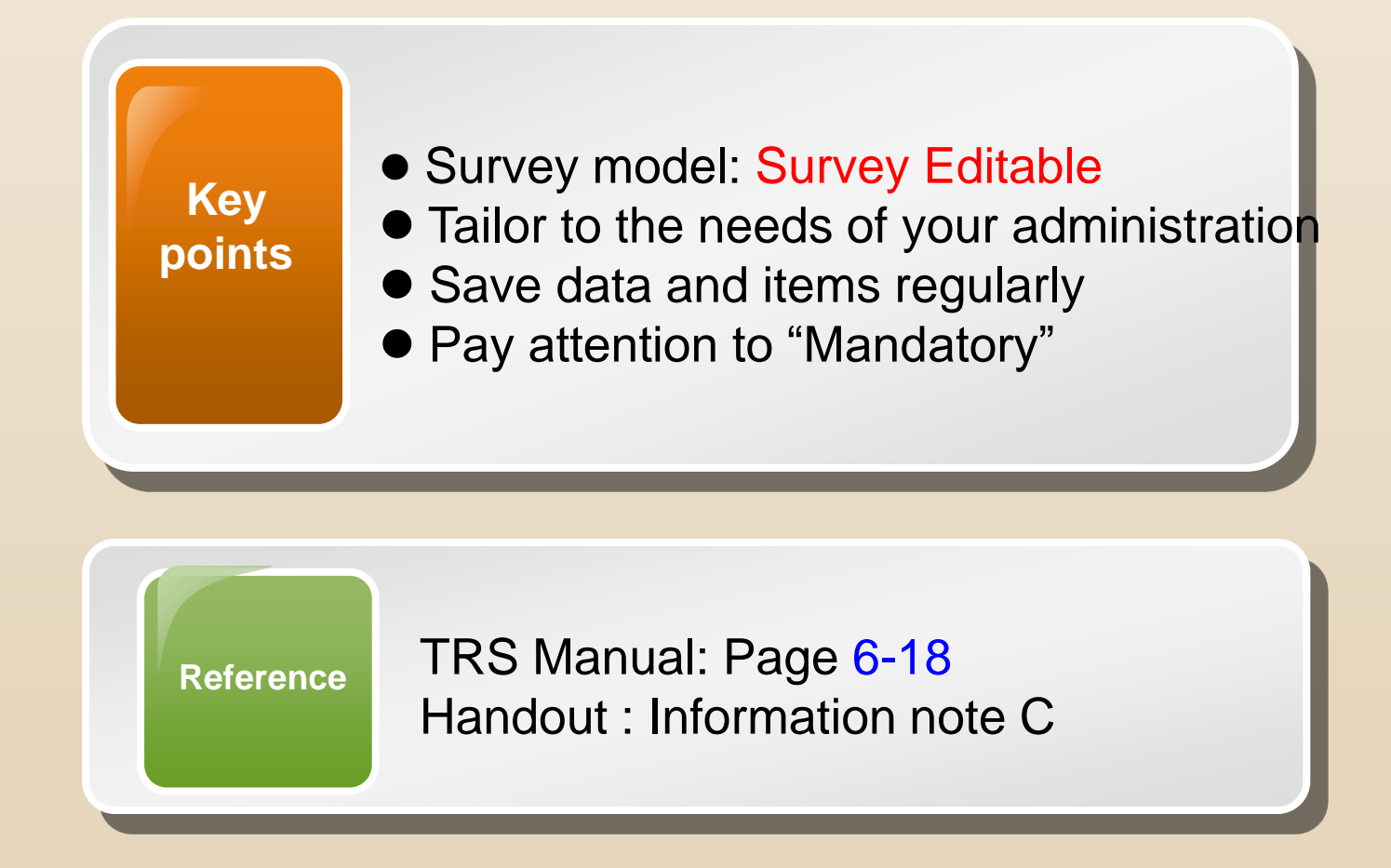

#### **[Demonstration:](http://members.wcoomd.org/trs/Surveys.asp)**

**[2](http://members.wcoomd.org/trs/Surveys.asp)**

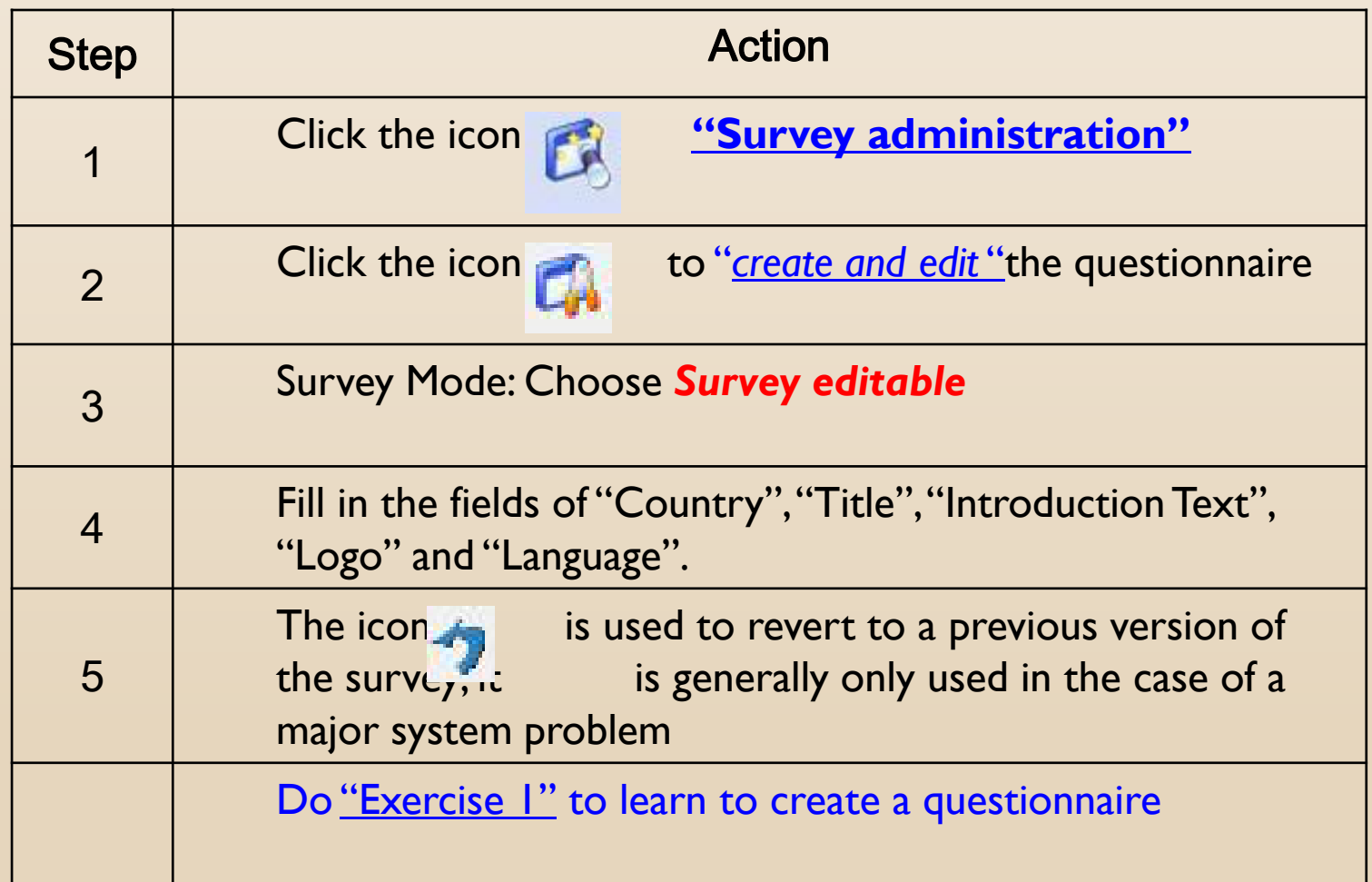

#### Click the icon **"Survey administration"**

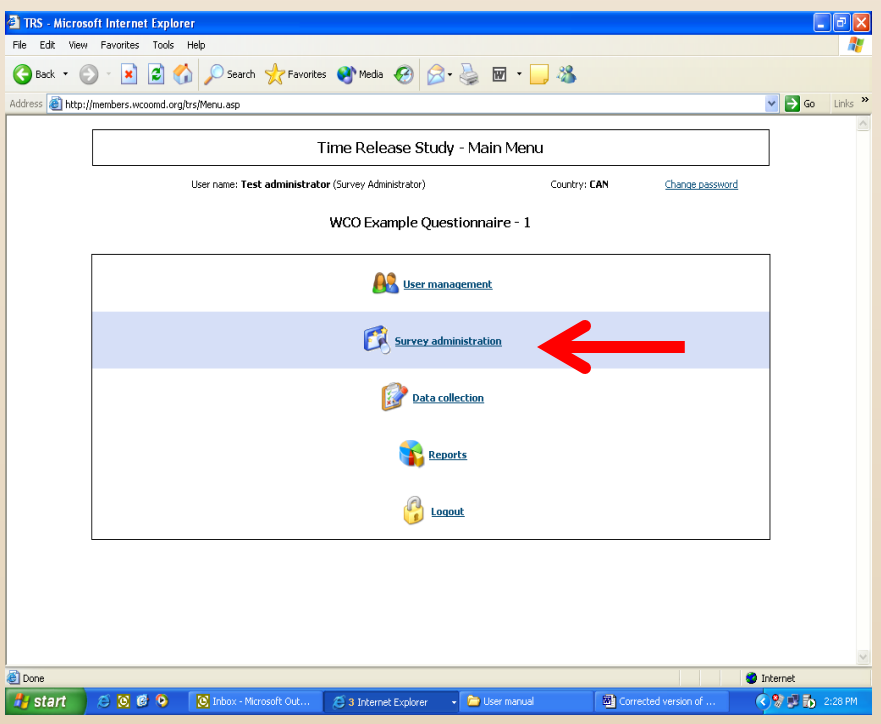

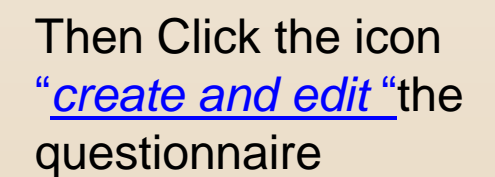

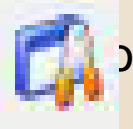

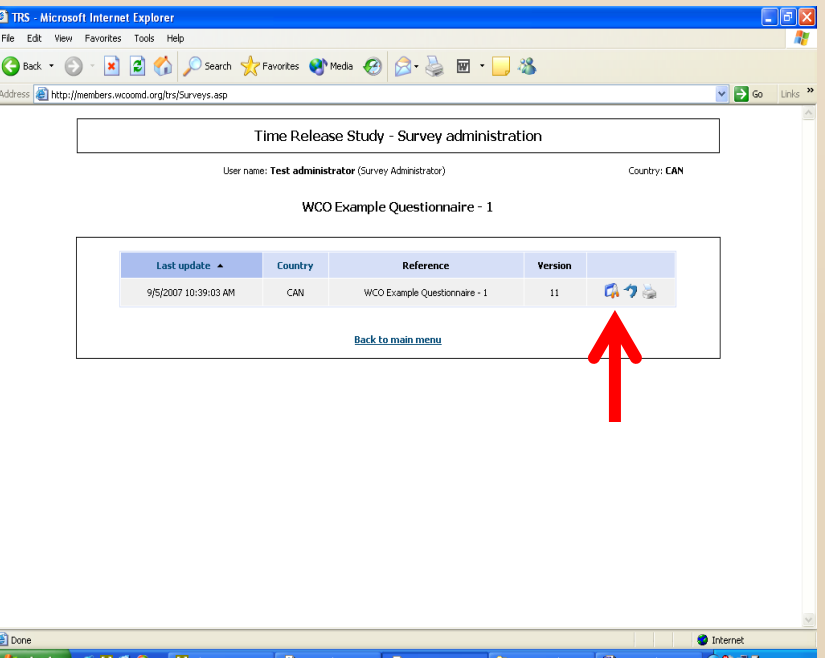

Tick **"Survey editable"** and input necessary information, e.g. Title

#### Click **"Click here to add a new item"**

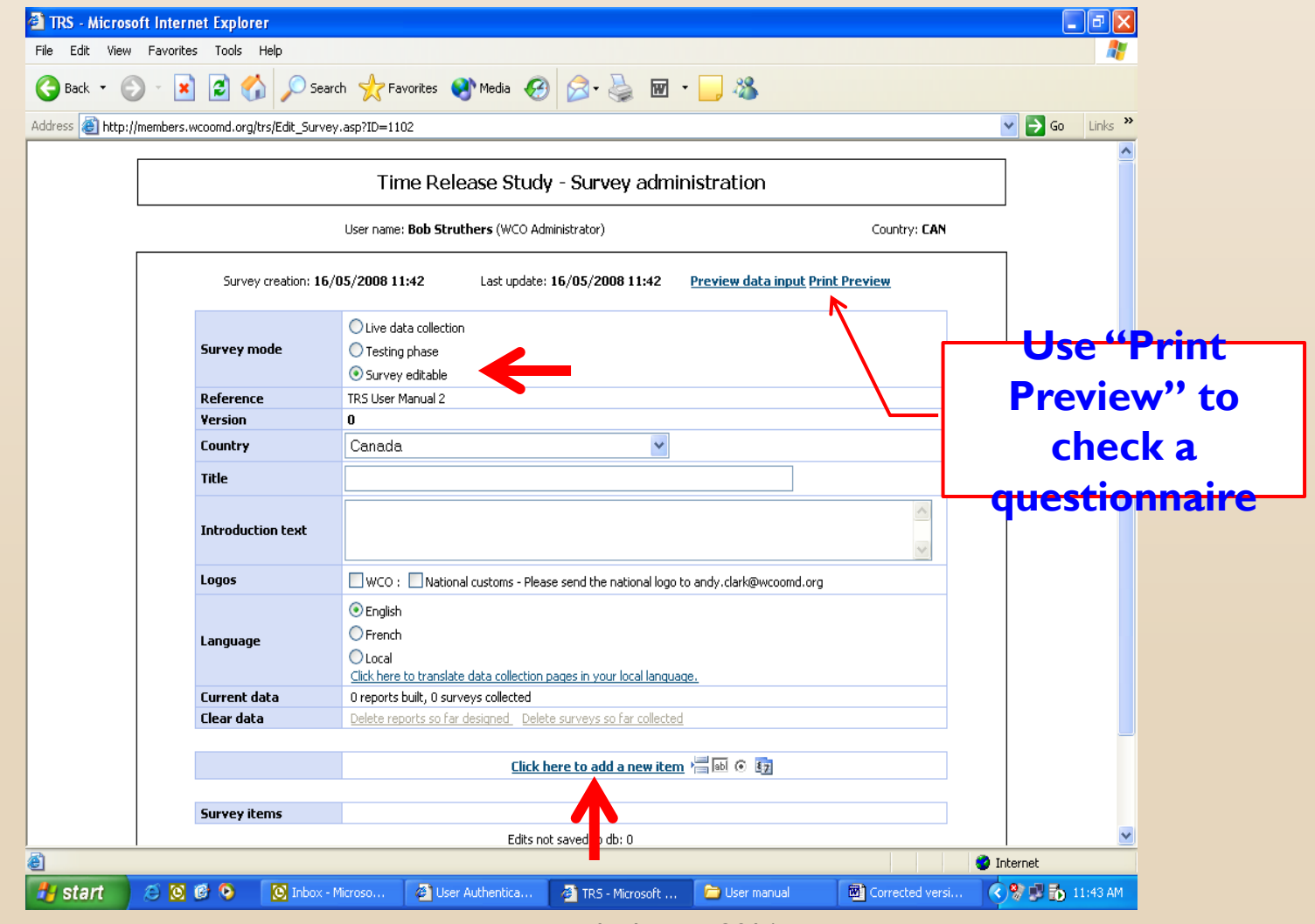

*Training Workshop on TTFMM, Nepal, 15-17 April 2014*

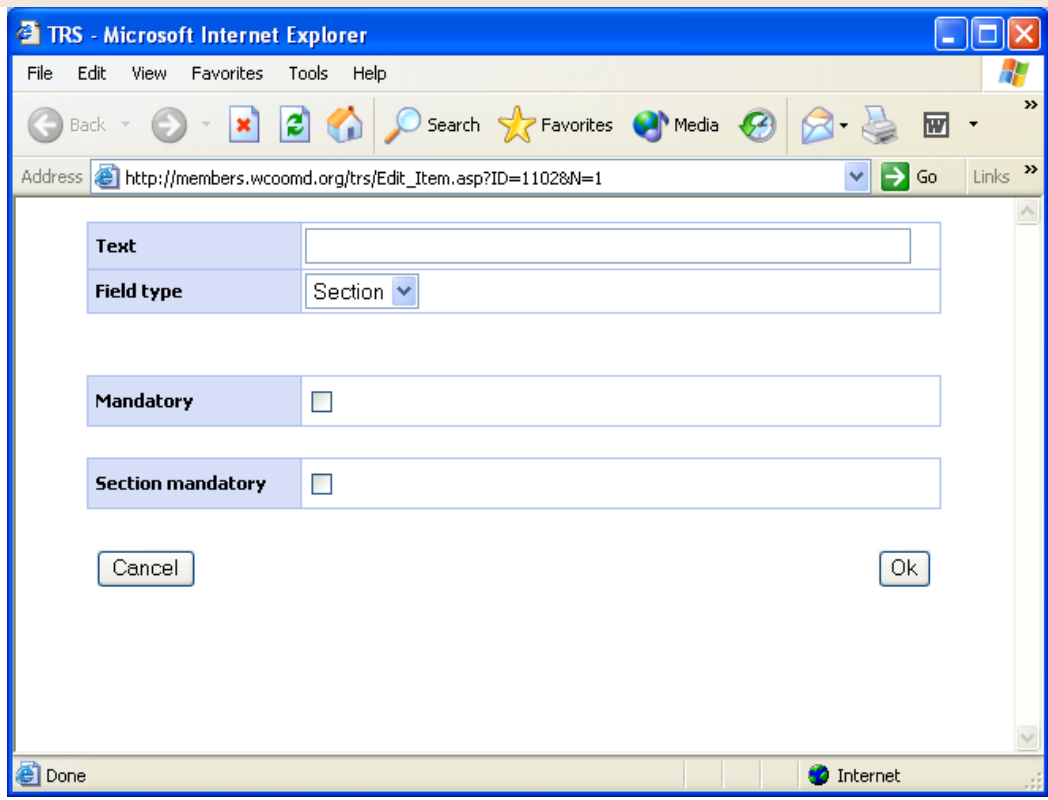

Input necessary information using this screen and develop your TRS questionnaire

#### Handout Practical Exercise: Exercise 1

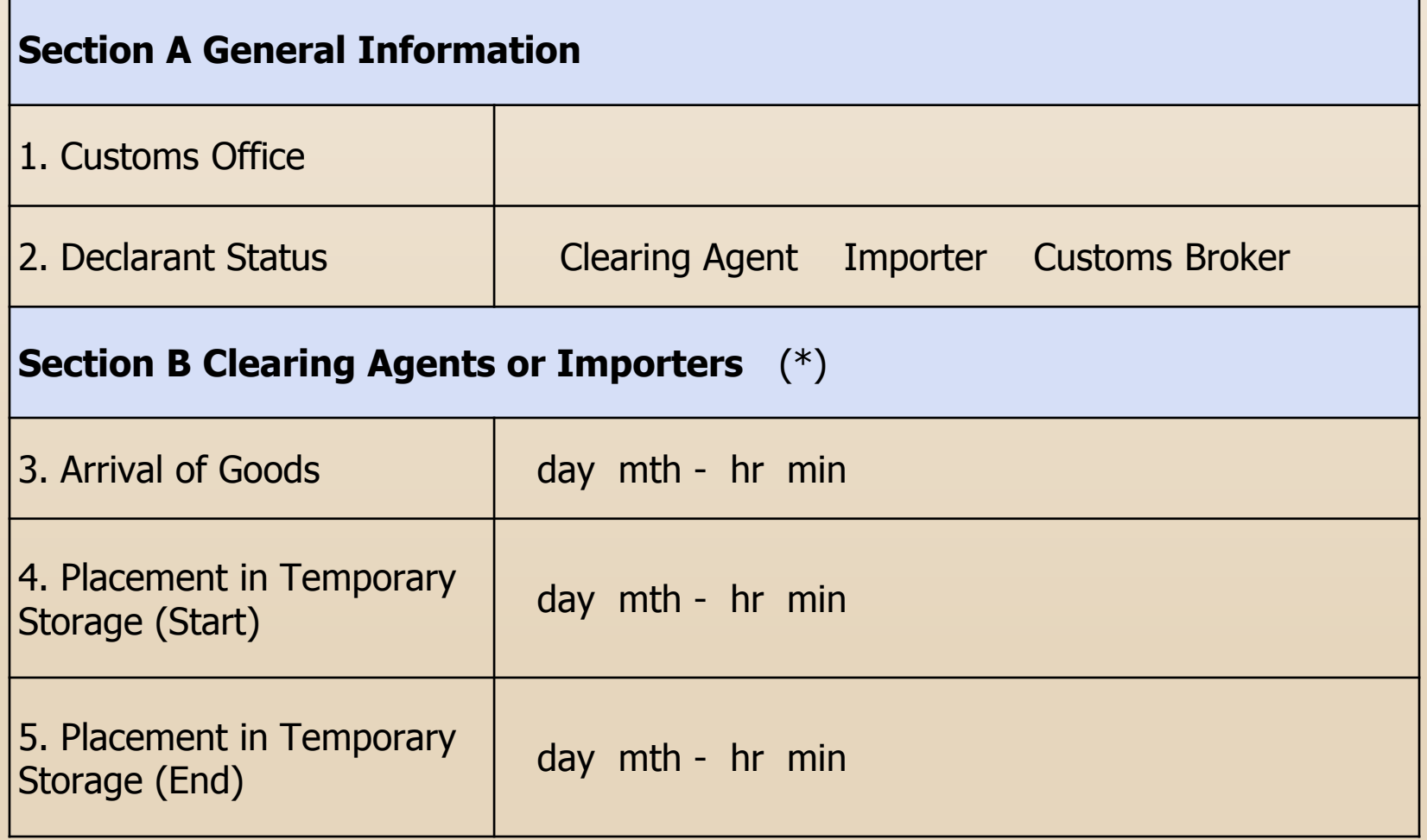

# **Step 5: Inputting data to TRS software**

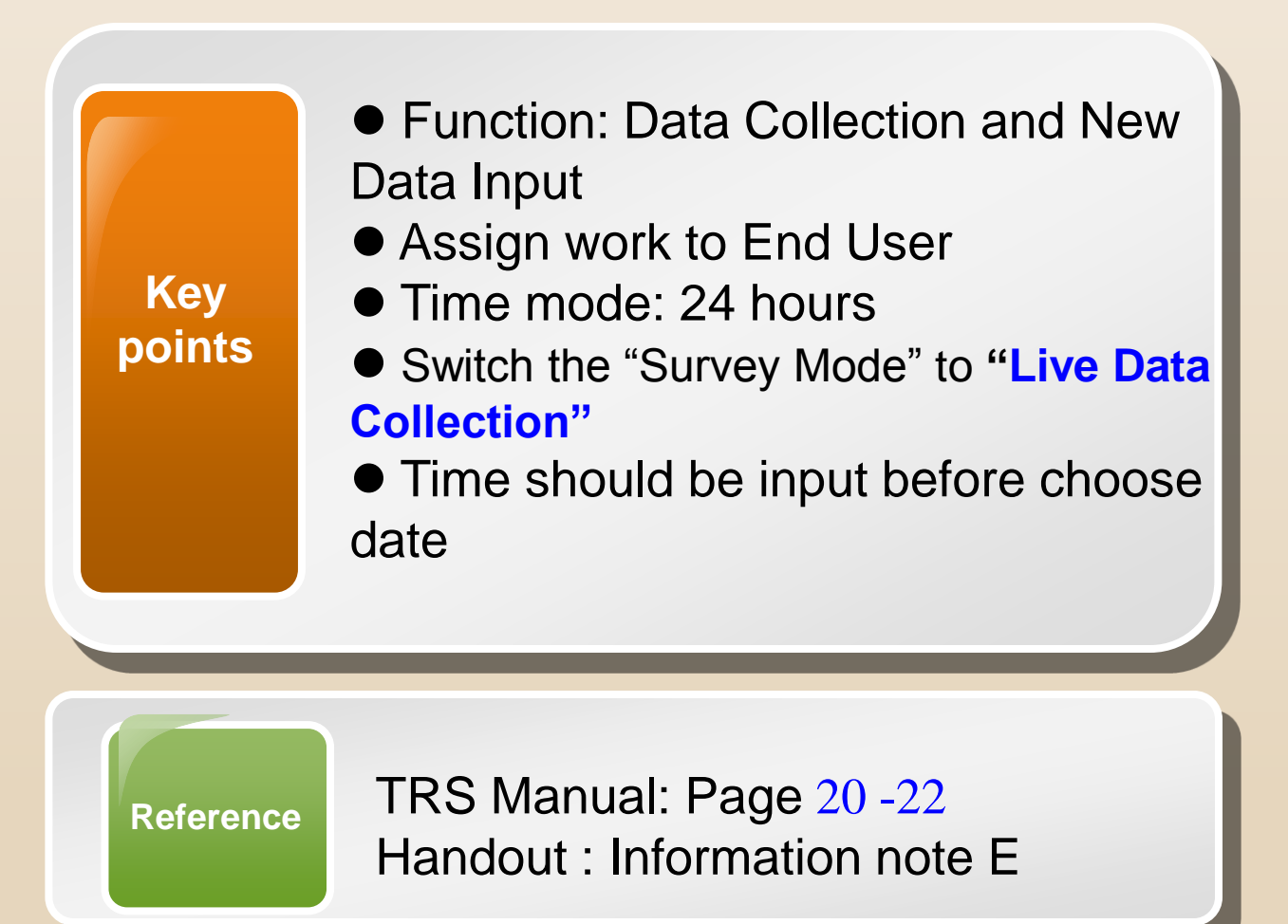

#### **Step 5: Input Data to Questionnaire (Let's try)**

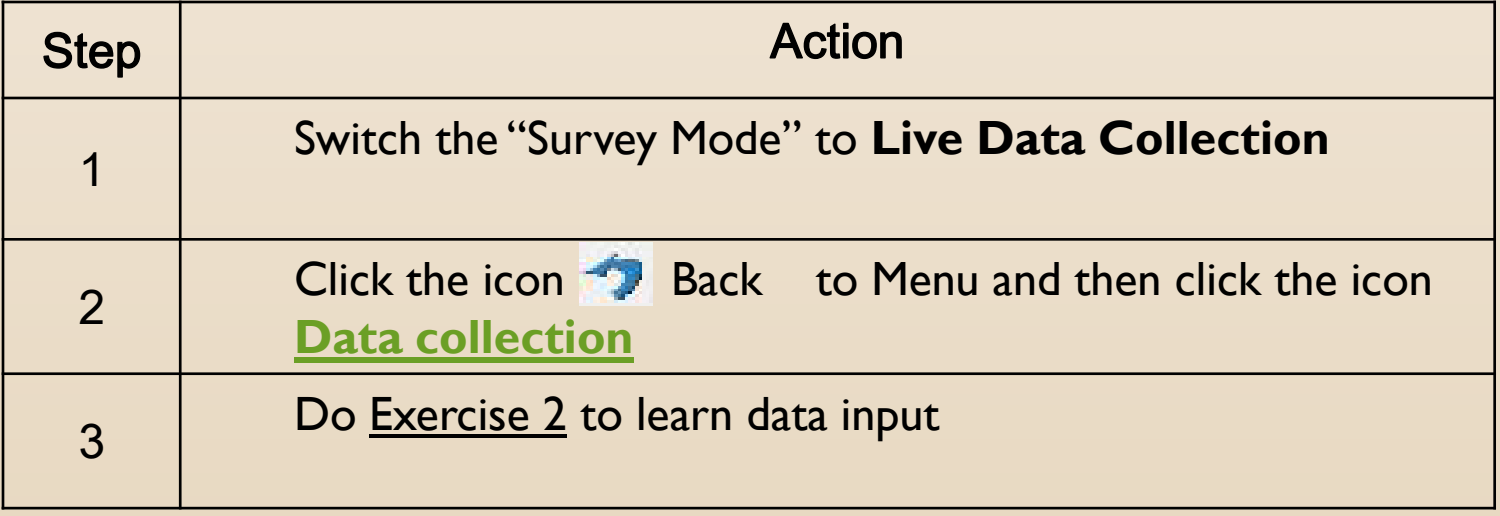

### **Step 6: Analyze Data**

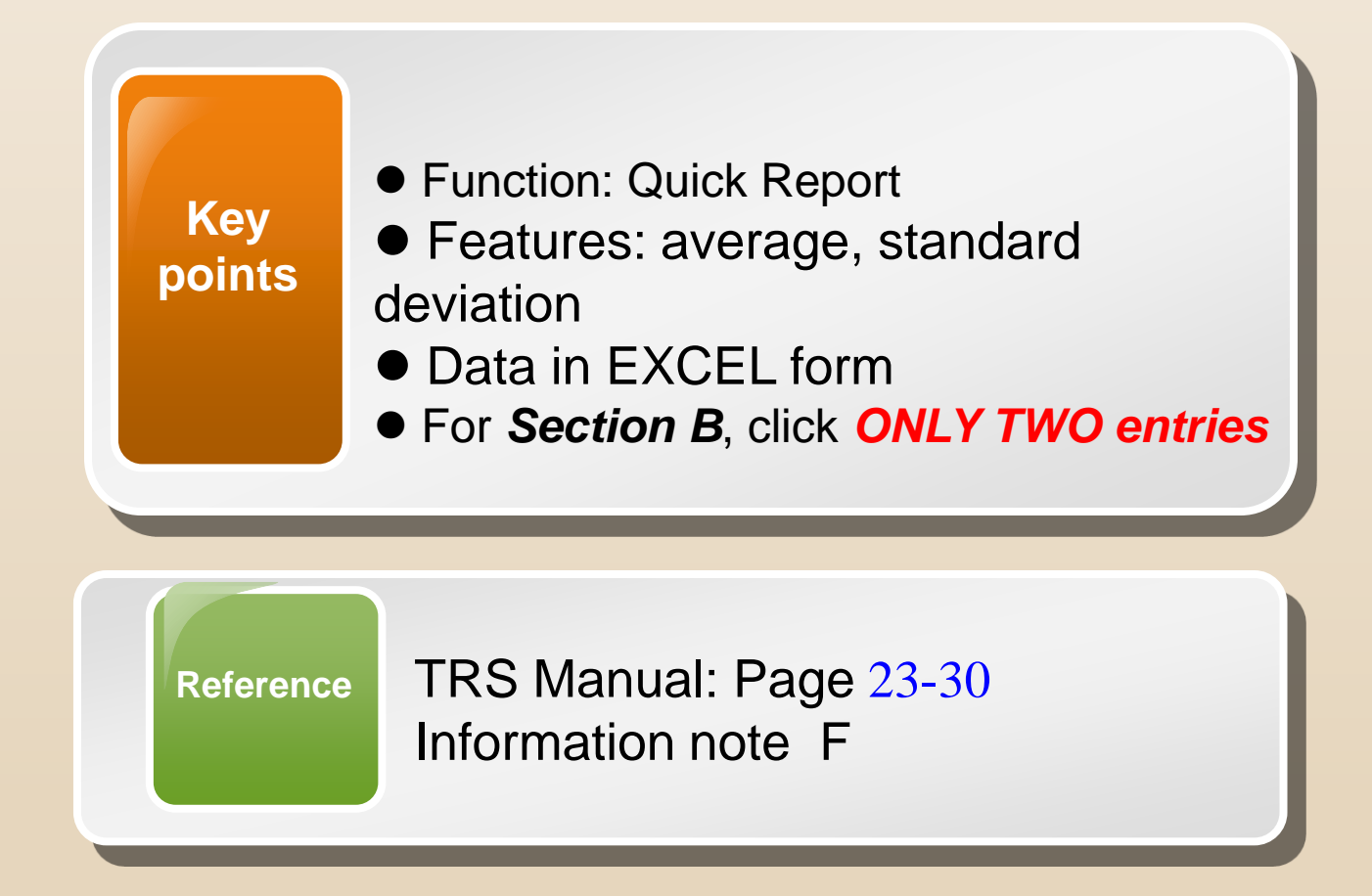

#### **Step 6: Input Data to Questionnaire (Let's try)**

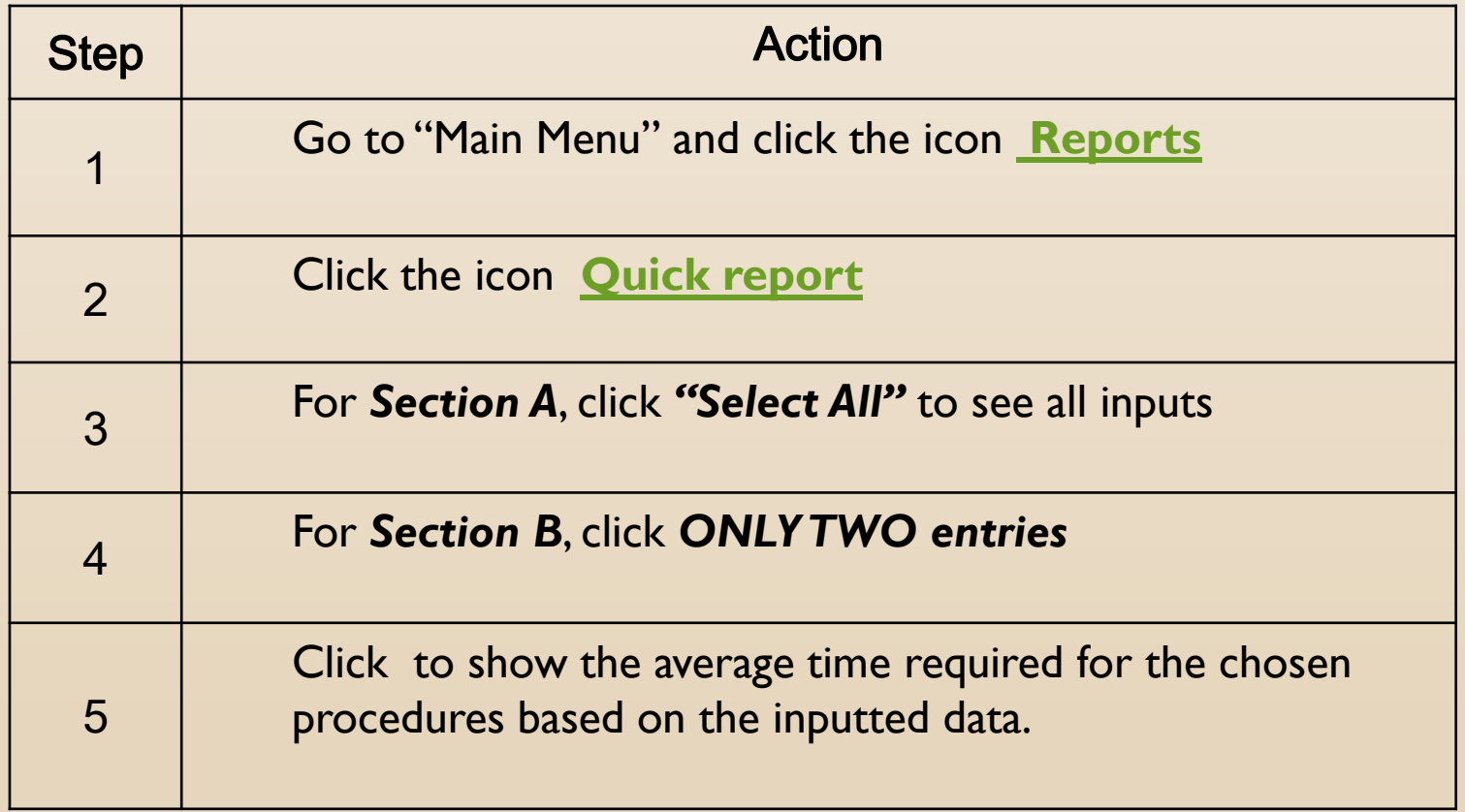

### **Key tips for the success**

- $\bullet$  High quality input leads to high quality output.
- Make sure a core team taking care of TRS Software.
- **The team leader is better to have combined** knowledge of trade procedures, computer and statistics.
- Analyses should be based on concrete numbers and must go beyond numbers.

# **Thank you for your kind attention.**

#### **For more information, please visit: [www.wcoomd.org](http://www.wcoomd.org/)**

 **« Copyright © 2013 World Customs Organization. All rights reserved. Requests and inquiries concerning translation, reproduction and adaptation rights should be addressed to [copyright@wcoomd.org](mailto:copyright@wcoomd.org) ».**

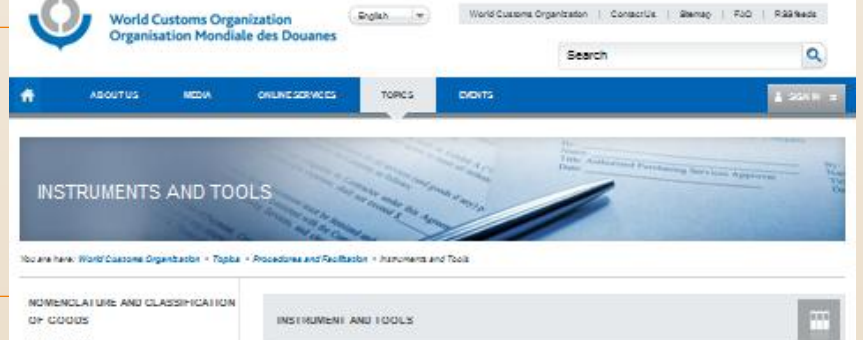

WAS HE OVECH **Harris** PARTIES Craine News **Colombia** 

Conta

Tippia Days or Partner CAPAC INTEC **MESSE SEPT OF**  *Nepal, 15-17 April 2014*

 $\sqrt{S}$ 

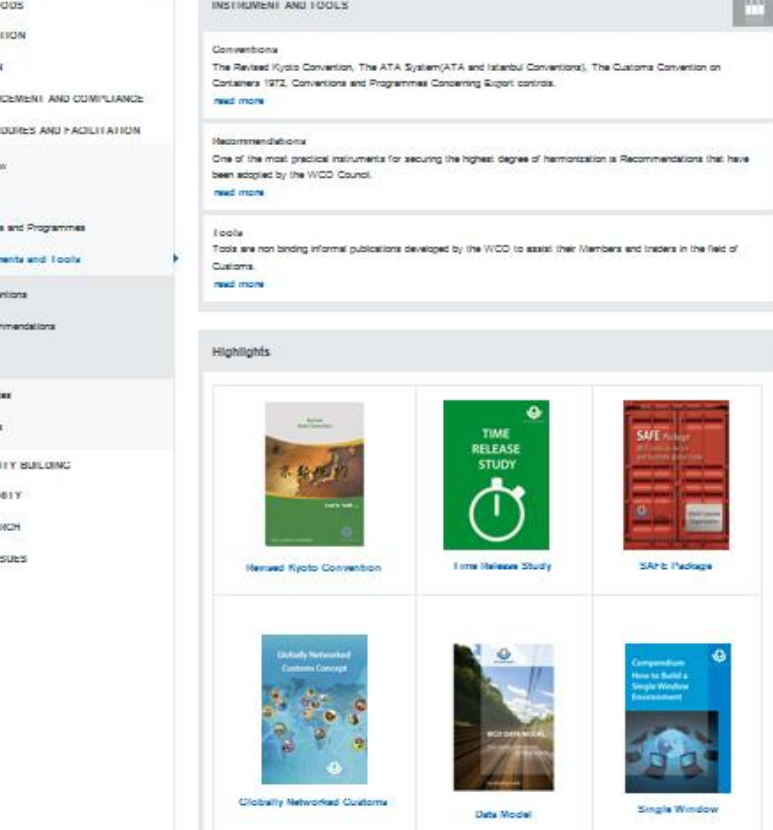